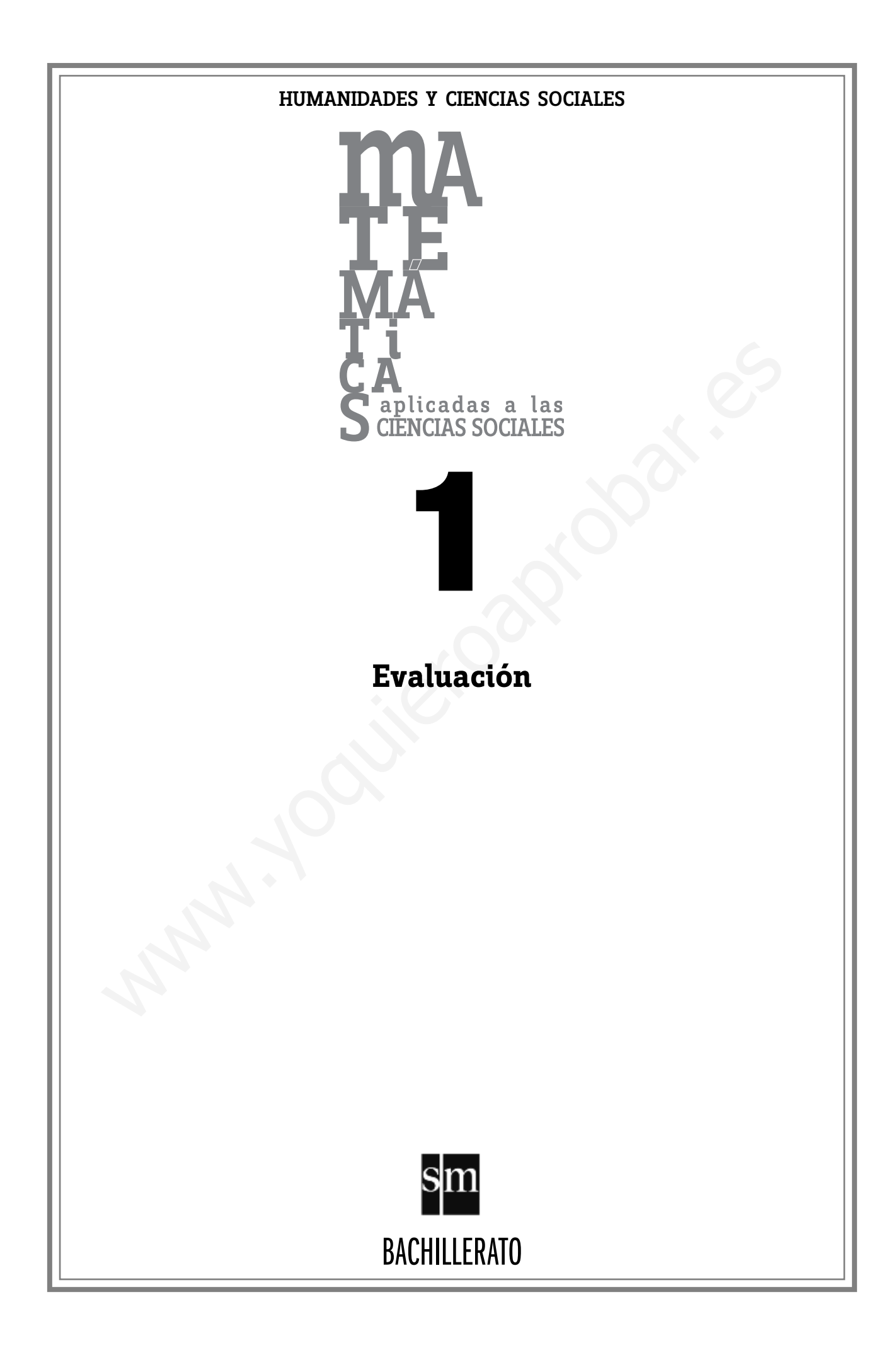

## Índice

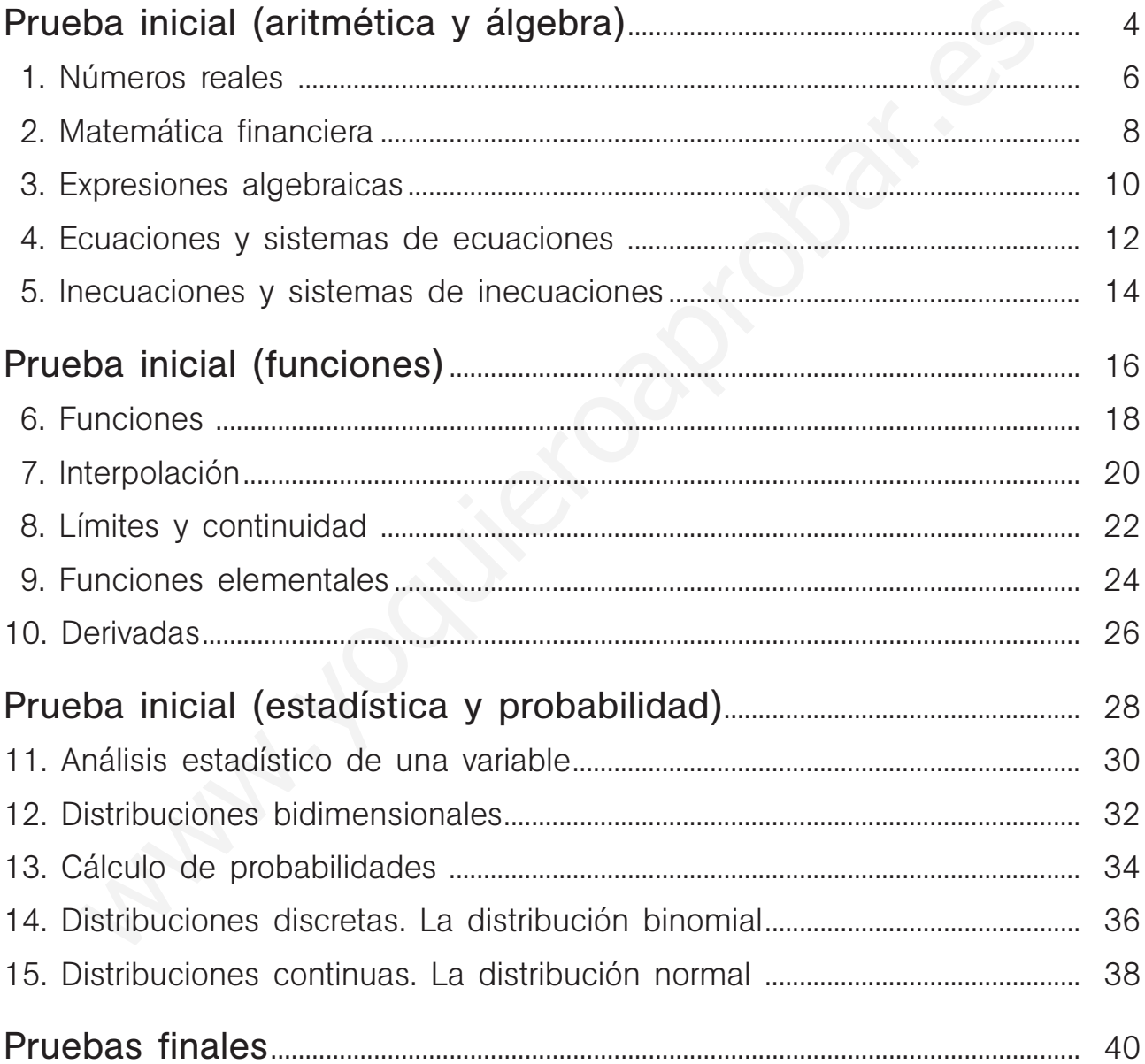

### **Prueba inicial (aritmética y álgebra)**

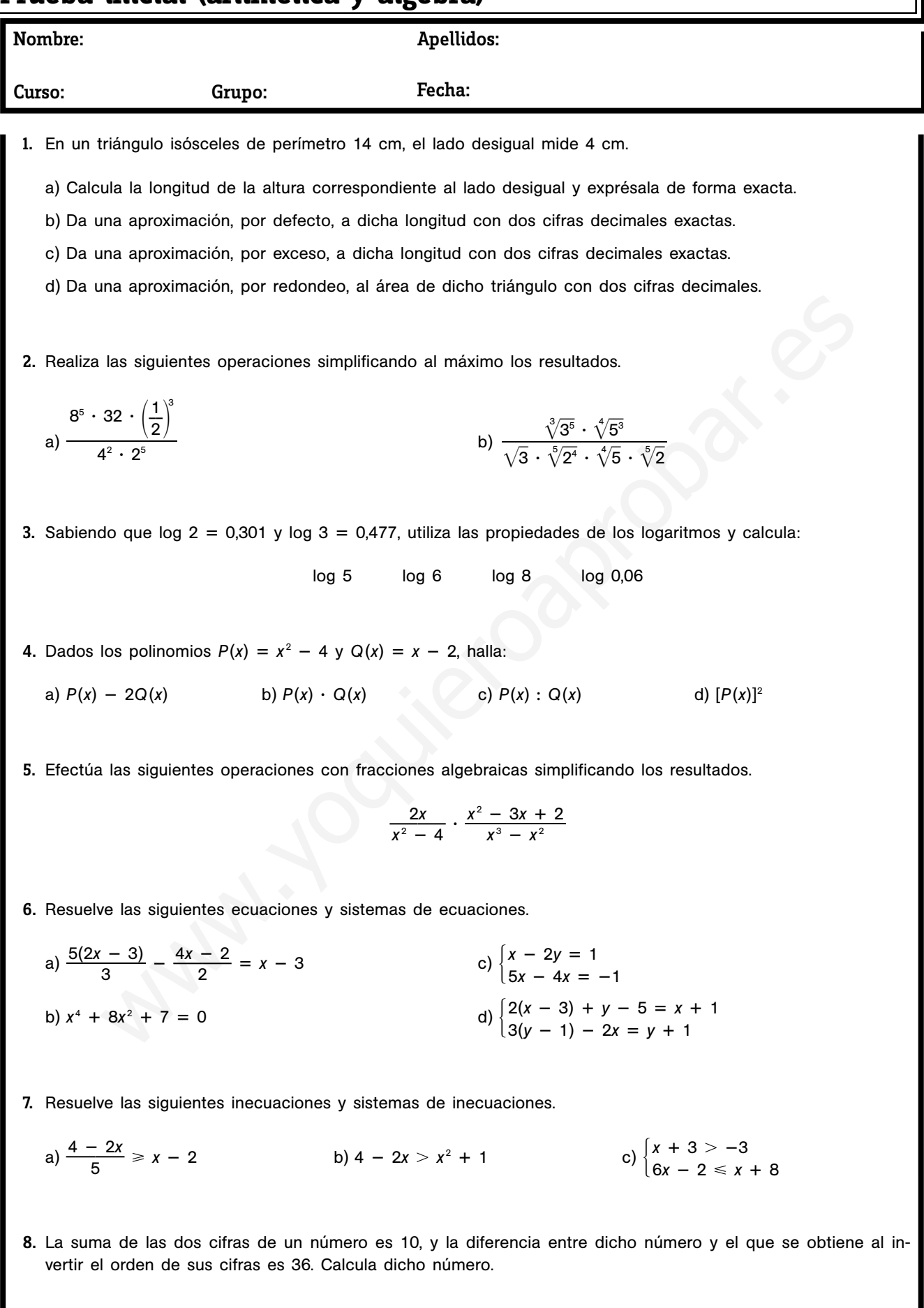

#### ${\bf s}$   ${\bf m}$  Evaluación

### **Soluciones**

٦

г

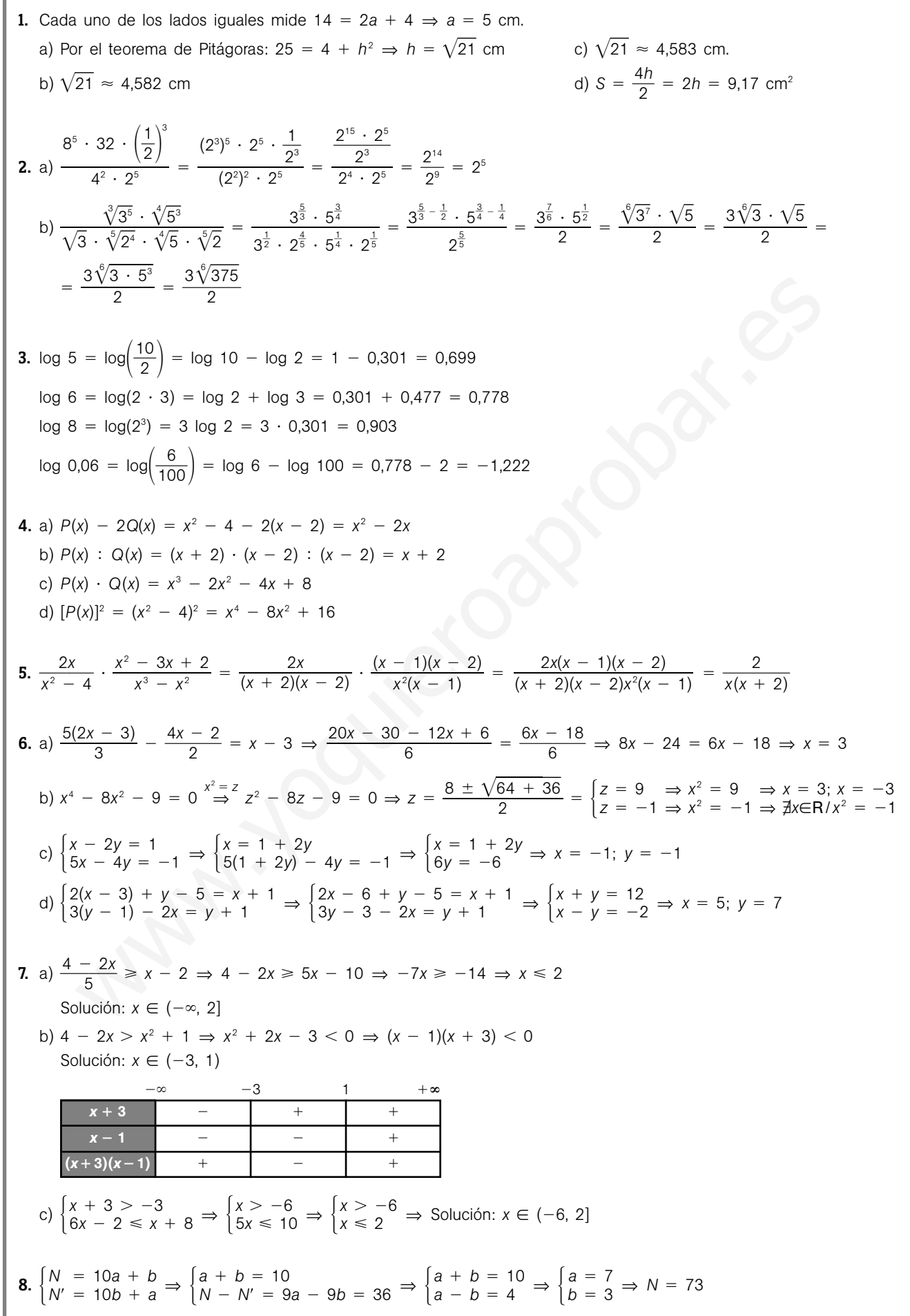

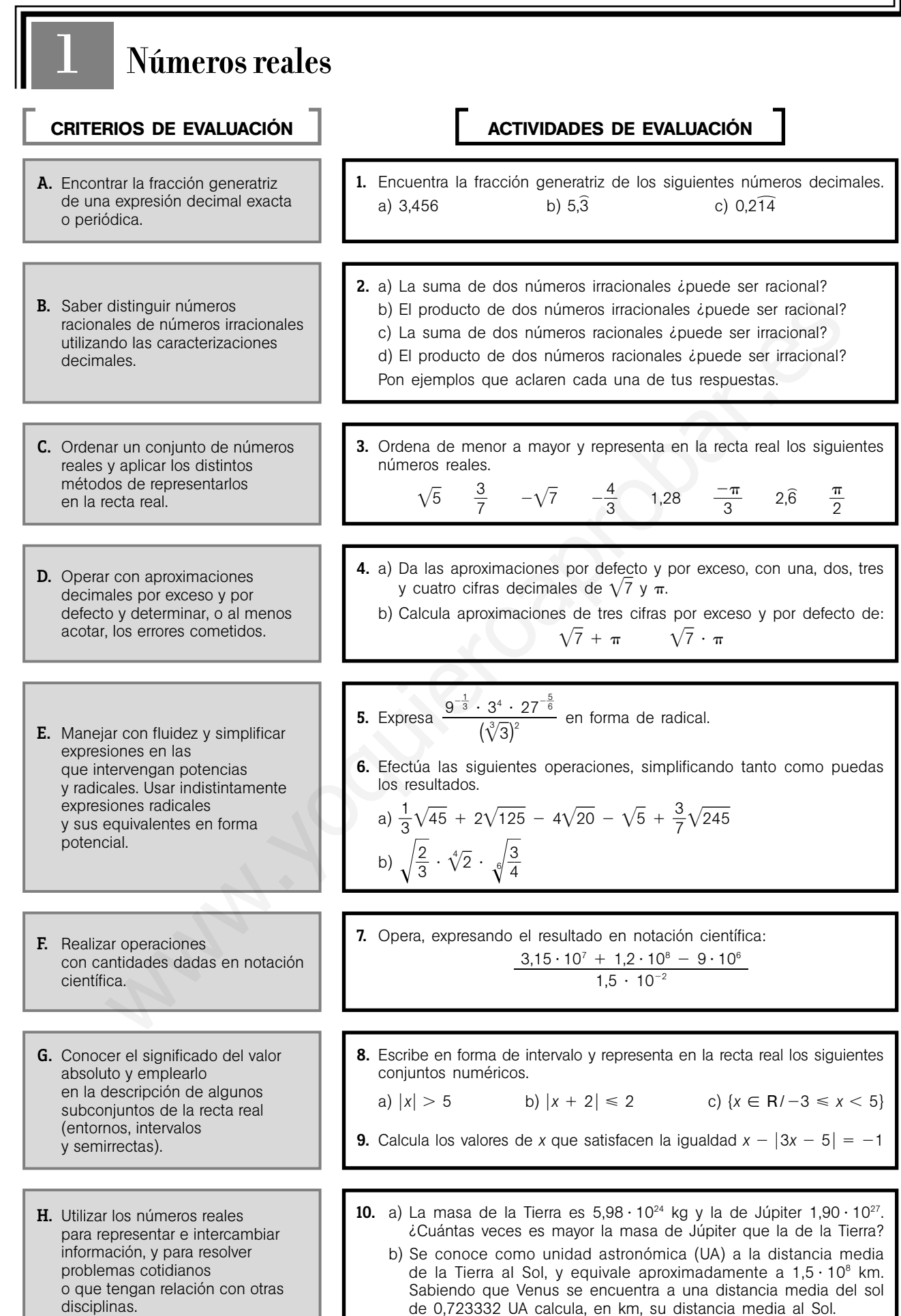

**1.** a) 3,456 =  $\frac{34}{10}$ 1 4 0 5 0 6  $\frac{56}{00} = \frac{43}{12}$ 1 3 2 2  $\frac{25}{25}$ b)  $10x = 53,3333...$  $x = \frac{4}{6}$ 9  $\frac{8}{1}$ c)  $x = 0,2141414...$  $10x = 2,14141414...$  $1000x = 214,14141414...$  $990x = 212$  $x = 5,3333...$  $9x = 48$ 

$$
x = \frac{212}{990} = \frac{106}{495}
$$

2. a) Sí.

Ej:  $\pi$  y 1 -  $\pi$ ;  $\pi$  + (1 -  $\pi$ ) = 1  $\in$  Q

b) Sí.

Ej:  $\sqrt{5} \in I$  y  $\sqrt{20} \in I$ ;  $\sqrt{5} \cdot \sqrt{20} = \sqrt{100} = 10 \in \mathbf{Q}$ 

c) No.

Todo número racional admite una expresión fraccionaria y la suma de dos fracciones es una fracción.

#### d) No.

Todo número racional admite una expresión fraccionaria y el producto de dos fracciones es una fracción.

\n3. \n
$$
-\sqrt{7} < -\frac{4}{3} < \frac{-\pi}{3} < \frac{3}{7} < 1.28 < \frac{\pi}{2} < \sqrt{5} < 2.6
$$
\n

\n\n
$$
-\frac{\pi}{3}
$$
\n

\n\n
$$
-\frac{3}{3} - \sqrt{7} - 2
$$
\n

\n\n
$$
-\frac{4}{3} - 1
$$
\n

\n\n
$$
0 \quad \frac{3}{7} \quad 1.28
$$
\n

\n\n
$$
2.6
$$
\n

\n\n
$$
-\frac{2.6}{3} + \frac{2.6}{3} = 1
$$
\n

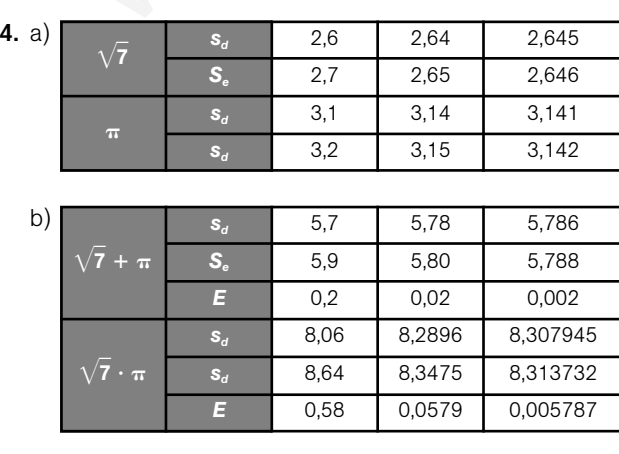

5. <sup>3</sup><sup>5</sup> 6 4 <sup>3</sup><sup>1</sup> 6 -6 3 6. a) 1 3 -45 2-125 <sup>4</sup>-20 -5 3 7 -245 1 3 -32 <sup>5</sup> <sup>2</sup>-53 4-22 <sup>5</sup> -5 3 7 -<sup>5</sup> <sup>7</sup> <sup>2</sup> -5 10-5 8-5 -5 3-5 5-5 b) 2 <sup>3</sup> -4 2 6 3 <sup>4</sup> <sup>12</sup> 2 3 6 <sup>6</sup> -<sup>12</sup> 23 <sup>12</sup> 3 2 2 <sup>4</sup> <sup>12</sup> 26 3 6 2 3 2 4 32 <sup>12</sup> 2 3 5 4 7. 1 1 4 ,5 2, 5 1 0 1 0 2 6 <sup>95</sup> <sup>108</sup> 9,5 <sup>109</sup> 8. a) *x* - 5 ⇒ ⇒ {*x/x* 5} {*x/x* - 5} ( , 5) (5, ) b) *x* 2 2 ⇒ 2 *x* 2 2 ⇒ ⇒ 4 *x* 0 ⇒ [4, 0] c) 3 *x* 5 ⇒ [3, 5) 9. *x* 3*x* 5 4*x* 5 1 ⇒ x 1 2*x* 5 1 ⇒ x 3 Las dos soluciones son válidas. 10. a) 1 5 , , 9 9 0 8 1 1 0 0 2 2 7 <sup>4</sup> 317,72575 <sup>103</sup> 3,1772575 <sup>105</sup> La masa de La Tierra es, aproximadamente 3,18 105 mayor que la de Júpiter. *x* 5 3 *x* 5 3 si si 4*x* 5 2*x* 5 3*x* 5 3*x* 5 si si *x* 3*x* 5 *x* 3*x* 5 0 *\_*3 5 0 *\_*4 0 *\_*5 5 3,15 <sup>106</sup> <sup>120</sup> <sup>106</sup> <sup>9</sup> <sup>10</sup> 6 1,5 10<sup>2</sup> 3,15 <sup>107</sup> 1,2 <sup>108</sup> <sup>9</sup> <sup>10</sup> 6 1,5 10<sup>2</sup> 35 6 32 3 3 3 2 34 <sup>3</sup> 6 15 32 3 9 3 1 34 27 6 5 (-3 3 ) 2 www.yoquieroaprobar.es

b)  $(0,723332) \cdot (1,5 \cdot 10^8) = 1,084998 \cdot 10^8$ 

La distancia de Venus al Sol es de aproximadamente 108499800 km.

**Soluciones**

## **Matemática financiera**

2

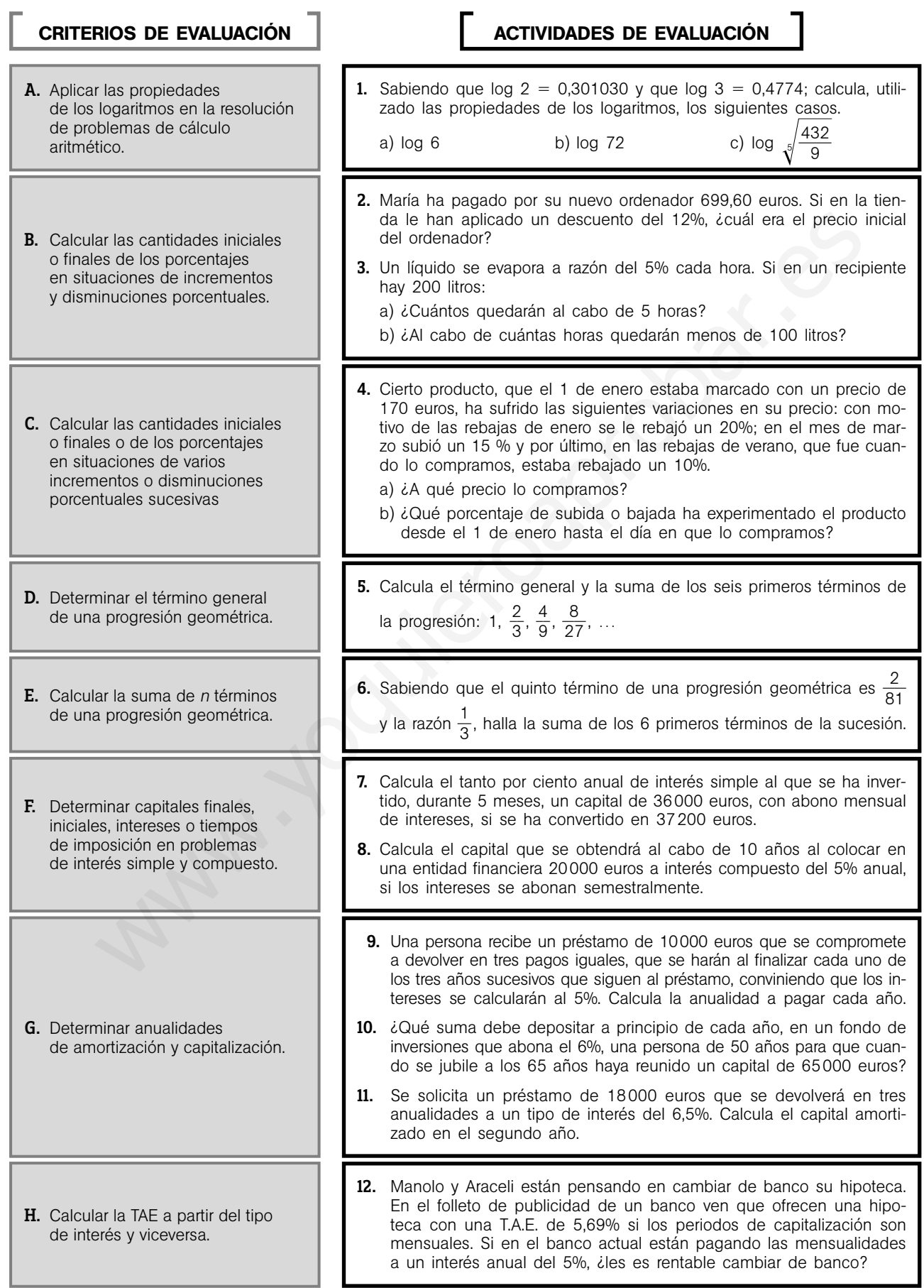

## 8 S**m** Evaluación

### **Soluciones**

= 0,3010 + 0,4774 = 0,7784  
\nb) log 72 = log (2<sup>3</sup> ⋅ 3<sup>3</sup>) = log 2<sup>3</sup> + log 3<sup>2</sup> =  
\n= 3 log 2 + 2 log 3 =  
\n= 3 ⋅ 0,3010 + 2 ⋅ 0,4774 =  
\n= 0,9030 + 0,9548 = 1,8578  
\nc) log 
$$
\sqrt[3]{\frac{432}{9}} = log(\frac{432}{9})^{\frac{1}{5}} = \frac{1}{5} log \frac{432}{9} =
$$
  
\n=  $\frac{1}{5} log 48 = \frac{1}{5} log (24 ⋅ 3) =$   
\n=  $\frac{1}{5} (4 log 2 + log 3) = 0,33628$   
\n**2.** Llamando x al precio inicial del ordenador:  
\n0,88x = 699,60 ⇒ x =  $\frac{699,60}{0,88} = 795$  ∈  
\n**3.** a) F = 200(1 – 0,05)<sup>6</sup> = 200 ⋅ 0,95<sup>6</sup> = 154,76 L  
\nb) F ≤ 100 ⇒ 200(1 – 0,05)<sup>6</sup> ≤ 100 ⇒  
\n⇒ 0,95<sup>6</sup> ≤ 0,5; (log 0,95 < 0) ⇒  
\n⇒ n log 0,95 ≥ log 0,5 ⇒  
\n⇒ n ≥  $\frac{log 0.5}{log 0.95} = 13,51$   
\nHabrá menos de 100 L al cabo de 13 horas y media.  
\n**4.** a) P<sub>z</sub> = 170(1 – 0,20)(1 + 0,15)(1 – 0,10) =  
\n= 170 ⋅ 0,8 ⋅ 1,15 ⋅ 0,9 = 170 ⋅ 0,828 = 140,76 ∈  
\nb) El indicate de variation in sido de 0,828; lo que equi-  
\nvale a una rebajae en el precio del 17,2%.  
\n**5.**  $\frac{2}{3}$  : 1 =  $\frac{2}{3}$ ;  $\$ 

**1.** a)  $log 6 = log (2 \cdot 3) = log 2 + log 3 =$ 

7. *Cf* 37200 € *Ci* 36000 € *<sup>r</sup>* 5% *<sup>t</sup>* 5 meses <sup>1</sup> 5 2 años *<sup>I</sup> C* 1 20 *r* 0 *t I Cf Ci* 37200 36000 1200 € <sup>1200</sup> 3600 1 0 20 0 *r* 5 ⇒ 144000 180000*r* ⇒ *r* 1 1 4 8 4 8% 8. *Ci* 20000 € *t* 10 años *r* 5% Período capitalización: semestral *Cf Ci*<sup>1</sup> *<sup>k</sup> r* 2*k Cf* <sup>20000</sup><sup>1</sup> <sup>2</sup> 5 00 20 *Cf* 20000 1,02520 32772,33 € 9. *C* 10000 € *t* 3 años *r* 0,05 *<sup>a</sup>* (1 *Cr* (1 *r*) *<sup>n</sup> r*) *n* 1 *a* 3672,86 € 10. *C* 65000 € *t* 15 años *r* 0,06 *C <sup>a</sup>* <sup>1</sup> 6 , 5 0 0 6 0 16 0 0 1 , , 0 0 <sup>6</sup> <sup>6</sup> *a* 2654,31 € 11. *C* 18000 € *t* 3 años *r* 0,065 *<sup>a</sup>* (1 *Cr* (1 *r*) *<sup>n</sup> r*) *n* 1 *a* 6796 € Primer pago: Intereses: 18000 0,065 1170 € Capital amortizado: 6796 1170 5626 € Deuda pendiente: 18000 5626 12374 € Segundo pago: Intereses: 12374 0,065 804,31 € Capital amortizado: 6796 804,31 5991,69 € 12. TAE 5,69% 5,69 <sup>1</sup> <sup>1</sup> *r* 2 12 <sup>1</sup> <sup>100</sup> <sup>⇒</sup> ⇒ 5 1 , 0 6 0 9 <sup>1</sup> <sup>1</sup> <sup>1</sup> *r* 2 12 -<sup>12</sup> 1,0569 <sup>1</sup> <sup>1</sup> *r* 2 ⇒ *r* 0,0555 El interés que ofrece el banco del folleto es de 5,55%, <sup>18000</sup> 0,065 (1 0,065) 3 (1 0,065)3 1 *Cr* (1 *r*) *<sup>n</sup>* <sup>1</sup> (1 *r*) *<sup>a</sup>*((1 *<sup>r</sup>*) *<sup>n</sup>* <sup>1</sup> (1 *r*)) *r* <sup>10000</sup> 0,05 (1 0,05) <sup>3</sup> (1 0,05)3 1 www.yoquieroaprobar.es

por lo tanto les conviene mantener la hipoteca en el

Evaluación  $\operatorname{Sm}_{\boxed{9}}$ 

Ξ

banco actual.

# **Expresiones algebraicas**

3

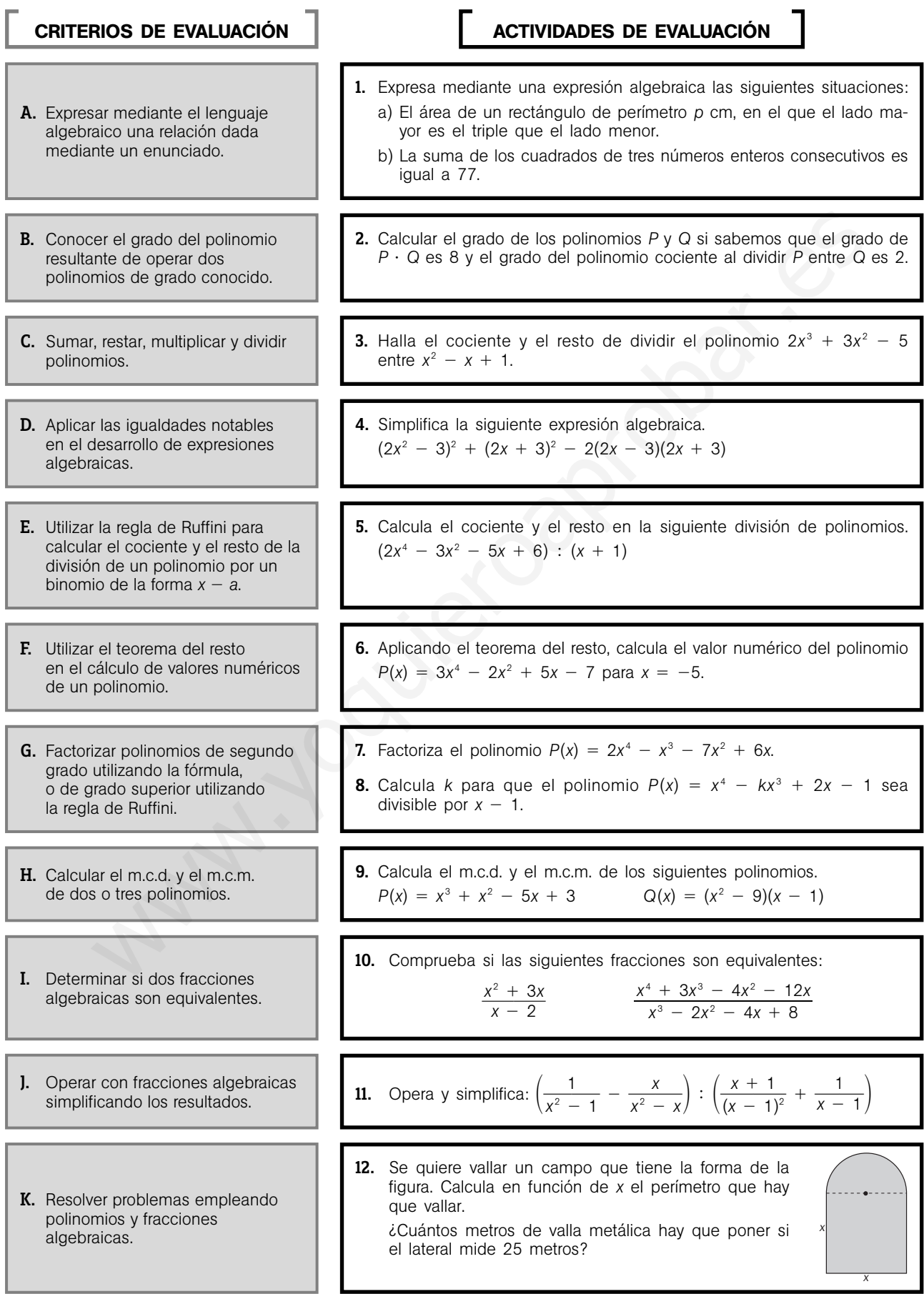

## 10 S**M** Evaluación

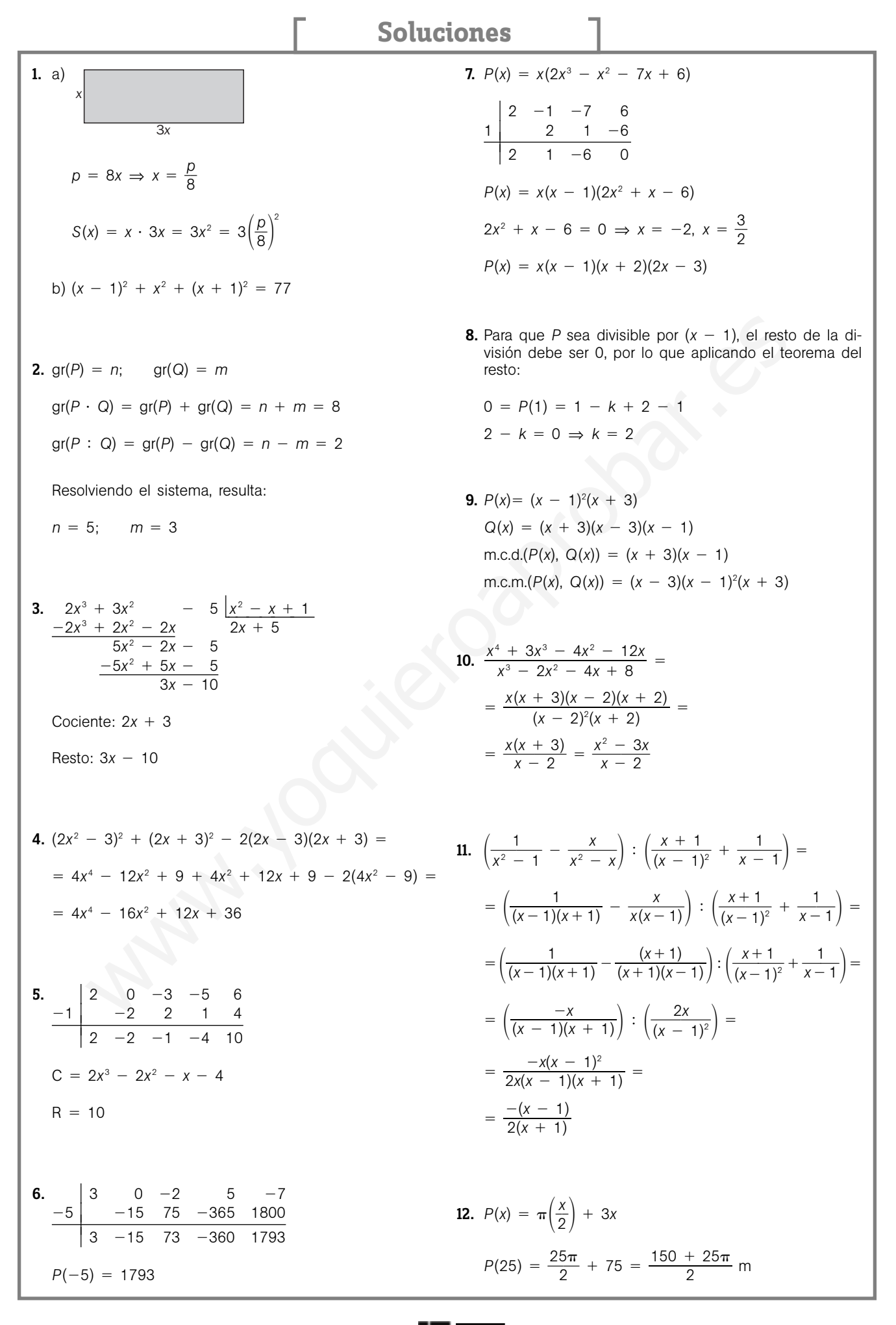

#### Evaluación  $\mathbf{S}$  $\mathbf{m}$   $\boxed{11}$

## **Ecuaciones y sistemas de ecuaciones**

4

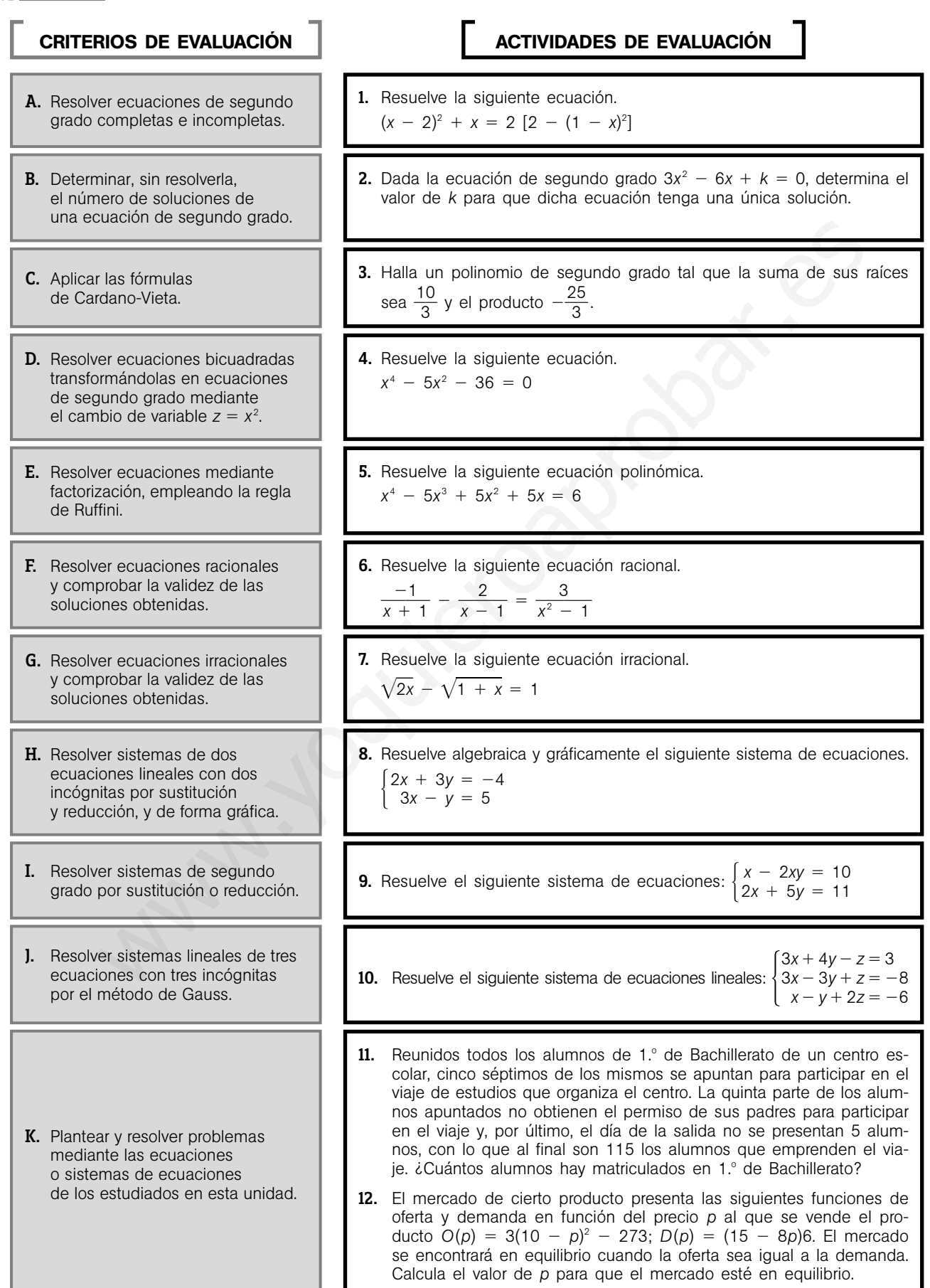

#### **Soluciones**

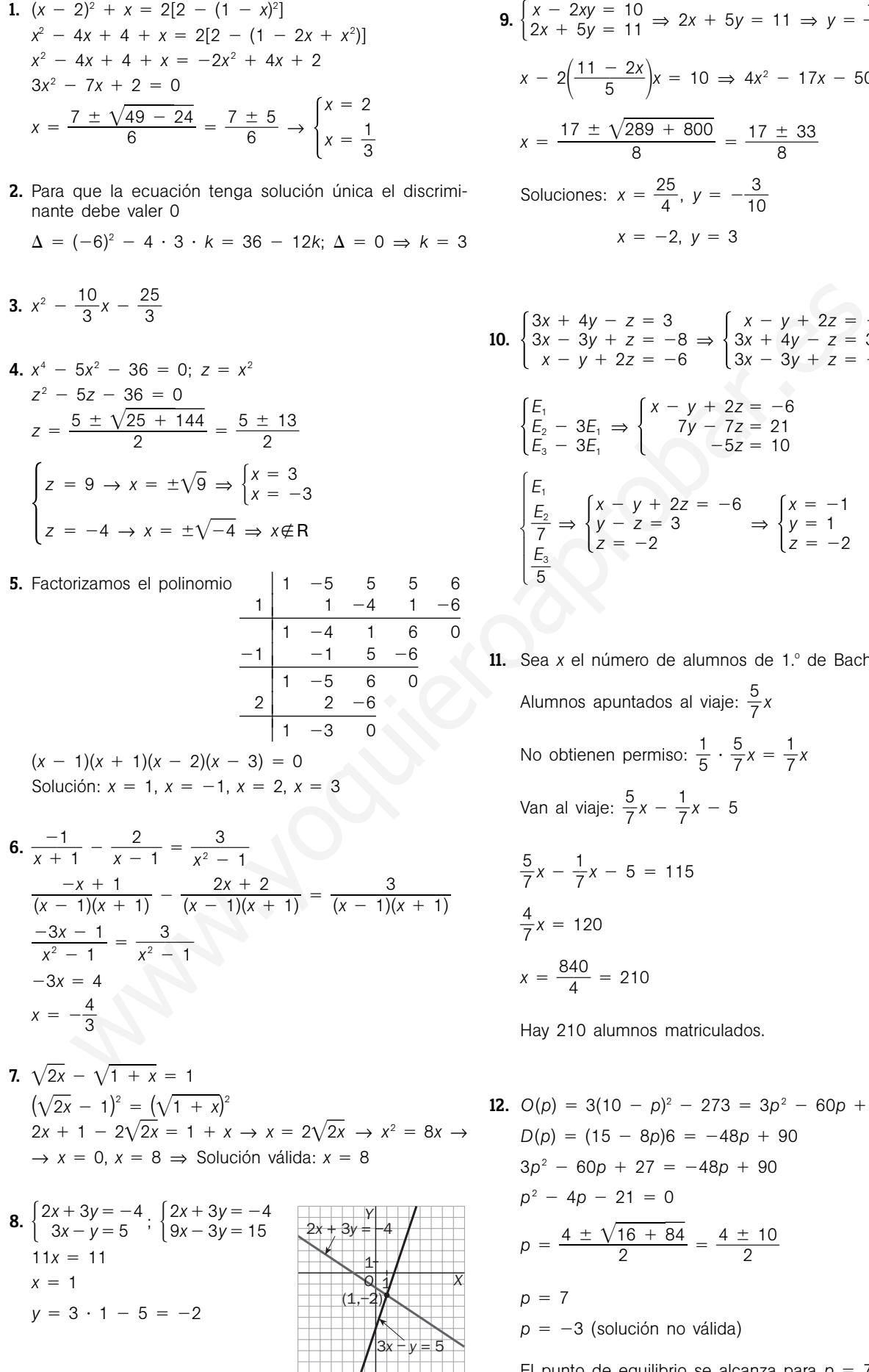

**9.**  $\begin{cases} x - 2xy = 10 \\ 2x + 5y = 11 \end{cases}$  ⇒  $2x + 5y = 11$  ⇒  $y = \frac{11 - 5}{5}$  $\begin{array}{l} 2x - 2xy = 10 \\ 2x + 5y = 11 \end{array}$   $\Rightarrow$   $2x + 5y = 11 \Rightarrow y = \frac{11 - 2x}{5}$  $x - 2\left(\frac{11}{5}\right)$  $\left(\frac{-2x}{5}\right)$ *x* = 10  $\Rightarrow$  4*x*<sup>2</sup> - 17*x* - 50 = 0  $x = \frac{17 \pm \sqrt{289 + 800}}{8} = \frac{17 \pm \sqrt{289 + 800}}{8}$  $\frac{+}{8}$  33 Soluciones:  $x = \frac{2}{3}$ 4  $\frac{5}{4}$ ,  $y = -\frac{3}{10}$  $\overline{0}$  $x = -2, y = 3$ **10.**  $\begin{cases} 3x + 4y - z = 3 \\ 3x - 3y + z = -8 \\ x - y + 2z = -6 \end{cases} \Rightarrow \begin{cases} x - y + 2z = -6 \\ 3x + 4y - z = 3 \\ 3x - 3y + z = -8 \end{cases}$  $3x + 4y - z = 3$  $3x - 3y + z = -8$  $3x + 4y - z = 3$  $3x - 3y + z = -8$  $x - y + 2z = -6$  $\frac{17 \pm \sqrt{289 + 800}}{8}$  $2x + 5y = 11$ 

$$
\begin{cases}\nE_1 \\
E_2 - 3E_1 \Rightarrow \begin{cases}\nx - y + 2z = -6 \\
7y - 7z = 21\n\end{cases} \\
E_3 - 3E_1\n\end{cases}
$$
\n
$$
\begin{cases}\nF_1 \\
E_2 \Rightarrow \begin{cases}\nx - y + 2z = -6 \\
y - z = 3\n\end{cases} \Rightarrow \begin{cases}\nx = -1 \\
y = 1 \\
z = -2\n\end{cases}
$$

11. Sea *x* el número de alumnos de 1.º de Bachillerato. Alumnos apuntados al viaje:  $\frac{5}{7}$  $\frac{3}{7}x$ No obtienen permiso:  $\frac{1}{5}$  $rac{1}{5} \cdot \frac{5}{7}$  $\frac{5}{7}x = \frac{1}{7}$  $\frac{1}{7}x$ Van al viaje:  $\frac{5}{7}$  $\frac{5}{7}x - \frac{1}{7}$  $\frac{1}{7}x - 5$  $\frac{5}{7}$  $\frac{5}{7}x - \frac{1}{7}$  $\frac{1}{7}x - 5 = 115$  $\frac{4}{7}$  $\frac{1}{7}x = 120$  $x = \frac{84}{4}$ 4  $\frac{10}{1}$  = 210

Hay 210 alumnos matriculados.

**12.**  $O(p) = 3(10 - p)^2 - 273 = 3p^2 - 60p + 27$  $D(p) = (15 - 8p)6 = -48p + 90$  $3p^2 - 60p + 27 = -48p + 90$  $p^2 - 4p - 21 = 0$  $p = \frac{4 \pm \sqrt{1}}{2}$  $4 \pm \sqrt{1}$  $\frac{16 + 84}{2}$  $\frac{6 + 84}{6} = \frac{4 \pm \sqrt{2}}{2}$  $\frac{2}{2}$  $p = 7$  $p = -3$  (solución no válida) El punto de equilibrio se alcanza para  $p = 7$ .

Evaluación  $\operatorname{Sm}_{13}$  13

# 5 **Inecuaciones y sistemas de inecuaciones**

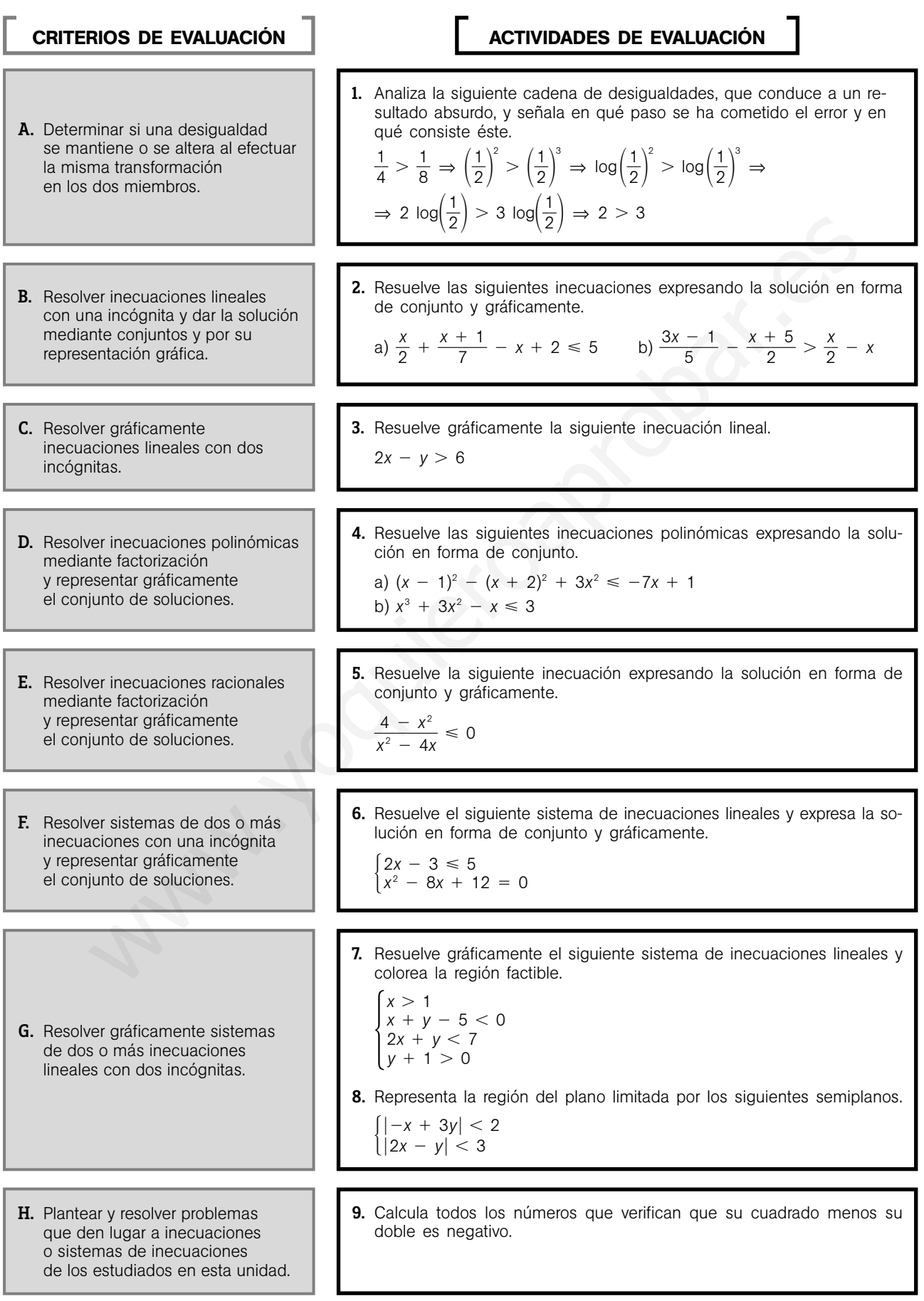

1. 
$$
\frac{1}{4} > \frac{1}{8} \Rightarrow \left(\frac{1}{2}\right)^2 > \left(\frac{1}{2}\right)^3 \Rightarrow \log\left(\frac{1}{2}\right)^2 > \log\left(\frac{1}{2}\right)^3 \Rightarrow
$$
  
\n $\Rightarrow 2 \log\left(\frac{1}{2}\right) > 3 \log\left(\frac{1}{2}\right) \Rightarrow 2 > 3$ 

Los tres primeros pasos son correctos, ya que en el 1.º solo hemos expresado los números en forma potencial, por lo que no varía la expresión; en el 2.º tomamos logaritmos decimales que al ser una función creciente mantiene la desigualdad; y en el tercer paso aplicamos propiedades de los logaritmos para bajar los exponentes. En el cuarto dividimos los dos términos de la desigualdad por log(0,5), que es un número negativo, por lo que la desigualdad debe cambiar de sentido y así obtendríamos  $2 < 3$ .

2. a) 
$$
\frac{x}{2} + \frac{x+1}{7} - x + 2 \le 5
$$
  
 $\frac{7x + 2x + 2 - 14x}{14} \le 3 \Rightarrow \frac{-5x + 2}{14} \le 3 \Rightarrow$   
 $\Rightarrow -5x + 2 \le 42 \Rightarrow -5x \le 40 \Rightarrow x \ge \frac{40}{-5} = -8$   
Solución: [-8, +∞)

b) 3*x* 5 <sup>1</sup> *x* 2 <sup>5</sup> - 2 *x x* - 5*x* <sup>10</sup> 10*x* <sup>⇒</sup> *x* <sup>10</sup> <sup>27</sup> - 1 5 0 *x x* 27 - 5*x* ⇒ 27 - 6*x* ⇒ *x* - 9 2 Solución: 9 2 , 0 9\_ 2 6*x* 2 5*x 2*5 10 www.yoquieroaprobar.es

3. Comenzaremos por dibujar la recta  $r = 2x - y = 6$ , para lo que bastará conocer dos puntos de la misma,  $P = (0, -6)$  $y \ Q = (3, 0).$ La recta anterior divide el plano en dos semiplanos S<sub>1</sub> y S<sub>2</sub>. Tomamos un punto del semiplano *S*<sub>1</sub>, por ejemplo el (0, 0) y com-

todo el semiplano S<sub>2</sub>.

probamos si verifica la inecuación.  $2 \cdot 0 - 0 > 6$ . La solución será 1  $2x - y = 6$ 

*O*

1

*X*

*S*<sup>1</sup> *S*<sup>2</sup>

*Y*

4. a)  $(x - 1)^2 - (x + 2)^2 + 3x^2 \le -7x + 1$  $x^2 - 2x + 1 - x^2 - 4x - 4 + 3x^2 \le -7x + 1$  $3x^2 + x - 4 \le 0$  $(x - 1)(3x + 4) \le 0$ 

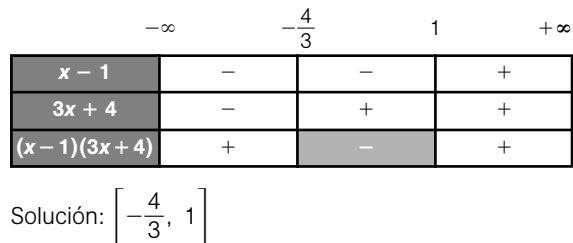

b)  $x^3 + 3x^2 - x \le 3 \Rightarrow x^3 + 3x^2 - x - 3 \le 0$  $P(x) = (x + 1)(x - 1)(x + 3) \le 0$ 

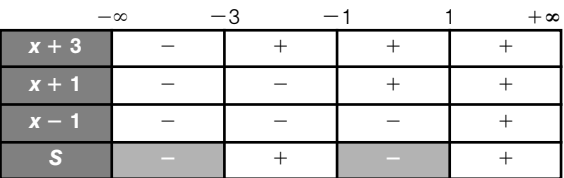

Solución:  $(-\infty, -3] \cup [-1, 1]$ 

**5.** 
$$
\frac{4 - x^2}{x^2 - 4x} \le 0 \Rightarrow \frac{(2 + x)(2 - x)}{x(x - 4)} \le 0
$$

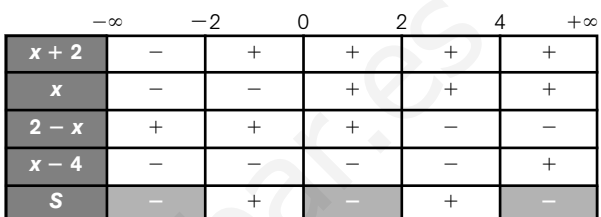

Solución:  $(-\infty, -2] \cup (0, 2] \cup (4, +\infty)$ 

**6.** 
$$
\begin{cases} 2x - 3 \le 5 \\ x^2 - 8x + 12 = 0 \end{cases} \Rightarrow \begin{cases} 2x \le 8 \\ (x - 2)(x - 6) < 0 \end{cases} \Rightarrow \begin{cases} x \le 4 \\ 2 < x < 6 \end{cases}
$$
  
Solución: (2, 4]

7. 
$$
\begin{cases} x > 1 \\ x + y - 5 < 0 \\ 2x + y < 7 \\ y + 1 > 0 \end{cases}
$$

*O Y x* = 1 *X* 1 1 *<sup>x</sup>*+ *y* \_ 5 = <sup>0</sup> 2*x* + *y* = 7 *y* + 1 = 0

$$
8. \begin{cases} -2 < -x + 3y < 2 \\ -3 < 2x - y < 3 \end{cases} \Rightarrow \begin{cases} -x + 3y < 2 \\ -x + 3y > -2 \\ 2x + y < 3 \\ 2x - y > -3 \end{cases}
$$

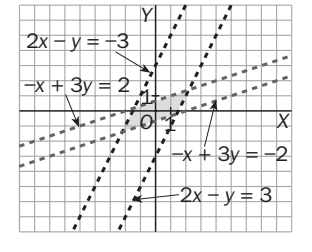

**9.**  $x^2 - 2x < 0 \Rightarrow x(x - 2) < 0$ 

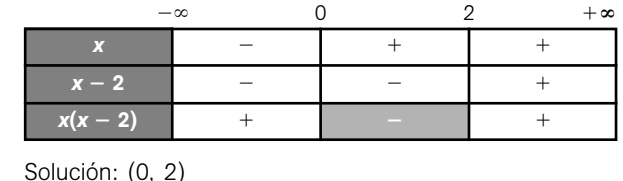

### **Prueba inicial (funciones)**

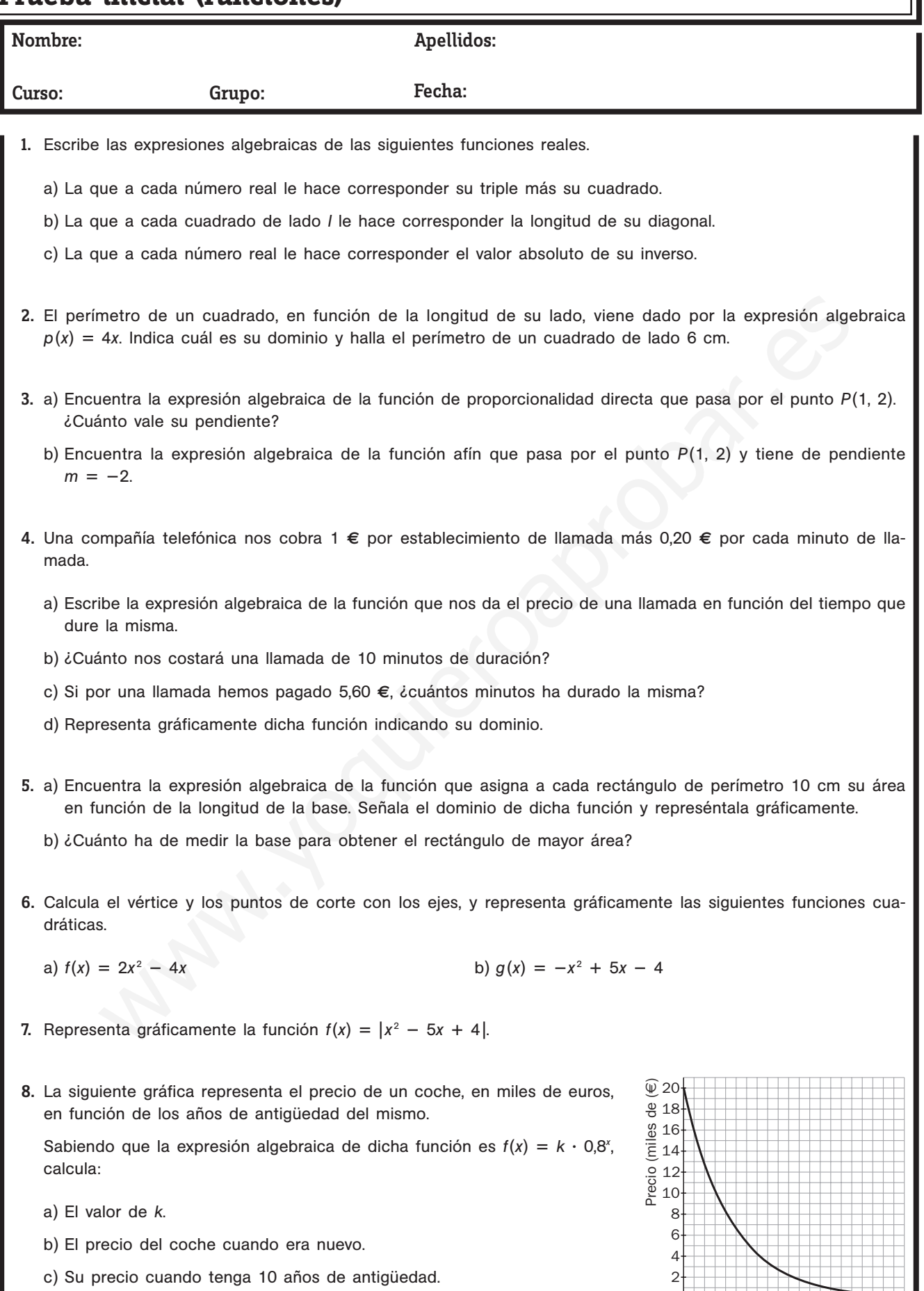

d) Cuántos años deben transcurrir para que su precio sea menor de 4000 **€**. 0 2

MATERIAL FOTOCOPIABLE

MATERIAL FOTOCOPIABLE

4 6 8 10 12 14 16 18 20 Años

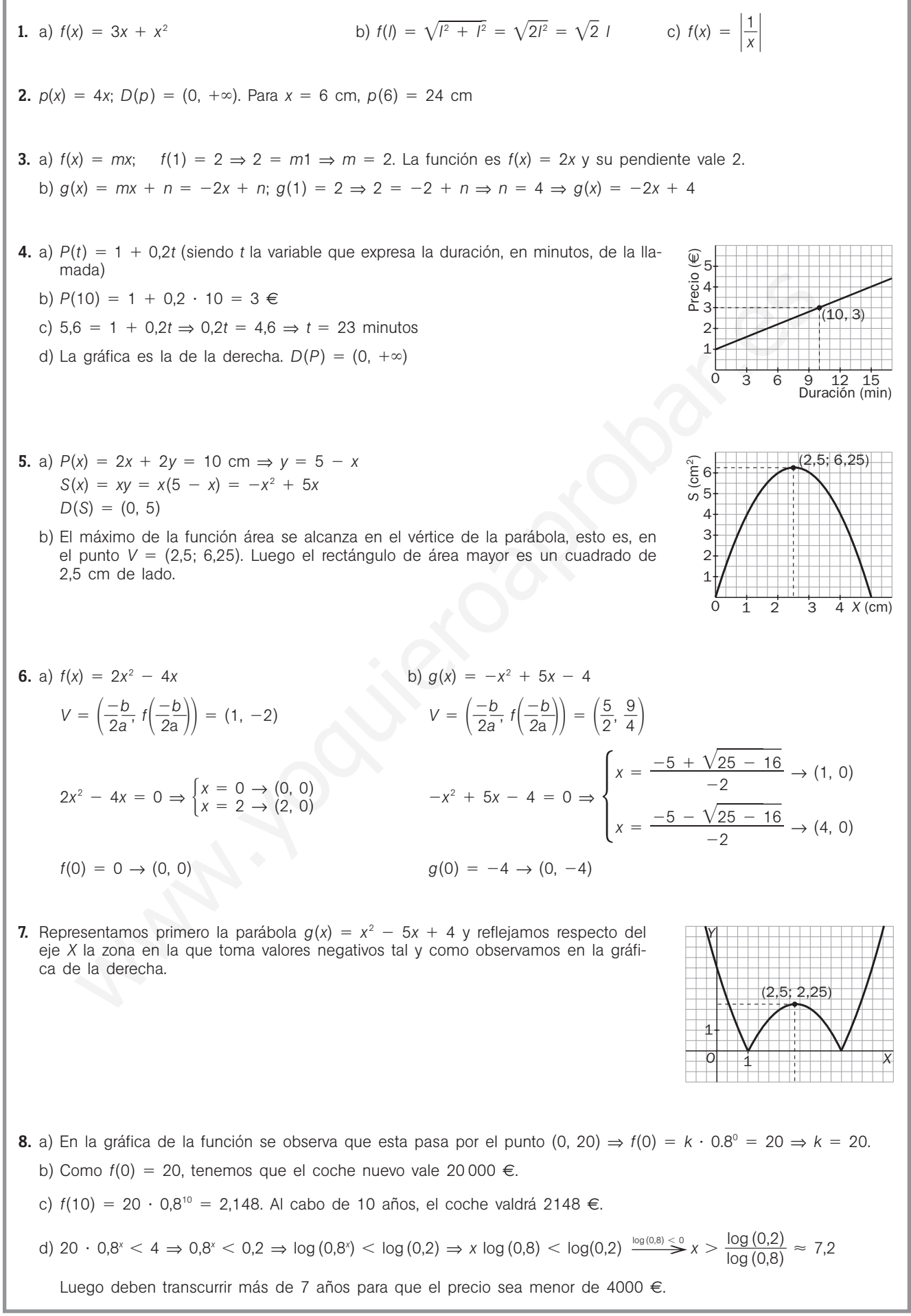

# 6 **Funciones**

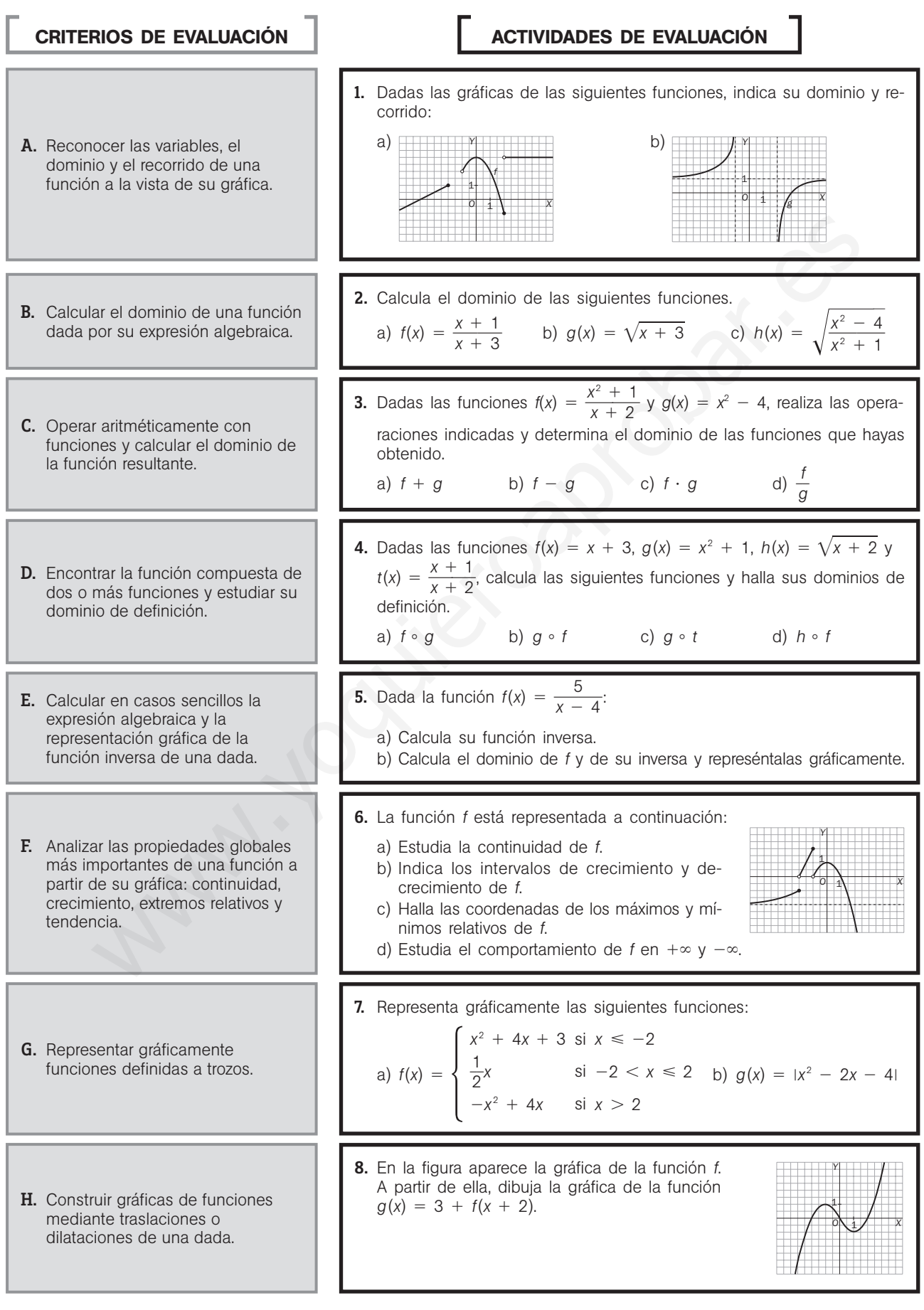

1. a) 
$$
D(f) = (-\infty, -2] \cup (-1, +\infty)
$$
  
\n $R(f) = (-\infty, 3]$   
\n $R(f) = (-\infty, 1) \cup (2, +\infty)$   
\n $R(g) = R - (1)$   
\n $R(g) = R - (1)$   
\n $R(g) = R - (1)$   
\n $R(g) = R - (1)$   
\n $R(g) = R - (1)$   
\n $R(g) = R - (1)$   
\n $R(g) = R - (1)$   
\n $R(g) = R - (1)$   
\n $R(g) = R - (1)$   
\n $R(g) = R - (1)$   
\n $R(g) = R - (1)$   
\n $R(g) = R - (1)$   
\n $R(g) = R - (1)$   
\n $R(g) = R - (1)$   
\n $R(g) = R - (1)$   
\n $R(g) = R - (1)$   
\n $R(g) = R - (1)$   
\n $R(g) = R - (1)$   
\n $R(g) = R - (1)$   
\n $R(g) = R - (1)$   
\n $R(g) = R - (1)$   
\n $R(g) = R - (1)$   
\n $R(g) = R - (1)$   
\n $R(g) = R - (1)$   
\n $R(g) = R - (1)$   
\n $R(g) = R - (1)$   
\n $R(g) = R - (1)$   
\n $R(g) = R - (1)$   
\n $R(g) = R - (1)$   
\n $R(g) = R - (1)$   
\n $R(g) = R - (1)$   
\n $R(g) = R - (1)$   
\n $R(g) = R - (1)$   
\n $R(g) = R - (1)$   
\n $R(g) = R - (1)$   
\n $R(g) = R - (1)$   
\n $R(g) = R - (1)$   
\n $R(g) = R - (1)$   
\n $R(g) = R - (1)$   
\n $R(g) = R - (1)$   
\n $R(g) = R - (1)$   
\n $R(g) = R - (1)$   
\n $R(g) = R - (1)$ 

d) 
$$
(h \circ f)(x) = h[f(x)] = h(x + 3) =
$$
  
=  $\sqrt{(x + 3) + 2} = \sqrt{x + 5}$ 

Como  $D(h) = [-2, +\infty)$ , se debe ver cuándo ocurre que  $x + 3 \ge -2$ , y esto es cuando  $x \ge -5$ ; por tanto,  $D(h \circ f) = [-5, +\infty)$ .

5. a) 
$$
y = \frac{5}{x - 4} \Rightarrow x = \frac{5}{y - 4} \Rightarrow xy - 4x = 5 \Rightarrow
$$
  
\n $\Rightarrow xy = 4x + 5 \Rightarrow y = \frac{4x + 5}{x} = 4 + \frac{5}{x} \Rightarrow$   
\n $\Rightarrow f^{-1}(x) = 4 + \frac{5}{x}$   
\nb)  $D(f) = R - \{4\}$   
\n $D(f^{-1}) = R - \{0\}$ 

- **6.** a) *f* es continua en  $(-\infty, -2) \cup (-2, -1) \cup (-1, +\infty)$ .
- b) *f* es creciente en  $(-\infty, -2) \cup (-2, -1) \cup (-1, 0)$ . *f* es decreciente en  $(0, +\infty)$ .
- c)  $(-1, 2)$  y  $(0, 1)$  son máximos relativos. *f* no tiene mínimos relativos.
- d) *f* tiende a  $-3$  cuando *x* tiende a  $-\infty$ . *f* tiende a  $-\infty$  cuando *x* tiende a  $+\infty$ .

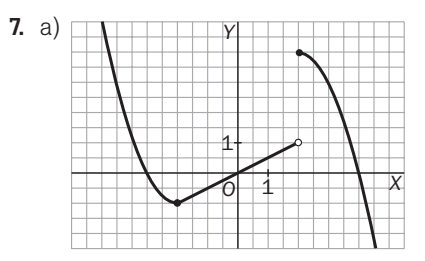

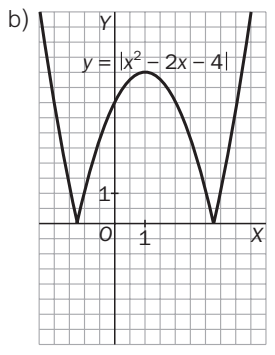

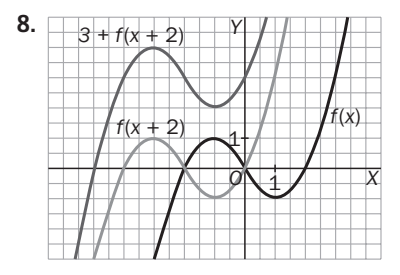

 $\equiv$ 

#### A. Representar tablas de valores y reconocer los intervalos en los que resulta adecuado el ajuste a una recta. 1. Se ha medido la velocidad de un vehículo durante un desplazamiento. La siguiente tabla recoge la velocidad del vehículo en función del tiempo. a) Representa los datos gráficamente y une los puntos obtenidos mediante segmentos. b) Estima gráficamente la velocidad del vehículo al cabo de la hora y media. c) Señala en qué momentos del desplazamiento el vehículo llevaba una velocidad de 15 km/h. 2. La siguiente tabla representa los beneficios, en miles de euros, de una empresa de transporte desde que comenzó a funcionar en 1980. Representa los datos y determina el máximo intervalo para el que la gráfica se aproxima a una recta. CRITERIOS DE EVALUACIÓN | ACTIVIDADES DE EVALUACIÓN 7**Interpolación** Tiempo (h) 012345 Velocidad (km/h) 0 30 60 50 30 0 Año 1980 1985 1990 1995 2000 2005 Beneficio (€) 50 60 70 95 100 105 B. Utilizar la interpolación y la extrapolación lineal para calcular valores de una función dada mediante una tabla de valores. **3.** Sabiendo que log  $2 = 0,3010$  y log  $3 = 0,4771$ , calcula por interpolación lineal el valor de log(2,5) y log(2,7). Compara los resultados obtenidos con los que te proporciona la calculadora y acota el error cometido. 4. El número de hipotecas concedidas en una sucursal de una caja de ahorros en el año 2000 fue de 130, y en el año 2005 fue de 210. Determina el número de hipotecas que se concedieron en 2006. C. Obtener la ecuación de la función de segundo grado más sencilla que pasa por tres puntos determinados. **5.** Determina la parábola que pasa por los puntos  $P(1, -2)$ ,  $Q(3, 0)$  y *R*(7, 52). D. Determinar la idoneidad de la interpolación lineal o cuadrática. 6. Dala la tabla de la función *f*(*x*): a) Halla el valor que correspondería a 4 mediante la función de interpolación cuadrática obtenida utilizando los otros tres valores de la tabla. b) Calcula el error cometido y, a la vista del mismo, concluye si te parece acertado o no utilizar la función de interpolación hallada. *x* 1 2 3 4 *y* 3  $-5$  6  $-2$ E. Utilizar la interpolación cuadrática para calcular valores de una función. 7. De una función conocemos la siguiente tabla de valores. Halla la función de interpolación cuadrática correspondiente a dicha tabla de valores. Determina su valor para  $x = 5$ . *x* 1 1 3 1 7 *y* 2 0 20 F. Aplicar la interpolación y extrapolación a la resolución de problemas en diversos contextos. 8. Los beneficios o pérdidas, en millones de euros, para una empresa en los tres primeros meses de un año han sido los que se dan en la tabla adjunta. a) Halla el polinomio interpolador de 2.º grado que mejor se ajusta a los datos. b) Utiliza dicho polinomio para prever los posibles beneficios en mayo y en julio. Enero **Febrero** Marzo **Beneficio**  $-0.5$  0.6 1,3 sentar tables de veloves y<br>
controls mandato en los que el prometos de la formación de la formación de la formación de la formación de la formación de la formación de la formación de la formación de la formación de la for

20 **SM** Evaluación

#### **Soluciones**

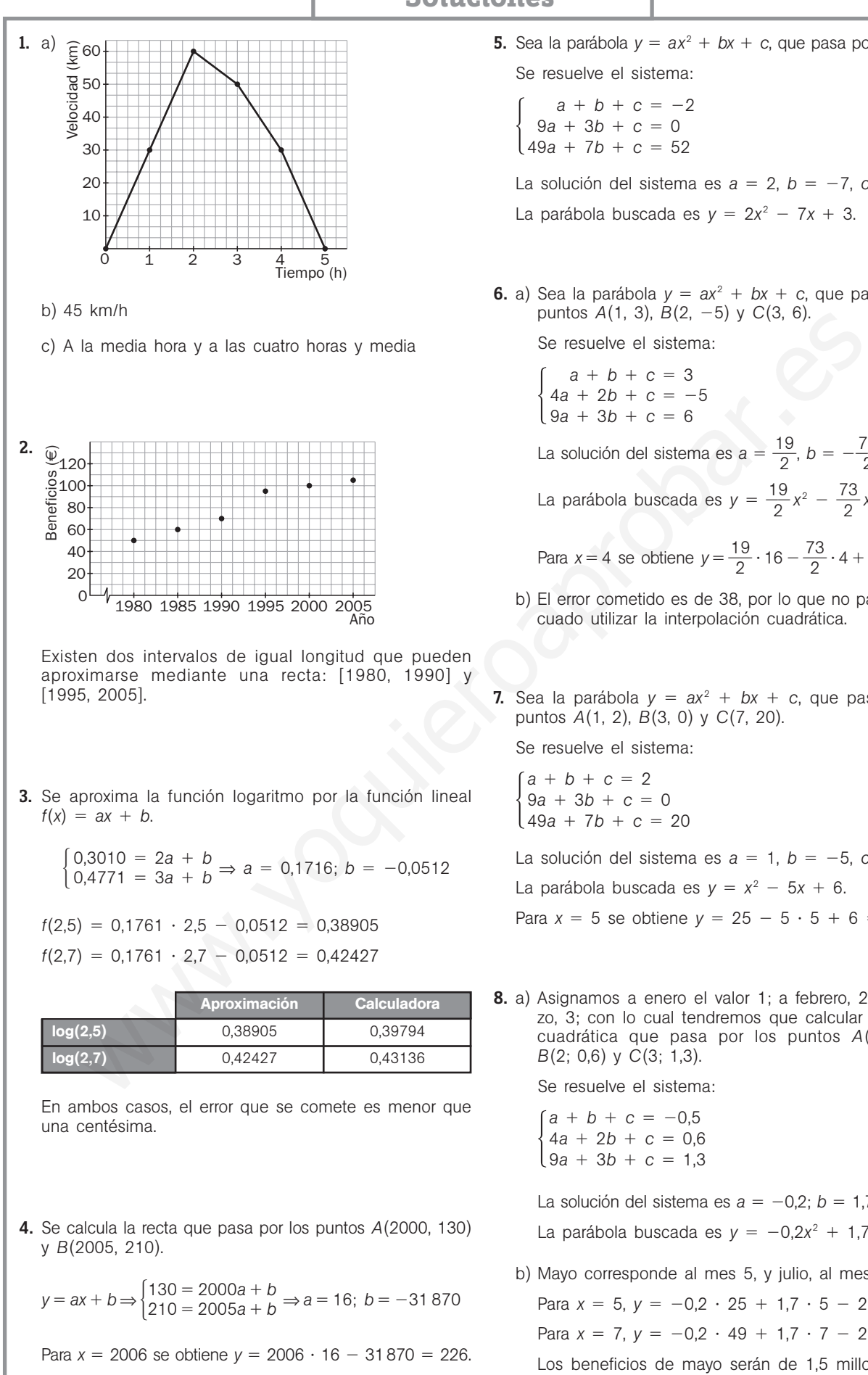

En 2006, la sucursal concedió 226 hipotecas.

- **5.** Sea la parábola  $y = ax^2 + bx + c$ , que pasa por *P*, Q y *R*. Se resuelve el sistema:
	- $\begin{cases}\n9a + 3b + c = 0 \\
	49a + 7b + c = 52\n\end{cases}$  $a + b + c = -2$  $9a + 3b + c = 0$

La solución del sistema es  $a = 2$ ,  $b = -7$ ,  $c = 3$ .

La parábola buscada es  $y = 2x^2 - 7x + 3$ .

**6.** a) Sea la parábola  $y = ax^2 + bx + c$ , que pasa por los puntos *A*(1, 3), *B*(2, -5) y *C*(3, 6).

Se resuelve el sistema:

 $\begin{cases} 4a + b + c = -5 \\ 9a + 3b + c = 6 \end{cases}$ La solución del sistema es  $a = \frac{1}{6}$ 2  $\frac{9}{2}$ ,  $b = -\frac{7}{4}$ 2  $\frac{3}{2}$ , c = 30. La parábola buscada es  $y = \frac{1}{6}$ 2  $\frac{9}{2}x^2 - \frac{7}{4}$ 2  $\frac{3}{2}x + 30$ . Para  $x = 4$  se obtiene  $y = \frac{1}{6}$ 2  $\frac{9}{2} \cdot 16 - \frac{7}{4}$ 2  $\frac{3}{2} \cdot 4 + 30 = 36.$  $a + b + c = 3$  $4a + 2b + c = -5$ 

- b) El error cometido es de 38, por lo que no parece adecuado utilizar la interpolación cuadrática.
- **7.** Sea la parábola  $y = ax^2 + bx + c$ , que pasa por los puntos *A*(1, 2), *B*(3, 0) y *C*(7, 20).

Se resuelve el sistema:

$$
\begin{cases}\na + b + c = 2 \\
9a + 3b + c = 0 \\
49a + 7b + c = 20\n\end{cases}
$$

La solución del sistema es  $a = 1$ ,  $b = -5$ ,  $c = 6$ . La parábola buscada es  $y = x^2 - 5x + 6$ . Para  $x = 5$  se obtiene  $y = 25 - 5 \cdot 5 + 6 = 6$ .

8. a) Asignamos a enero el valor 1; a febrero, 2, y a marzo, 3; con lo cual tendremos que calcular la función cuadrática que pasa por los puntos  $A(1; -0.5)$ , *B*(2; 0,6) y *C*(3; 1,3).

Se resuelve el sistema:

 $\begin{cases} 4a + b + c &= 0,6 \\ 9a + 3b + c &= 1,3 \end{cases}$  $a + b + c = -0,5$  $4a + 2b + c = 0,6$ 

La solución del sistema es  $a = -0.2$ ;  $b = 1.7$ ;  $c = -2$ . La parábola buscada es  $y = -0,2x^2 + 1,7x - 2$ .

b) Mayo corresponde al mes 5, y julio, al mes 7.

Para  $x = 5$ ,  $y = -0.2 \cdot 25 + 1.7 \cdot 5 - 2 = 1.5$ Para  $x = 7$ ,  $y = -0.2 \cdot 49 + 1.7 \cdot 7 - 2 = 0.1$ 

Los beneficios de mayo serán de 1,5 millones, y los de julio, de 0,1 millones.

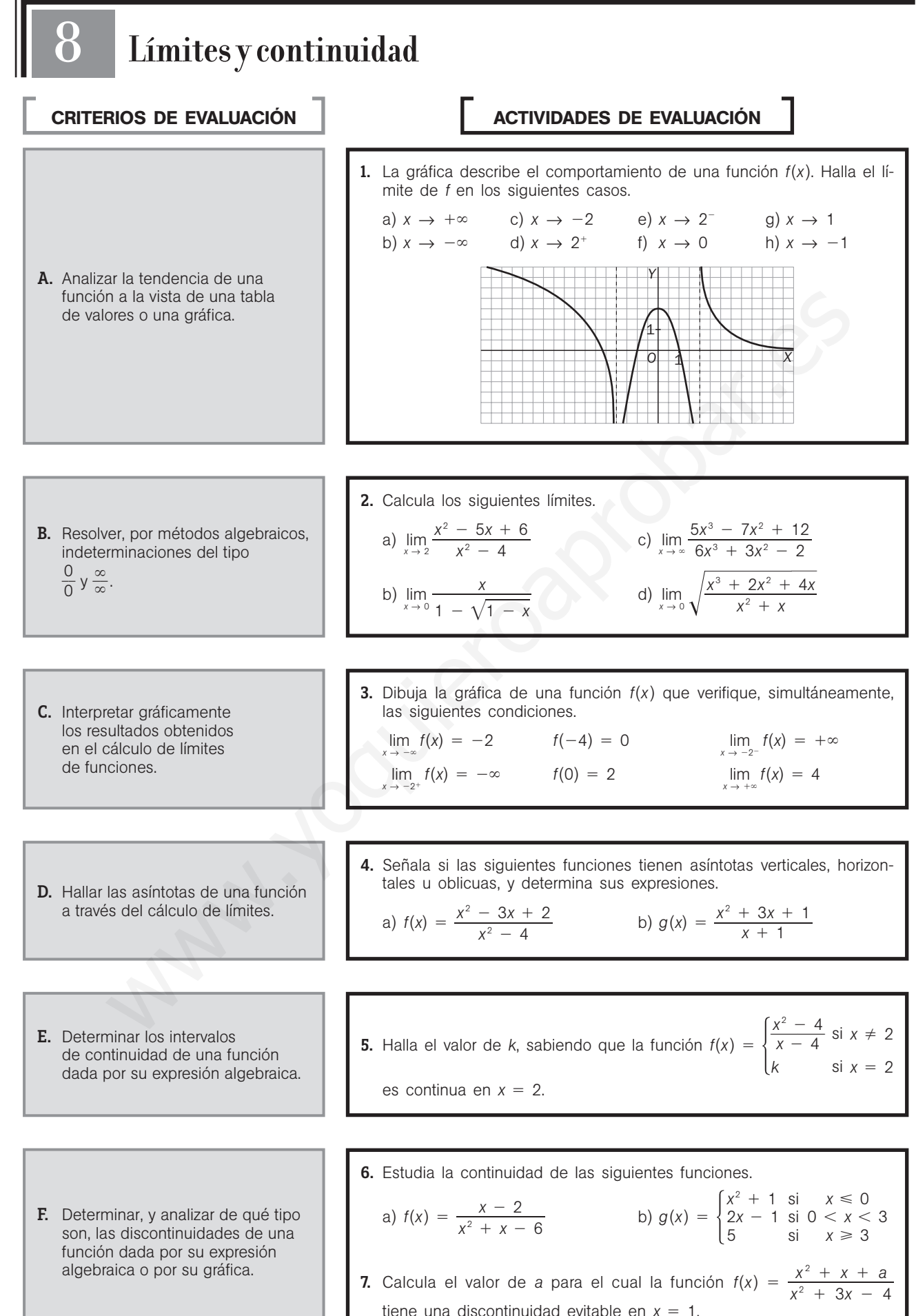

22 | S**III** Evaluación

- **1.** a)  $\lim_{x \to +\infty} f(x) = 0$  e)  $\lim_{x \to 2^{-}} f(x) = -\infty$ b)  $\lim_{x \to -\infty} f(x) = +\infty$  f)  $\lim_{x \to 0} f(x) = 2$ c)  $\lim_{x \to -2} f(x) = -\infty$  g)  $\lim_{x \to 1} f(x) = 0$ d)  $\lim_{x \to 2^+} f(x) = +\infty$  h)  $\lim_{x \to -1} f(x) = 0$
- 2. a) Como tanto el numerador como el denominador se anulan en *x* = 2, el límite es de la forma  $\frac{0}{0}$  $\frac{0}{0}$ . Para resolverlo, se factorizan ambos polinomios y se simplifica.

$$
\lim_{x \to 2} \frac{x^2 - 5x + 6}{x^2 - 4} = \lim_{x \to 2} \frac{(x - 2)(x - 3)}{(x + 2)(x - 2)} =
$$
  
= 
$$
\lim_{x \to 2} \frac{x - 3}{x + 2} = -\frac{1}{4}
$$

b) De nuevo es de la forma  $\frac{0}{0}$  $\frac{0}{0}$ , ya que el numerador y el denominador se anulan en  $x = 0$ . La indeterminación desaparece si se multiplican ambos términos por la expresión conjugada del denominador.

Substituting the equations, we have 
$$
\lim_{x \to 2} \frac{x^2 - 5x + 6}{x^2 - 4} = \lim_{x \to 2} \frac{(x - 2)(x - 3)}{(x + 2)(x - 2)} =
$$

\nUsing the following equations, we have  $\lim_{x \to 2} \frac{1}{x^2 + 3x + 1} = -\infty \Rightarrow$  As in the context, we have  $\lim_{x \to 2} \frac{1}{x^2 + 3x + 2} = -\frac{1}{4}$ .

\nLet the equation is a function of the expression is  $\lim_{x \to 0} \frac{1}{x + 1} = \lim_{x \to 2} \frac{x^2 - 5x + 6}{x^2 + 2} = -\frac{1}{4}$ .

\nTherefore,  $\lim_{x \to 0} \frac{x}{x + 2} = -\frac{1}{4}$ .

\nTherefore,  $\lim_{x \to 0} \frac{x}{x + 2} = -\frac{1}{4}$ .

\nTherefore,  $\lim_{x \to 0} \frac{x}{x + 1} = -\infty \Rightarrow$  As in the context, we have  $\lim_{x \to 2} \frac{1}{x + 1} = -\infty \Rightarrow$  As in the context, we have  $\lim_{x \to 2} \frac{1}{x + 1} = -\infty \Rightarrow$  As in the context, we have  $\lim_{x \to 2} \frac{1}{x + 1} = -\infty \Rightarrow$  As in the context, we have  $\lim_{x \to 2} \frac{1}{x + 1} = -\infty \Rightarrow$  As in the context, we have  $\lim_{x \to 2} \frac{1}{x + 1} = -\infty \Rightarrow$  As in the context, we have  $\lim_{x \to 2} \frac{1}{x + 1} = -\infty \Rightarrow$  As in the context, we have  $\lim_{x \to 2} \frac{1}{x + 1} = -\infty \Rightarrow$  As in the context, we have  $\lim_{x \to 2} \frac{1}{x + 1} = -\infty \Rightarrow$  As in the context, we have  $\lim_{x \to 2} \frac{1}{x + 1} = -\infty \Rightarrow$  As in the context, we have  $\lim_{x \to 2} \frac{1}{x + 1} = -\infty \Rightarrow$  As in the context, we have  $\lim_{x \to 2} \frac{1$ 

c) Este límite es de la forma  $\frac{\infty}{\infty}$ . Para resolverlo se dividen los polinomios del numerador y denominador por

$$
x^{3} y \text{ se simplification los términos.}
$$
\n
$$
\lim_{x \to \infty} \frac{5x^{3} - 7x^{2} + 12}{6x^{3} + 3x^{2} - 2} =
$$
\n
$$
= \lim_{x \to \infty} \frac{5 - \frac{7}{x} + \frac{12}{x^{3}}}{6 + \frac{3}{x} - \frac{2}{x^{3}}} = \frac{5}{6}
$$

3. Hay infinitas funciones con estas características, una de las posibles es:

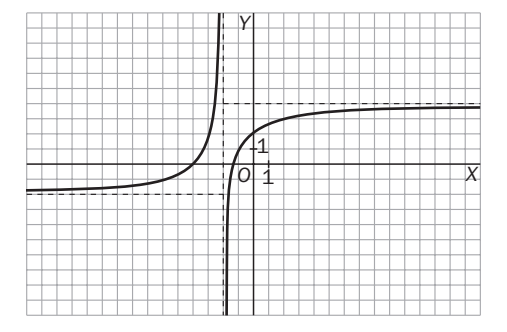

4. a) 
$$
\lim_{x \to \pm \infty} \frac{x^2 - 3x + 2}{x^2 - 4} = 1
$$
  

$$
\lim_{x \to 2} \frac{x^2 - 3x + 2}{x^2 - 4} = \frac{(x - 1)(x - 2)}{(x + 2)(x - 2)} = \frac{1}{2}
$$
  

$$
\lim_{x \to -2^-} \frac{x^2 - 3x + 2}{x^2 - 4} = \frac{12}{0^+} = +\infty
$$
  

$$
\lim_{x \to -2^+} \frac{x^2 - 3x + 2}{x^2 - 4} = \frac{12}{0^-} = -\infty
$$

A la vista de los resultados anteriores, la función presenta una asíntota horizontal en  $y = 1$  y una asíntota vertical en  $x = -2$ . En  $x = 2$  hay una discontinuidad evitable.

1 4

b) 
$$
\lim_{x \to -1} \frac{x^2 + 3x + 1}{x + 1} = -\infty \implies \text{Asintota vertical: } x = -1
$$

Si se efectúa la división indicada en la expresión de la función se obtiene:

 $g(x) = x + 2 - \frac{1}{x + 1}$  $\frac{1}{x+1}$ . Como  $\lim_{x \to +\infty} \frac{1}{x+1}$  $\frac{1}{+1} = 0$ , se deduce que la recta  $y = x + 2$  es la asíntota oblicua.

**5.** Para que *f* sea continua en  $x = 2$ , el límite en el punto

tiene que coincidir con el valor de la función en él.  
\n
$$
\lim_{x \to 2} f(x) = \lim_{x \to 2} \frac{x^2 - 4}{x - 2} = \lim_{x \to 2} \frac{(x - 2)(x + 2)}{x - 2} =
$$
\n
$$
= \lim_{x \to 2} (x + 2) = 4
$$
\nSolution:  $f(2) = k = 4$ 

6. a) Al ser *f*(*x*) una función racional, será continua en todos los puntos menos en los que anulan el denominador  $\{2, -3\}$ .

$$
\lim_{x \to 2} \frac{x - 2}{x^2 + x - 6} = \lim_{x \to 2} \frac{x - 2}{(x - 2)(x + 3)} = \frac{1}{5}
$$
  

$$
\lim_{x \to -3^-} \frac{x - 2}{x^2 + x - 6} = \frac{-5}{0^+} = -\infty
$$
  

$$
\lim_{x \to -3^+} \frac{x - 2}{x^2 + x - 6} = \frac{-5}{0^-} = +\infty
$$

Por tanto, en  $x = 2$  hay una discontinuidad evitable, y en  $x = -3$ , una discontinuidad asintótica.

b) Se trata de una función definida a trozos. Las funciones parciales son continuas en sus dominios, pues se trata de funciones polinómicas. Hay que estudiar la continuidad en los puntos de unión.

$$
\text{Para } x = 0, \lim_{x \to 0^-} (x^2 + 1) = 1 \neq \lim_{x \to 0^+} (2x - 1) = -1
$$

La función es discontinua en  $x = 0$ . Presenta una discontinuidad de salto finito (2 unidades), ya que los límites laterales no coinciden.

$$
Para x = 3, \lim_{x \to 3^-} (2x - 1) = 5 = \lim_{x \to 3^+} 5 = f(3)
$$

La función es continua en  $x = 3$ .

7. Para que presente una discontinuidad evitable se necesita que  $x = 1$  sea una raíz tanto del numerador como del denominador (que sí lo es). Por tanto, aplicando el teorema del resto:  $1^2 + 1 + a = 0 \Rightarrow a = -2$ .

Evaluación  $\sum_{i=1}^{\infty}$  | 23

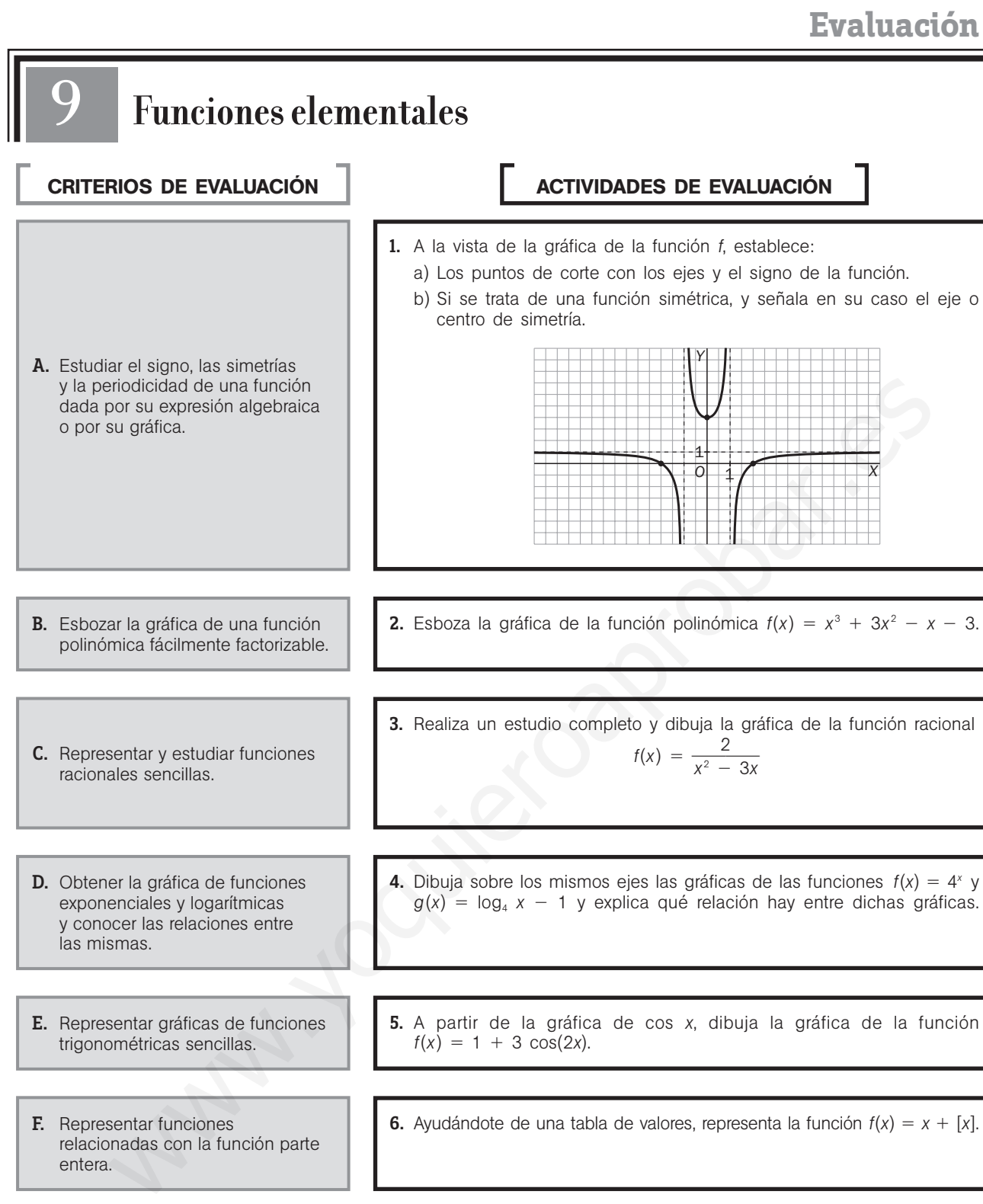

F. Representar funciones relacionadas con la función parte entera.

- **6.** Ayudándote de una tabla de valores, representa la función  $f(x) = x + [x]$ .
- G. Representar gráficamente el valor absoluto de una función.
- **H.** Resolver problemas en los que las relaciones de dependencia entre magnitudes vengan dadas por las funciones estudiadas en esta unidad.
- $f(x) = \begin{cases} |x^2 1| & \text{si } x \in [-1, 1] \\ 0 & \text{si } x \notin [-1, 1] \end{cases}$

7. Representa la función:

- 0 si  $x \notin [-1, 1]$
- 8. El número de bacterias, en miles, de cierto cultivo evoluciona en el tiempo según la función  $N(t)$  = 5 + 3 $\frac{t-1}{2}$ , en donde t se mide en horas.
	- a) ¿Cuántos miles de bacterias habrá al cabo de 6 horas?
	- b) Calcula a partir de qué instante el número de bacterias superará las 23000.

**1.** a) Puntos de corte con los ejes:  $(-2, 0)$ ,  $(0, 4)$  y  $(2, 0)$ . Para estudiar el signo de la función consideramos los intervalos  $(-\infty, -2)$ ,  $(-2, -1)$ ,  $(-1, 1)$ ,  $(1, 2)$  y  $(2, +\infty)$ .

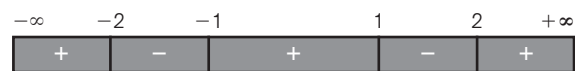

b) Se observa que es una función simétrica respecto del eje de ordenadas. La función es par, ya que:

$$
f(-x) = f(x)
$$

2. 
$$
f(x) = x^3 + 3x^2 - x - 3 = (x + 3)(x + 1)(x - 1)
$$
  
\n
$$
\lim_{x \to -\infty} f(x) = -\infty; \lim_{x \to +\infty} f(x) = +\infty; \ f(0) = -3
$$

La función corta el eje horizontal en los puntos  $(-3, 0)$ ,  $(-1, 0)$  y  $(1, 0)$ , y el eje vertical en  $(0, -3)$ . Con los datos anteriores podemos esbozar la gráfica, aunque si obtenemos algún otro valor, podremos dibujar esta con mayor precisión.

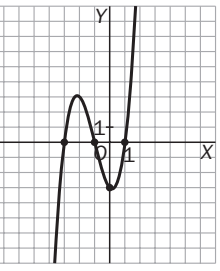

**3.**  $f(x) = \frac{2}{x^2 - 3x} = \frac{2}{x(x - 1)}$  $\frac{2}{-3)}$ 

Vemos que la función no está definida ni en  $x = 0$  ni en  $x = 3$ , en donde presenta asíntotas verticales.

Asimismo tiene una asíntota horizontal en  $y = 0$ , ya que  $\lim_{x \to \pm \infty} f(x) = 0.$ 

Podemos calcular algún otro punto de la función como  $\left(\frac{3}{2}\right)$  $\frac{3}{2}$ ,  $\frac{-}{5}$ 9  $\frac{8}{9}$ ).

*Y*

Con esta información esbozamos la gráfica.

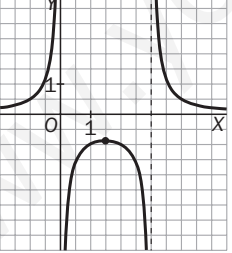

- 4. A partir de la gráfica de  $f(x) = 4^x$  dibujamos la función  $h(x) = \log_4 x$ , ya que ambas son simétricas respecto de la recta  $y = x$  por ser funciones inversas.
	- Para dibujar  $g(x) = log_4 x 1$  sometemos la función  $h(x)$ a una traslación de vector  $(0, -1)$ .

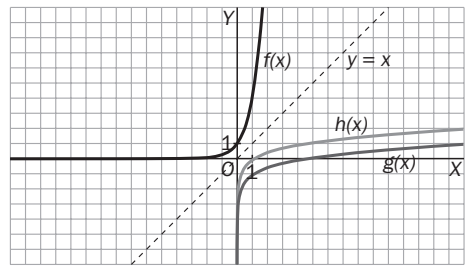

5. Al multiplicar por 3 aumentamos en tres veces la amplitud; al sumar 1 desplazamos verticalmente la gráfica una unidad hacia arriba; al multiplicar el argumento por 2, reducimos el período a la mitad, con lo que resulta la gráfica dibujada.

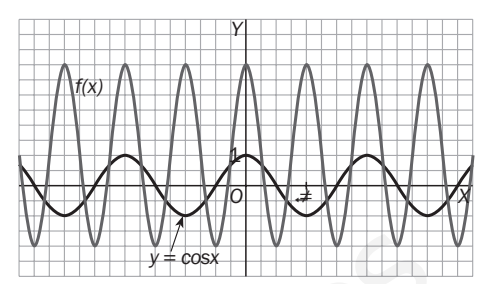

6. En la tabla se dan algunos valores. Se obtiene la gráfica adjunta.

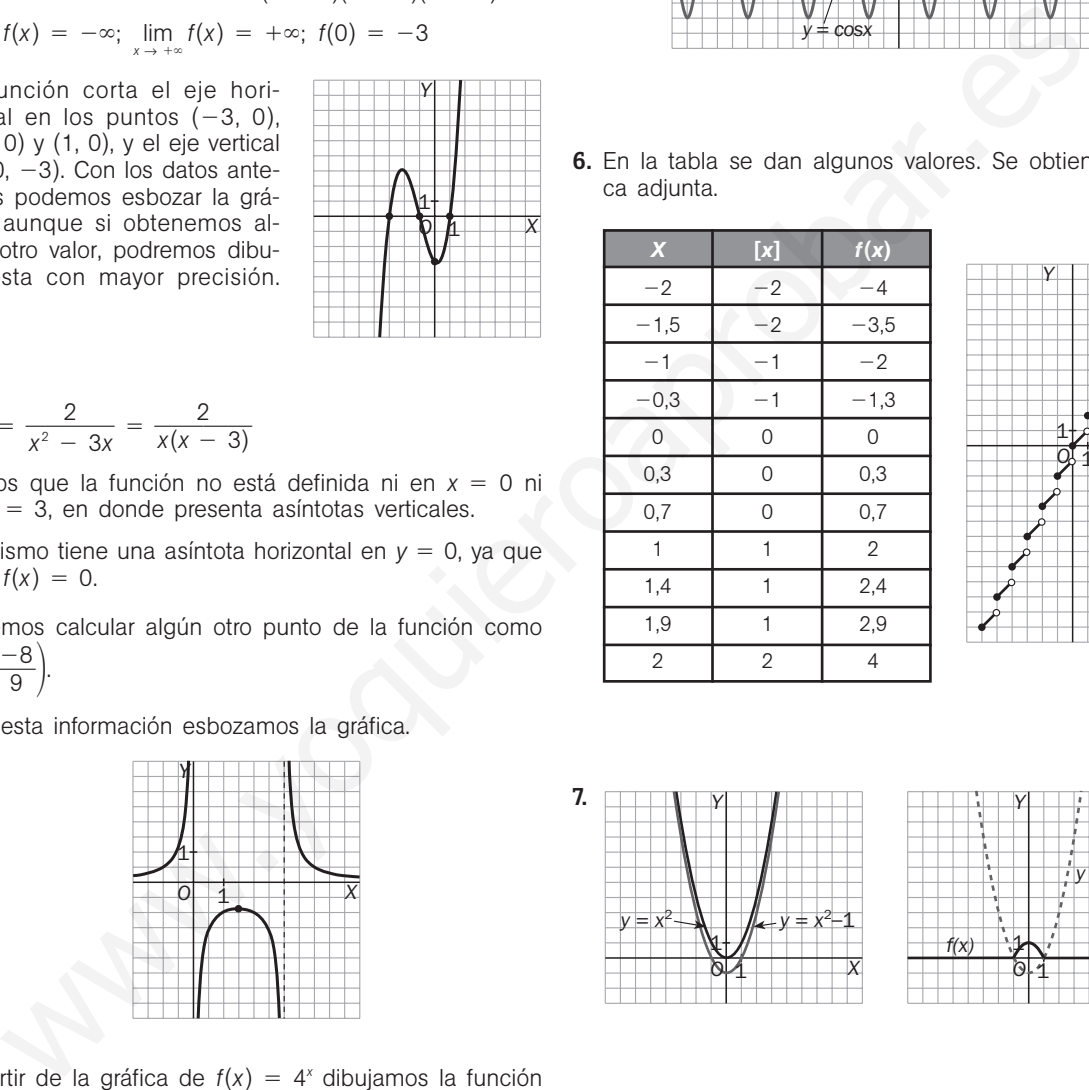

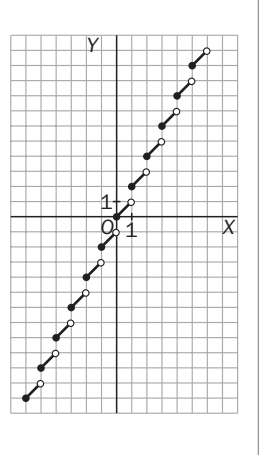

 $y = x^2 - 1$ 

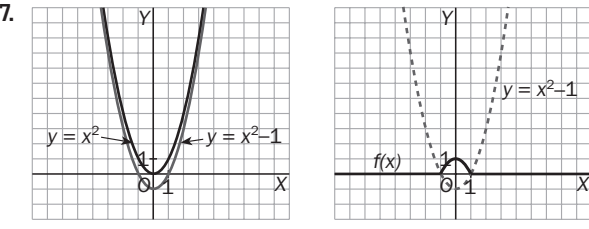

**8.** a)  $N(6) = 5 + 3^{\frac{5}{2}} = 20,588$  $\Rightarrow$  20588 bacterias.

b) 
$$
5 + 3^{\frac{t-1}{2}} > 23 \Rightarrow
$$
  
\n $\Rightarrow 3^{\frac{t-1}{2}} > 18 \rightarrow$   
\n $\rightarrow \frac{t-1}{2} \log 3 > \log 18 \Rightarrow$   
\n $\Rightarrow t > \frac{2 \log 18}{\log 3} + 1 = 6,26 \Rightarrow$   
\n $\Rightarrow$  Para  $t > 6,26$  horas

Evaluación **SM** 25

# 10 **Derivadas**

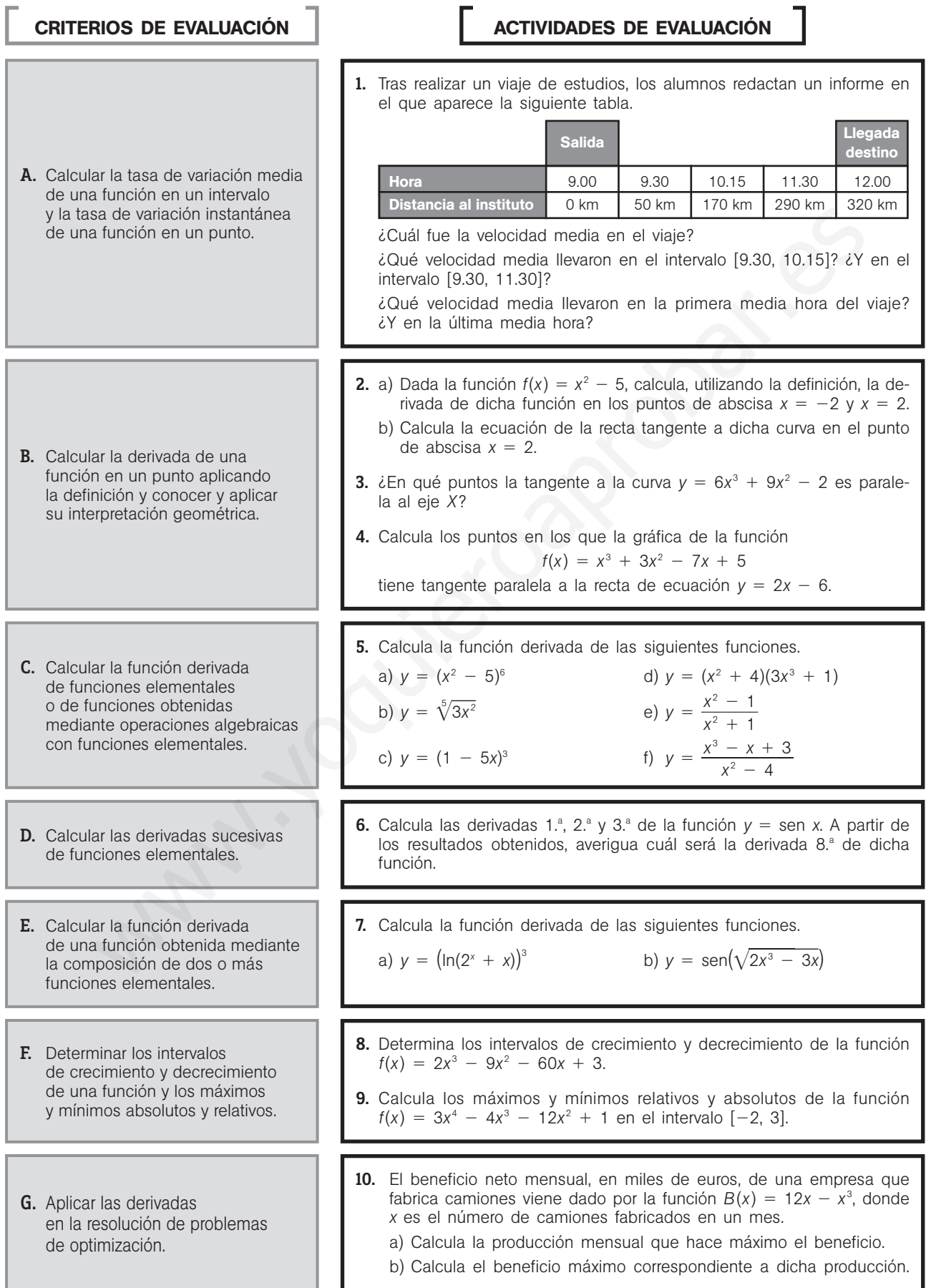

1. Si se denomina *e*(*t*) a la distancia recorrida: *<sup>v</sup>*[9, 12] *e*(12) 3 *<sup>e</sup>*(9) 320 3 <sup>0</sup> 106,6<sup>v</sup> 6 km/h *<sup>v</sup>*[9.30, 10.15] <sup>0</sup> 1 , 2 7 0 5 160 km/h *v*[9.30, 11.30] 24 2 0 120 km/h *<sup>v</sup>*[9, 9.30] <sup>0</sup> 5 , 0 5 100 km/h; *<sup>v</sup>*[11.30, 12] <sup>0</sup> 3 , 0 5 60 km/h 2. a) *<sup>f</sup>*(2) lim*<sup>h</sup>* <sup>→</sup> <sup>0</sup> *f*(2 *h h* ) *<sup>f</sup>*(2) lim*<sup>h</sup>* <sup>→</sup> <sup>0</sup> lim*<sup>h</sup>* <sup>→</sup> <sup>0</sup> *h* <sup>2</sup> *h* <sup>4</sup>*<sup>h</sup>* <sup>4</sup> *<sup>f</sup>*(2) lim*<sup>h</sup>* <sup>→</sup> <sup>0</sup> lim*<sup>h</sup>* <sup>→</sup> <sup>0</sup> *h* <sup>2</sup> *h* <sup>4</sup>*<sup>h</sup>* <sup>4</sup> b) *y f*(2) *f*(2) (*x* 2); *y* - 1 4(*x* 2) ⇒ *y* 4*x* 9 3. *y* 18*x* <sup>2</sup> - 18*x*; *y* 0 ⇒ 18*x*(*x* - 1) <sup>0</sup> <sup>⇒</sup> En *x* 0, la ecuación de la tangente es *y* 4. En *x* 1, la ecuación de la tangente es *y* 1. 4. *f*(*x*) *x* <sup>3</sup> - 3*x* <sup>2</sup> 7*x* - 5 *f*(*x*) 3*x* <sup>2</sup> - 6*x* 7 *f*(*x*) 2 ⇒ 3*x* <sup>2</sup> - 6*x* 7 2 ⇒ <sup>⇒</sup> *<sup>x</sup>* La ecuación de la recta tangente en el punto [3, *f*(3)] es: *y* 26 2(*x* - 3) → *y* 2*x* - 32 La ecuación de la recta tangente en el punto [1, *f*(1)] es: *y* 2 2(*x* 1) → *y* 2*x* 5. a) *y* 6(*x* <sup>2</sup> 5)5 2*x* 12*x*(*x* <sup>2</sup> 5)5 b) *y* (3*x* <sup>2</sup> ) 1 5 *y* 1 5 (3*x* <sup>2</sup> ) 5 4 (6*x*) 5-5 6 8 *x* <sup>1</sup>*<sup>x</sup>* <sup>8</sup> 5-5 6 <sup>81</sup>*<sup>x</sup>* 3 c) *y* 3(1 5*x*) 2 (5) 15(1 5*x*) 2 d) *y* 2*x*(3*x* <sup>3</sup> - 1) - (*x* <sup>2</sup> - 4)9*x* <sup>2</sup> 15*x* <sup>4</sup> - 36*x* <sup>2</sup> - 2*x* e) *<sup>y</sup>* (*<sup>x</sup>* <sup>2</sup> 4 *x* 1) 2 f) *y <sup>x</sup>* <sup>4</sup> <sup>11</sup>*<sup>x</sup>* <sup>2</sup> <sup>6</sup>*<sup>x</sup>* - 4 (*x* <sup>2</sup> 4)2 (3*<sup>x</sup>* <sup>2</sup> 1)(*<sup>x</sup>* <sup>2</sup> 4) <sup>2</sup>*<sup>x</sup>* (*<sup>x</sup>* <sup>3</sup> *x* - 3) (*x* <sup>2</sup> 4)2 2*x* (*x* <sup>2</sup> - 1) <sup>2</sup>*<sup>x</sup>* (*<sup>x</sup>* <sup>2</sup> 1) *x* <sup>4</sup> - 2*x* <sup>2</sup> - 1 *x* 1 *<sup>x</sup>* <sup>3</sup> 6 -36 - 108 <sup>6</sup> *x* 0 *x* 1 (2 *<sup>h</sup>*) <sup>2</sup> 5 (1) *h f*(2 *h*) *f*(2) *h* (2 *<sup>h</sup>*) <sup>2</sup> 5 (1) *h e*(11.30 h) *e*(9.30 h) 2 *e*(10.15 h) *e*(9.30 h) 0,75 www.yoquieroaprobar.es

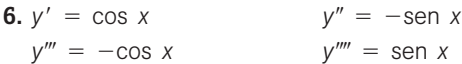

En la 4.ª derivada vuelve a aparecer la función sen x con signo positivo 4, con lo cual, si continuamos derivando, volverán a repetirse las expresiones cos  $x$ , -sen  $x$ ,  $-cos x$ , sen  $x$ .

Por tanto, podemos concluir que la derivada octava de la función  $y = \text{sen } x$  será ella misma.

7. a) 
$$
y' = 3(ln(2^x + x))^2(ln(2^x + x))' =
$$
  
\t\t\t $= 3(ln(2^x + x))^2 \cdot \frac{(2^x + x)^3}{2^x + x} =$   
\t\t\t $= 3(ln(2^x + x))^2 \cdot \frac{2^x ln 2 + 1}{2^x + x}$   
\nb)  $y' = cos(\sqrt{2x^3 - 3x}) \cdot \frac{6x^2 - 3}{2\sqrt{2x^3 - 3x}}$ 

**8.**  $f(x) = 2x^3 - 9x^2 - 60x + 3$ ;  $f'(x) = 6x^2 - 18x - 60$  $f'(x) > 0 \implies 6(x - 5)(x + 2) > 0 \implies$  $\Rightarrow f'(x) = (-\infty, -2) \cup (5, +\infty).$ 

Por tanto, concluimos que la función es creciente en  $(-\infty, -2) \cup (5, +\infty)$ y decreciente en  $(-2, 5)$ . En el punto -2 presenta un máximo relativo, y en el punto 5, un mínimo relativo.

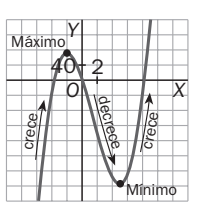

9. Los posibles máximos y mínimos relativos estarán en los puntos de derivada nula:

$$
f'(x) = 12x^3 - 12x^2 - 24x = 12x(x + 1)(x - 2) = 0 \Rightarrow
$$
  
\n
$$
\Rightarrow x = \{-1, 0, 2\}
$$

Aplicando el criterio de la segunda derivada:

 $f''(x) = 36x^2 - 24x - 24$  $f''(-1) = 36 > 0$ ;  $f''(0) = -24 < 0$ ;  $f''(2) = 72 > 0$ .

Por tanto, en  $x = -1$  y  $x = 2$  hay mínimos relativos, y en  $x = 0$ , un máximo relativo.

Para determinar los extremos absolutos, se halla el valor de la función en los extremos del intervalo y en las abscisas de los extremos relativos:

$$
f(-2) = 33, f(-1) = -4, f(0) = 1, f(2) = -31, f(3) = 28
$$

Por tanto, el máximo absoluto corresponde al punto  $(-2, 33)$ , y el mínimo absoluto, a  $(2, -31)$ .

10. a) Calculamos la derivada:

 $B(x) = 12x - x^3$  $B'(x) = 12 - 3x^2$ ;  $B'(x) = 0 \Rightarrow x = \pm 2$ 

La función *B*(*x*) no está definida para los números negativos, ya que el número de camiones fabricados debe ser mayor o igual que cero.

Para comprobar qué tipo de punto corresponde a  $x = 2$  calculamos el signo de la segunda derivada:  $B''(x) = -6x$ ,  $B''(2) = -12$ 

Por tanto, en  $x = 2$  la función beneficio presenta un máximo relativo.

b)  $B(2) = 24 - 8 = 16$ ; el beneficio máximo será, por tanto, de 16000 €.

### **Prueba inicial (estadística y probabilidad)**

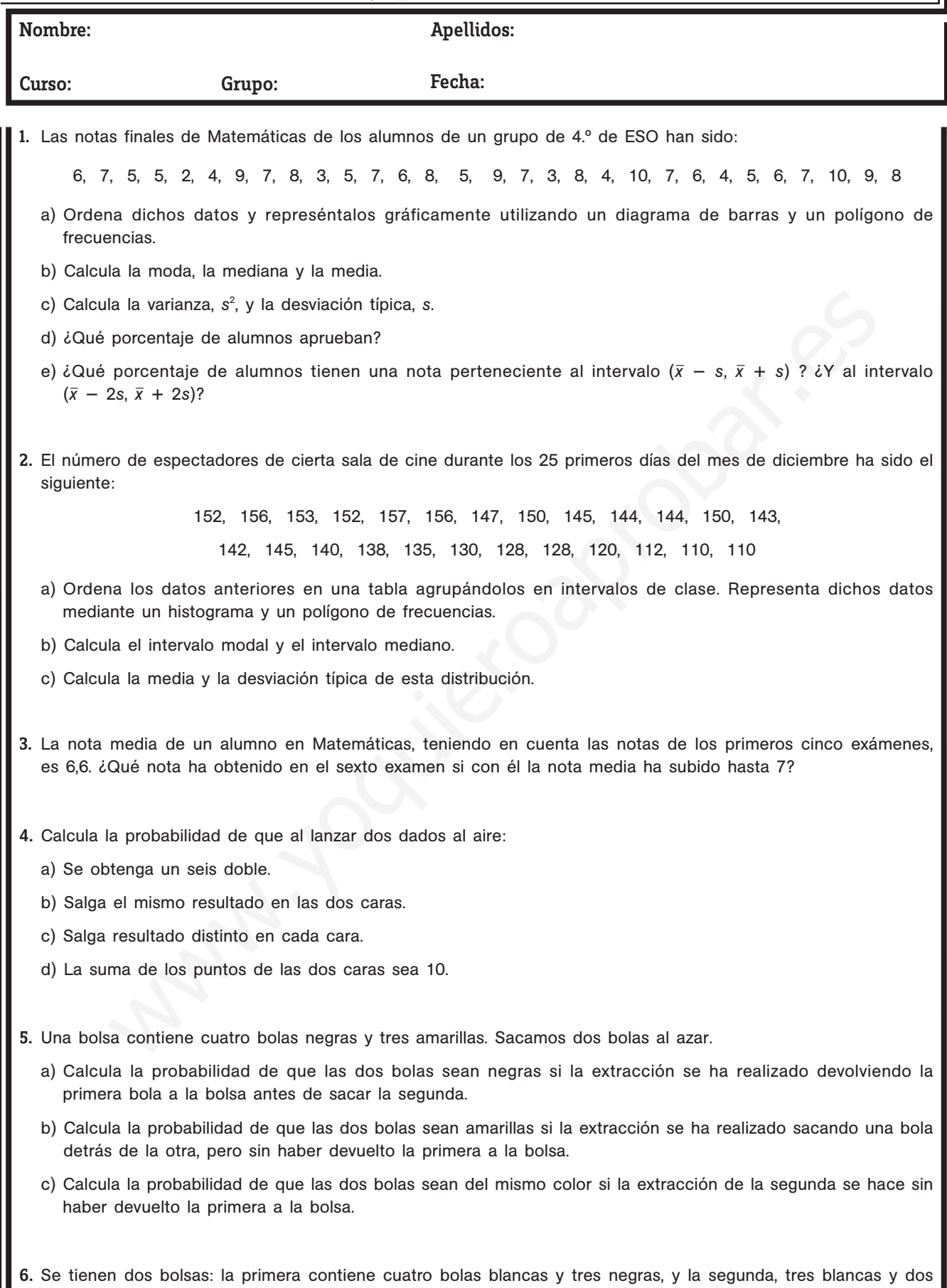

negras. Se lanza un dado al aire: si sale un número mayor o igual que 5, se saca una bola de la primera bolsa, pero si sale un número menor que 5, se extrae de la segunda bolsa. Calcula la probabilidad de que la bola extraída sea blanca.

#### **Soluciones**

- 1. a) La tabla de frecuencias y los gráficos son los de la derecha.
	- b) Moda = 7; Mediana =  $6,5$  $\bar{x} = \frac{\sum x_i f_i}{n} = \frac{19}{3}$ 3 9 0  $\frac{30}{0} \approx 6,333$
	- c)  $s^2 = \frac{\sum x_i^2}{n}$  $\frac{a_1^2 \cdot f_i}{n} - \bar{x}^2 = \frac{13}{3}$ 3 3 0  $\frac{32}{0}$  - 6,3<sup>2</sup> = 4,28  $s = \sqrt{s^2} \approx 2,071$
	- d) Aprueban 24 alumnos de los 30, lo que representa  $\frac{2}{3}$ 3 4  $\frac{1}{0}$  = 0,8  $\Rightarrow$  80%
- $F_i$   $x_i \cdot f_i$  $\frac{2}{i}$  f<sub>i</sub> 2 1 1 2 4 3 2 3 6 18 4 3 6 12 48 5 5 11 25 125 6 4 15 24 144 7 6 21 42 294 8 4 25 32 256 9 3 28 27 243 10 2 30 20 200 30 190 1332

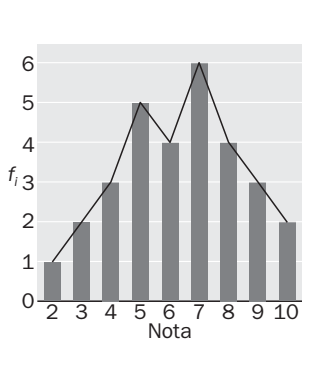

- e) ( $\bar{x}$  s,  $\bar{x}$  + s) = (6,333 2,071; 6,333 + 2,071) = (4,262; 8,404); en este intervalo hay 19 alumnos, lo que representa  $\frac{1}{2}$ 3 9  $\frac{0}{0}$  = 0,63  $\Rightarrow$  63,3% (*x* 2*s*, *x* 2*s*) (6,333 4,142, 6,333 4,142) (2,181; 10,475); en este intervalo hay 29 alumnos, lo que representa  $\frac{2}{3}$ 3 9  $\frac{5}{0}$  = 0,96  $\Rightarrow$  96,6% - s,  $\bar{x} + s$ ) = (6,333 - 2,071; 6,333 + 2,071) = (4,262; 8,404); en este intervalo hay 19 alumno<br>
presenta  $\frac{19}{30}$  = 0,63 → 63,3%<br>
- 2s,  $\bar{x} + 2s$ ) = (6,333 - 4,142, 6,333 + 4,142) = (2,181; 10,475); en este interv
- 2. a) El valor mínimo es 110, y el máximo, 157, por lo que el rango de la distribución es 47. Vamos a agrupar los datos en 6 intervalos de clase de amplitud 8, según la tabla siguiente:

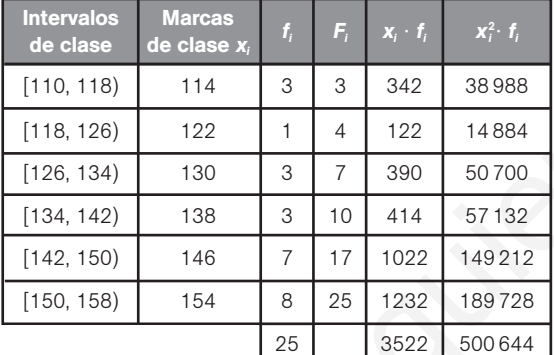

N.º de espectadores 110  $\Omega$ 1 *fi* 4 2 3 5 6 7 8 11 <u>02</u> 134  $\overline{4}$ 150 158

b) Intervalo modal: [150, 158) Intervalo mediano: [142, 150)

c) 
$$
\bar{x} = \frac{3522}{25} = 140,88
$$

$$
s = \sqrt{\frac{500644}{25} - 140,88^2} = 13,36
$$

3. La suma de las calificaciones de los 5 primeros exámenes es de 6,6  $\cdot$  5 = 33. Por tanto, si en el último examen ha obtenido de nota *x*, la media final será: 7 =  $\frac{33}{6}$ 6  $\frac{+ x}{3}$   $\Rightarrow$  42 = 33 +  $x \Rightarrow x = 9$ 

**4.** a) 
$$
P(6, 6) = \frac{C.F.}{C.P.} = \frac{1}{36}
$$
  
b)  $P(a, a) = \frac{C.F.}{C.P.} = \frac{6}{36} = \frac{1}{6}$   
c)  $P(a, \overline{a}) = 1 - P(a, a) = 1 - \frac{1}{6} = \frac{5}{6}$   
d)  $P(S = 10) = \frac{C.F.}{C.P.} = \frac{3}{36} = \frac{1}{12}$ 

**5.** a) 
$$
P(N \cap N) = P(N) \cdot P(N) = \frac{4}{7} \cdot \frac{4}{7} = \frac{16}{49}
$$

\nb)  $P(A \cap A) = P(A) \cdot P(A \cap A) = \frac{3}{7} \cdot \frac{2}{6} = \frac{1}{7}$ 

\nc)  $P(\text{Distinto color}) = P((N \cap N) \cup (A \cap A)) = P(N \cap N) + P(A \cap A) = \frac{4}{7} \cdot \frac{3}{6} + \frac{3}{7} \cdot \frac{2}{6} = \frac{18}{42} = \frac{3}{7}$ 

\n**6.**  $P(B) = P(\geq 5) \cdot P(B \mid \geq 5) + P(\leq 5) \cdot P(B \mid \leq 5) = \frac{2}{6} \cdot \frac{4}{7} + \frac{4}{6} \cdot \frac{3}{5} = \frac{4}{21} + \frac{2}{5} = \frac{62}{105}$ 

# 11 **Análisis estadístico de una variable**

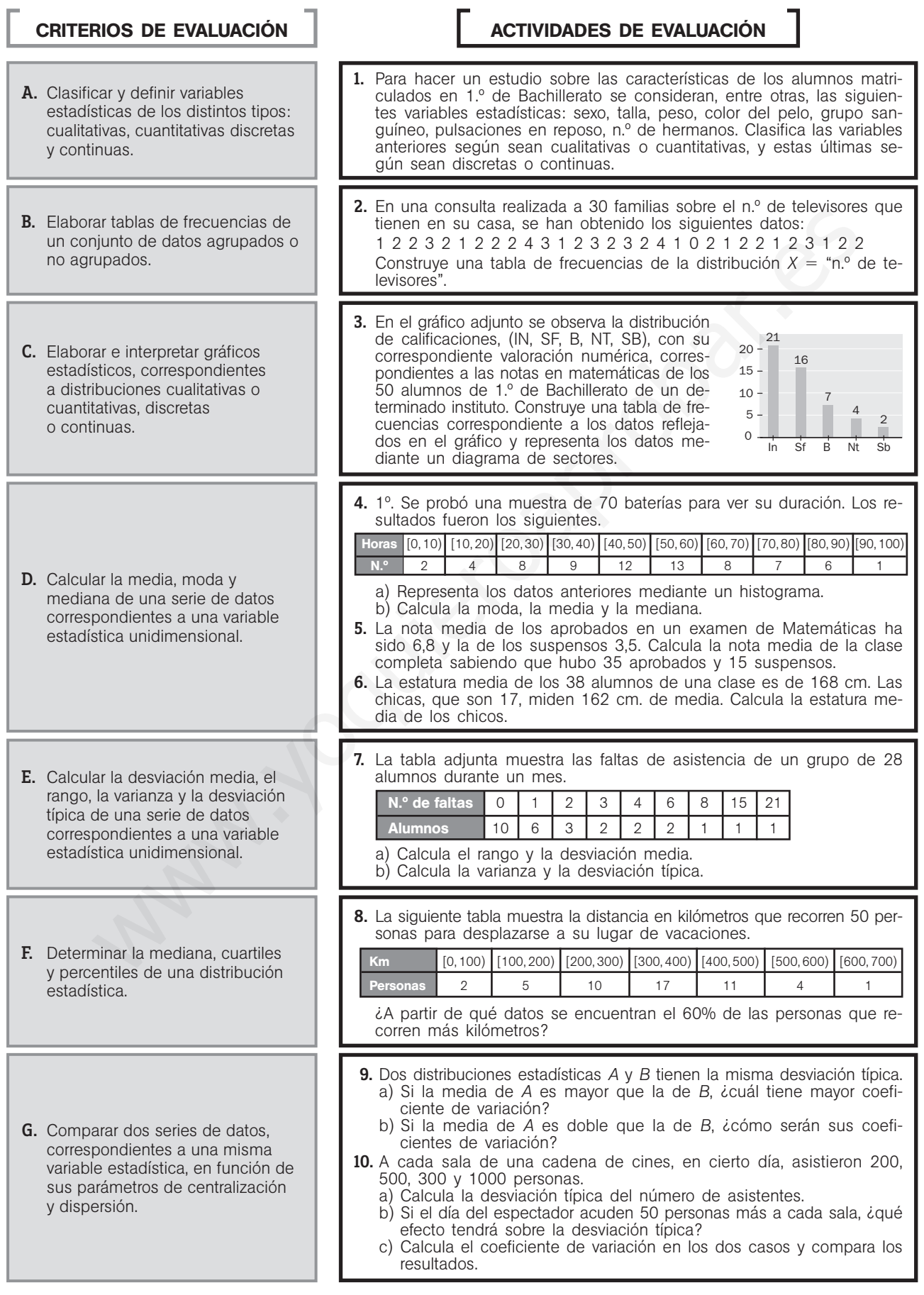

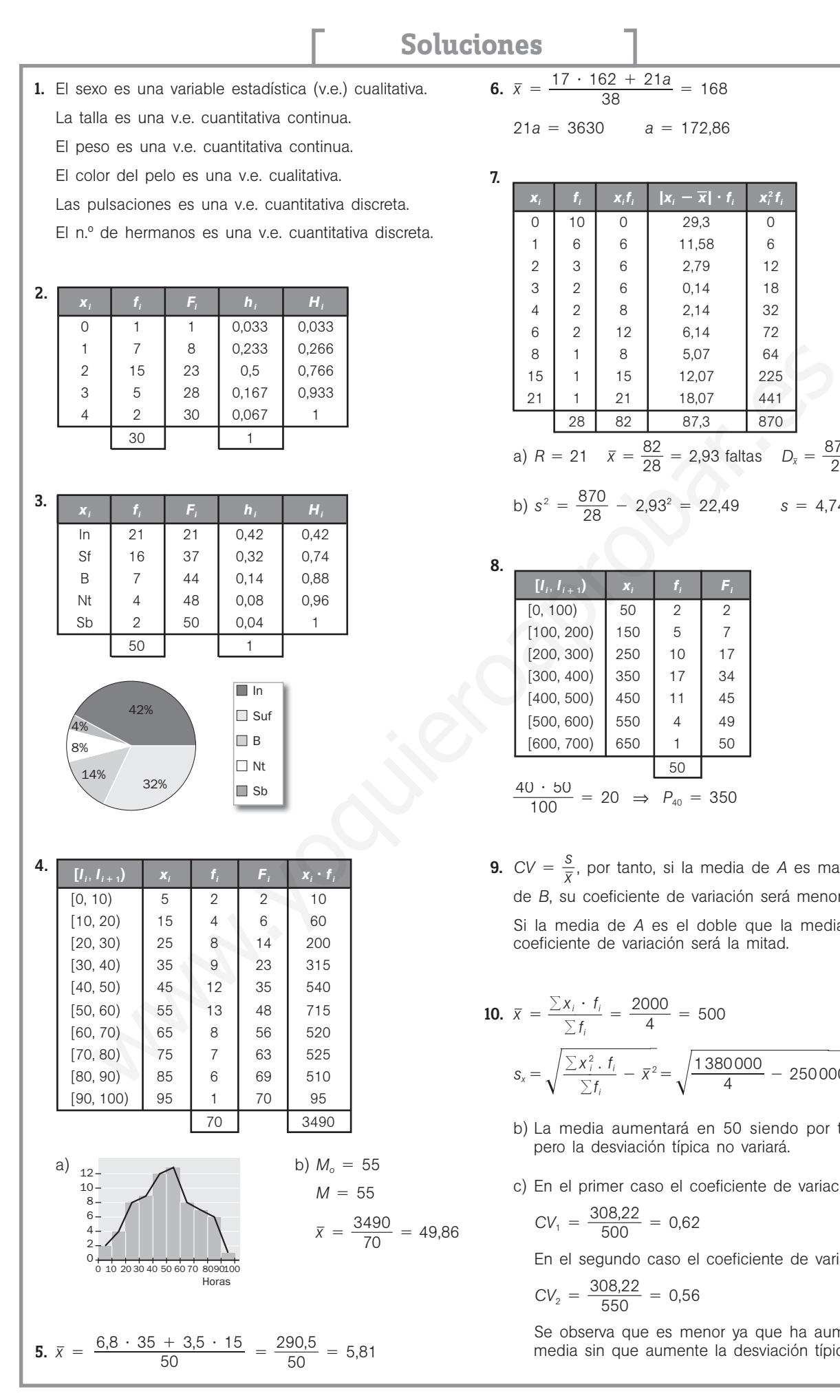

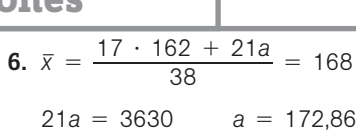

17.

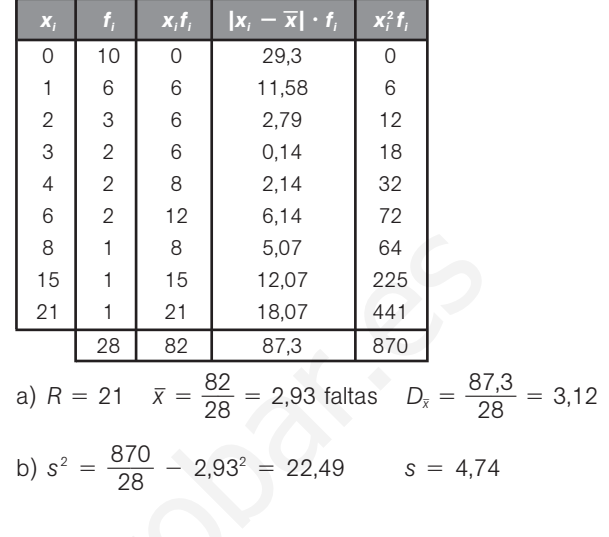

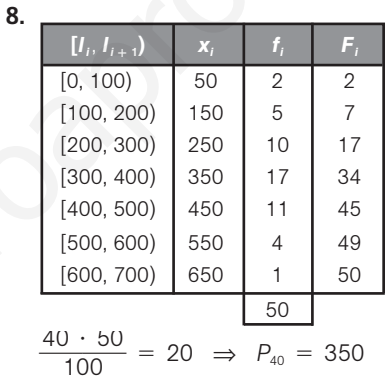

**9.**  $CV = \frac{3}{x}$ *s*  - , por tanto, si la media de *A* es mayor que la de *B*, su coeficiente de variación será menor.

Si la media de *A* es el doble que la media de *B*, el coeficiente de variación será la mitad.

**10.** 
$$
\bar{x} = \frac{\sum x_i \cdot f_i}{\sum f_i} = \frac{2000}{4} = 500
$$
  

$$
s_x = \sqrt{\frac{\sum x_i^2 \cdot f_i}{\sum f_i} - \bar{x}^2} = \sqrt{\frac{1380000}{4} - 250000} = 308,22
$$

- b) La media aumentará en 50 siendo por tanto 550, pero la desviación típica no variará.
- c) En el primer caso el coeficiente de variación vale

$$
CV_1 = \frac{308,22}{500} = 0,62
$$

En el segundo caso el coeficiente de variación vale

$$
CV_2 = \frac{308,22}{550} = 0,56
$$

Se observa que es menor ya que ha aumentado la media sin que aumente la desviación típica.

# 12 **Distribuciones bidimensionales**

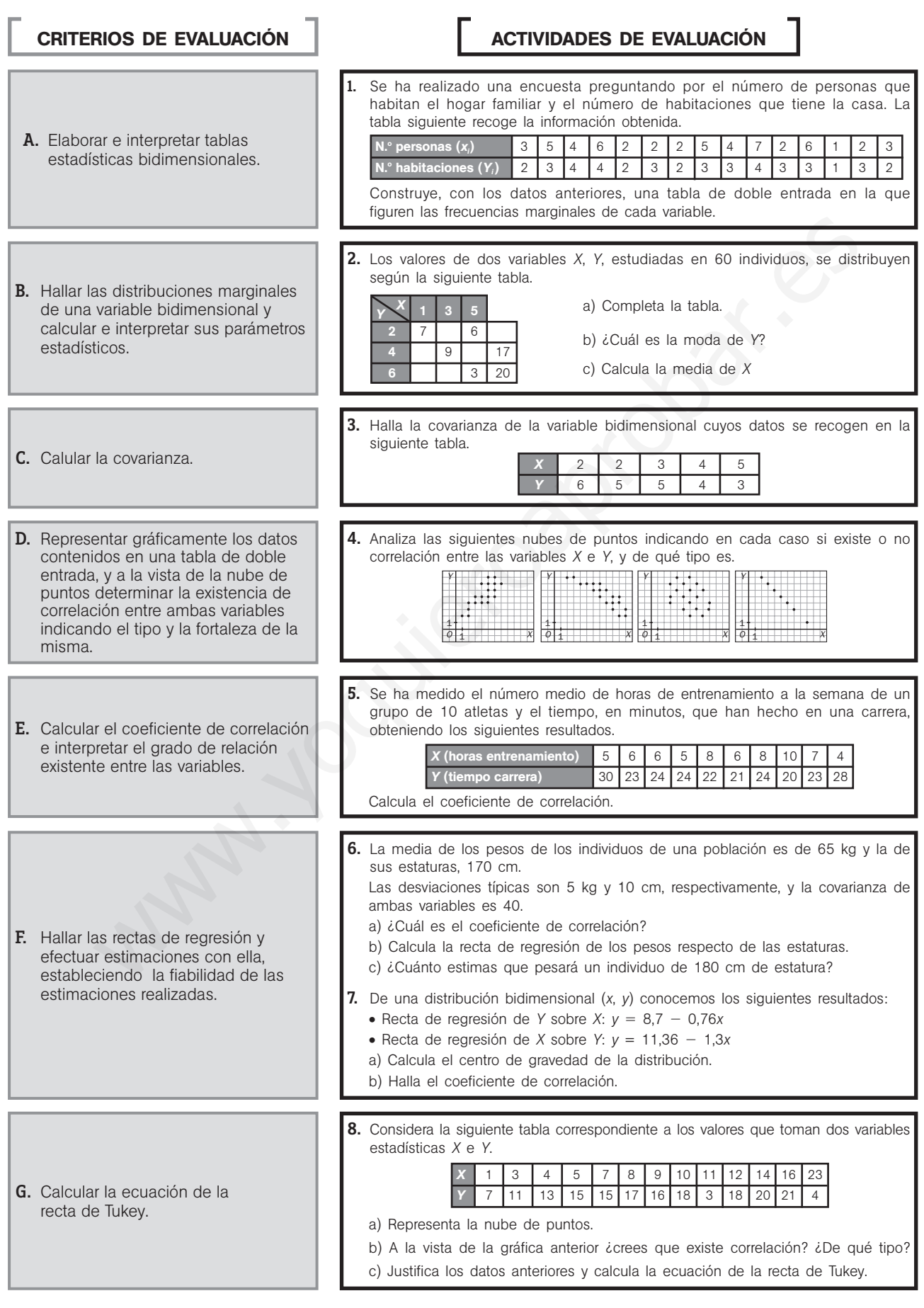

32 S<mark>M</mark> Evaluación

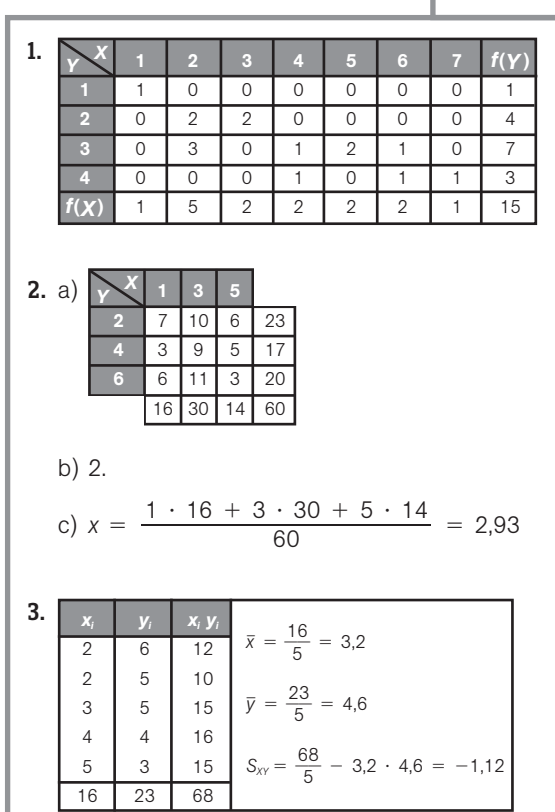

4. En el primer caso se observa que existe correlación lineal positiva fuerte.

En el segundo caso se observa que existe correlación lineal negativa fuerte.

En el tercer caso no se observa correlación.

En el cuarto caso hay una correlación funcional (lineal) negativa.

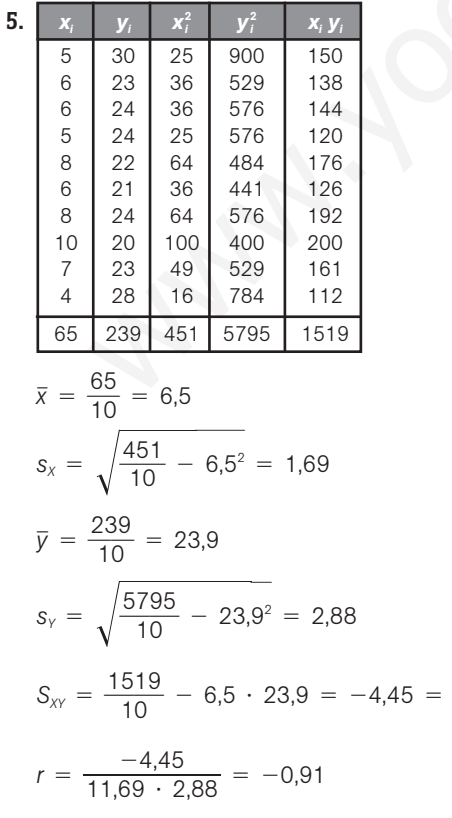

**6.** a) 
$$
r = \frac{\sigma_{xy}}{\sigma_x \cdot \sigma_y} = \frac{40}{5 \cdot 10} = 0.8
$$
  
b)  $y - 65 = \frac{40}{100} (x - 170) \Rightarrow y = 0.4x - 3$   
c)  $y = 0.4 \cdot 180 - 3 = 69$  kg

7. a) El centro de gravedad será el punto de corte entre las dos rectas.

$$
-0.76x + 8.7 = -1.3x + 11.36
$$

 $0,54x = 2,66$ 

$$
x = 4.93 \Rightarrow y = -0.76 \cdot 4.93 + 8.7 = 4.95
$$

El centro de gravedad es: (4,93; 4,95).

b) Para hallar *r* tenemos en cuenta que el producto de las pendientes de las dos rectas de regresión es igual a  $r^2$ 

$$
r^2 = -0.76 \cdot (-1.3) = 0.988 \qquad r = 0.99
$$

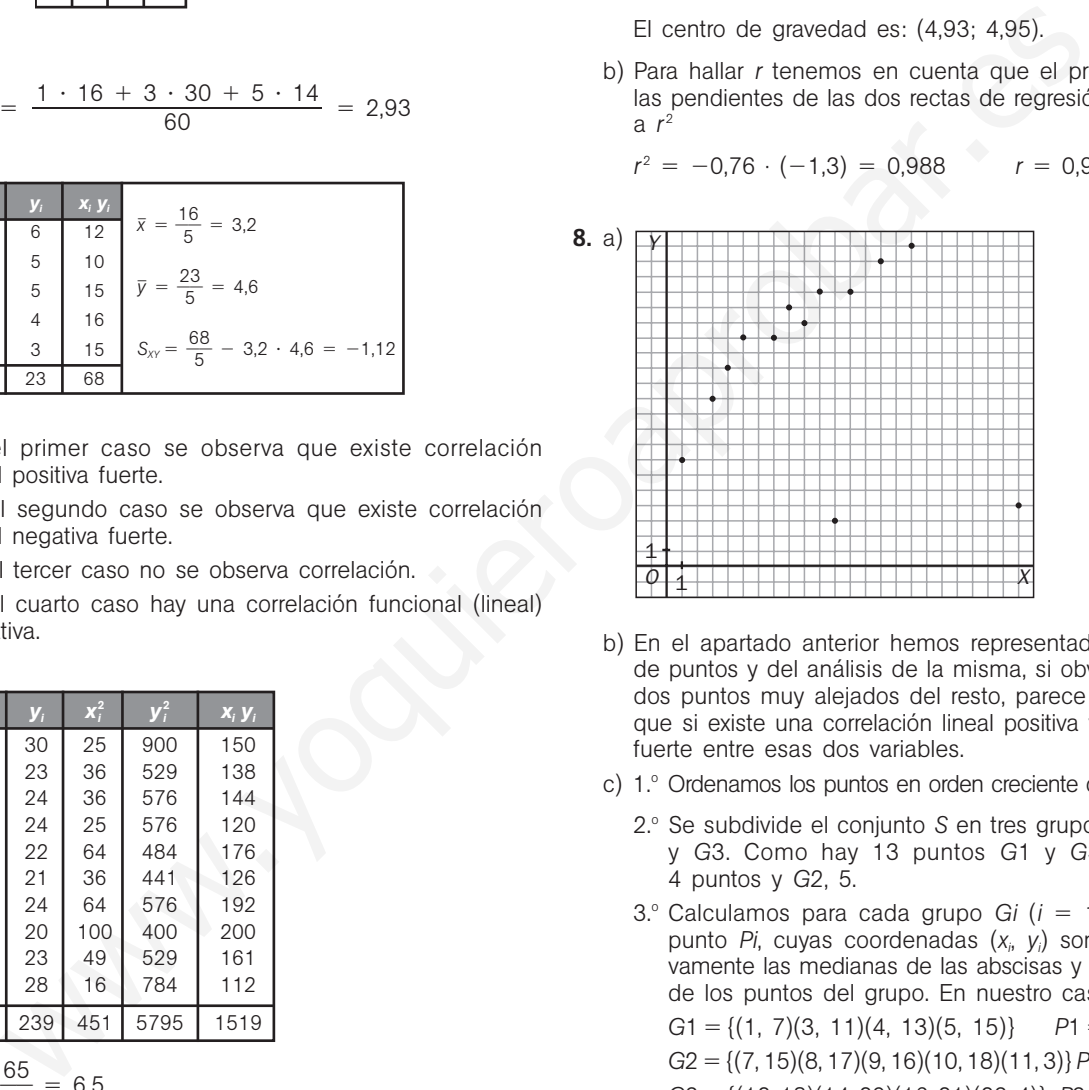

- b) En el apartado anterior hemos representado la nube de puntos y del análisis de la misma, si obviamos los dos puntos muy alejados del resto, parece deducirse que si existe una correlación lineal positiva y bastante fuerte entre esas dos variables.
- c) 1.º Ordenamos los puntos en orden creciente de abcisas.
	- 2.<sup>o</sup> Se subdivide el conjunto *S* en tres grupos, *G1*, *G2* y *G*3. Como hay 13 puntos *G*1 y *G*3 tendrán 4 puntos y *G*2, 5.
	- 3.<sup>o</sup> Calculamos para cada grupo *Gi* (*i* = 1, 2, 3) el punto *Pi*, cuyas coordenadas (*xi* , *yi* ) son respectivamente las medianas de las abscisas y ordenadas de los puntos del grupo. En nuestro caso son:

$$
G1 = \{(1, 7)(3, 11)(4, 13)(5, 15)\} \qquad P1 = (3,5; 12)
$$

$$
G2 = \{(7, 15)(8, 17)(9, 16)(10, 18)(11, 3)\} \, P2 = (9, 16)
$$

$$
G3 = \{ (12, 18)(14, 20)(16, 21)(23, 4) \} \text{ } P3 = (15, 19).
$$

4.º Calculamos la pendiente de la recta que pasa por *P*1 y *P*3.

$$
m = \frac{19 - 12}{15 - 3.5} = \frac{7}{11.5} = 0.61
$$

5.º Por último calculamos la ecuación de la recta que pasa por el baricentro *B* de (*P*1, *P*2, *P*3) y tiene de pendiente *m*.

$$
B = \left(\frac{3.5 + 9 + 15}{3}, \frac{12 + 16 + 19}{3}\right) = (9, 16; 15, 66)
$$
  

$$
y - 15, 66 = \frac{7}{11,5} (x - 9, 16) \Rightarrow y = 0, 61x - 10, 08
$$

y esa es la ecuación de la recta de Tukey.

 $-4,45$ 

# 13 **Cálculo de probabilidades**

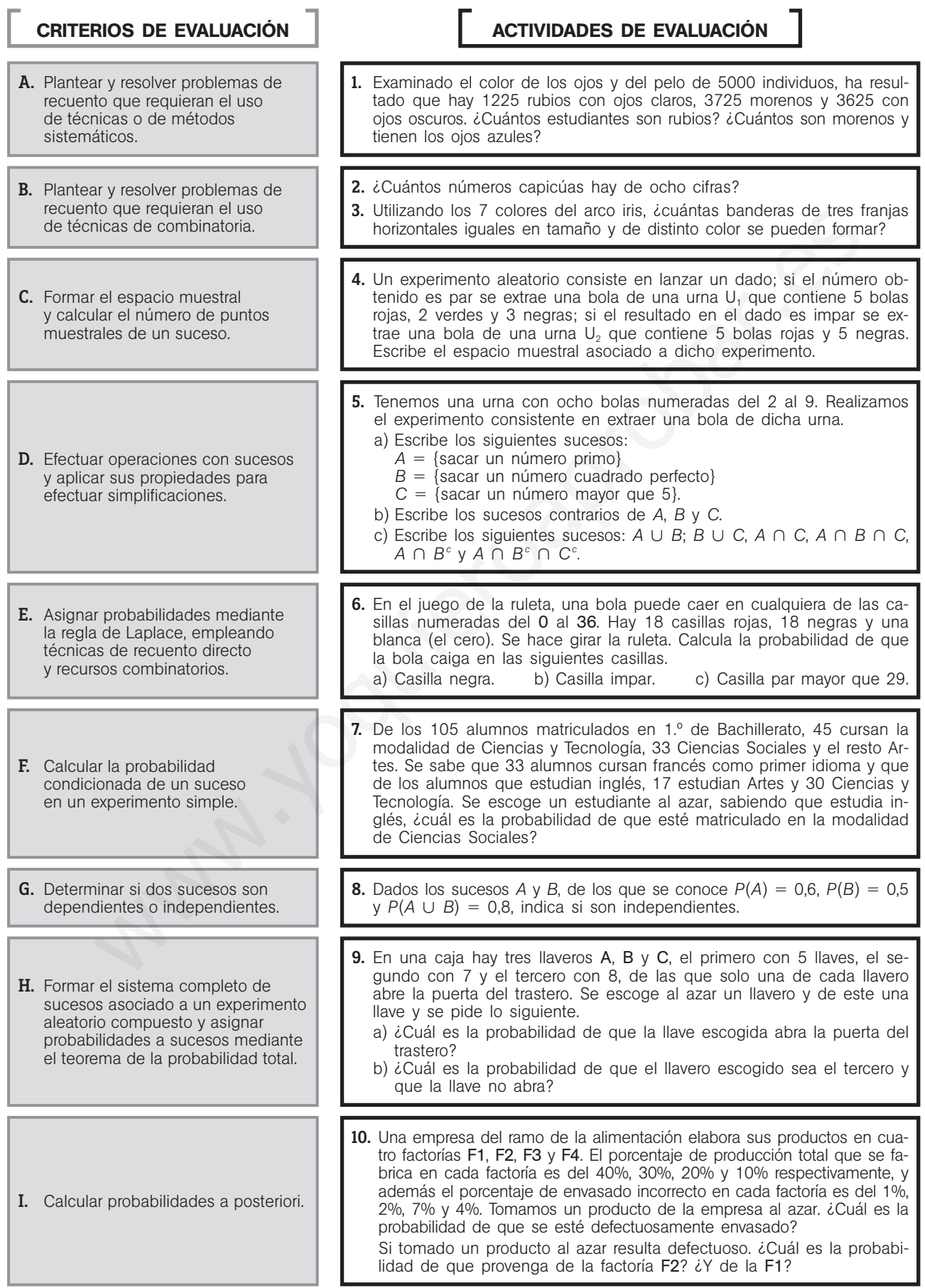

1. Completamos la siguiente tabla de contingencia:

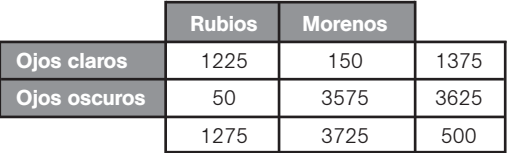

Hay 1275 rubios y 150 morenos con ojos claros.

2. Un número capicúa de 8 cifras tendrá la forma *ABCDDCBA*, en donde *A* no puede ser cero ya que entonces el número tendría sólo 7 cifras; por tanto tenemos 9 posibles valores para *A* (unidades y decenas de millones) y 10 posibles valores para *B*, *C* y *D*; por lo que, aplicando el principio multiplicativo, el número de capicúas de ocho cifras será:

$$
9 \cdot 10 \cdot 10 \cdot 10 = 9000
$$

3. Debemos elegir 3 colores, de entre los 7 del arco iris, para colorear cada una de las tres franjas horizontales e iguales en que está dividida la bandera.

Claramente el orden influye pues son distintas una bandera Azul-Roja-Verde, que una Azul-Verde-Roja.

Por tanto, el número de banderas distintas será igual a  $V_7^3 = 7 \cdot 6 \cdot 5 = 210$ 

- **4.**  $E = \{(2,R), (2,V), (2,N), (4,R), (4,V), (4,N), (6,R), (6,V),\}$ *E* (6,*N*),(1,*R*), (1,*N*),(3,*R*), (3,*N*), (5,*R*), (5,*N*)}
- **5.** a)  $A = \{2, 3, 5, 7\}$  $B = \{4, 9\}$  $C = \{6, 7, 8, 9\}$

b) 
$$
A^c = \{4, 6, 8, 9\}
$$
  
 $B^c = \{2, 3, 5, 6, 7, 8\};$   
 $C^c = \{2, 3, 4, 5\}.$ 

c)  $A \cup B = \{2, 3, 4, 5, 7, 9\}$  $B \cup C = \{4, 6, 7, 8, 9\}$  $A \cap C = \{7\}$  $A \cap B \cap C = \emptyset$  $A \cap B^c = A$  $A \cap B^c \cap C^c = A \cap C^c = \{2, 3, 5\}$ 

**6.** 
$$
P(N) = \frac{18}{36} = \frac{1}{2}
$$
  
 $P(l) = \frac{18}{36} = \frac{1}{2}$   
 $P(P > 29) = \frac{4}{36} = \frac{1}{9}$ 

7. Formamos la siguiente tabla de contingencia:

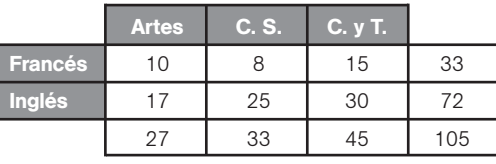

$$
P(C. S.Inglés) = \frac{25}{72} = 0,3472
$$

8. 
$$
P(A \cap B) = P(A) + P(B) - P(A \cup B) =
$$
  
= 0,6 + 0,5 - 0,8 = 0,3  
 $P(A) \cdot P(B) = 0,6 \cdot 0,5 = 0,3$ 

Son independientes.

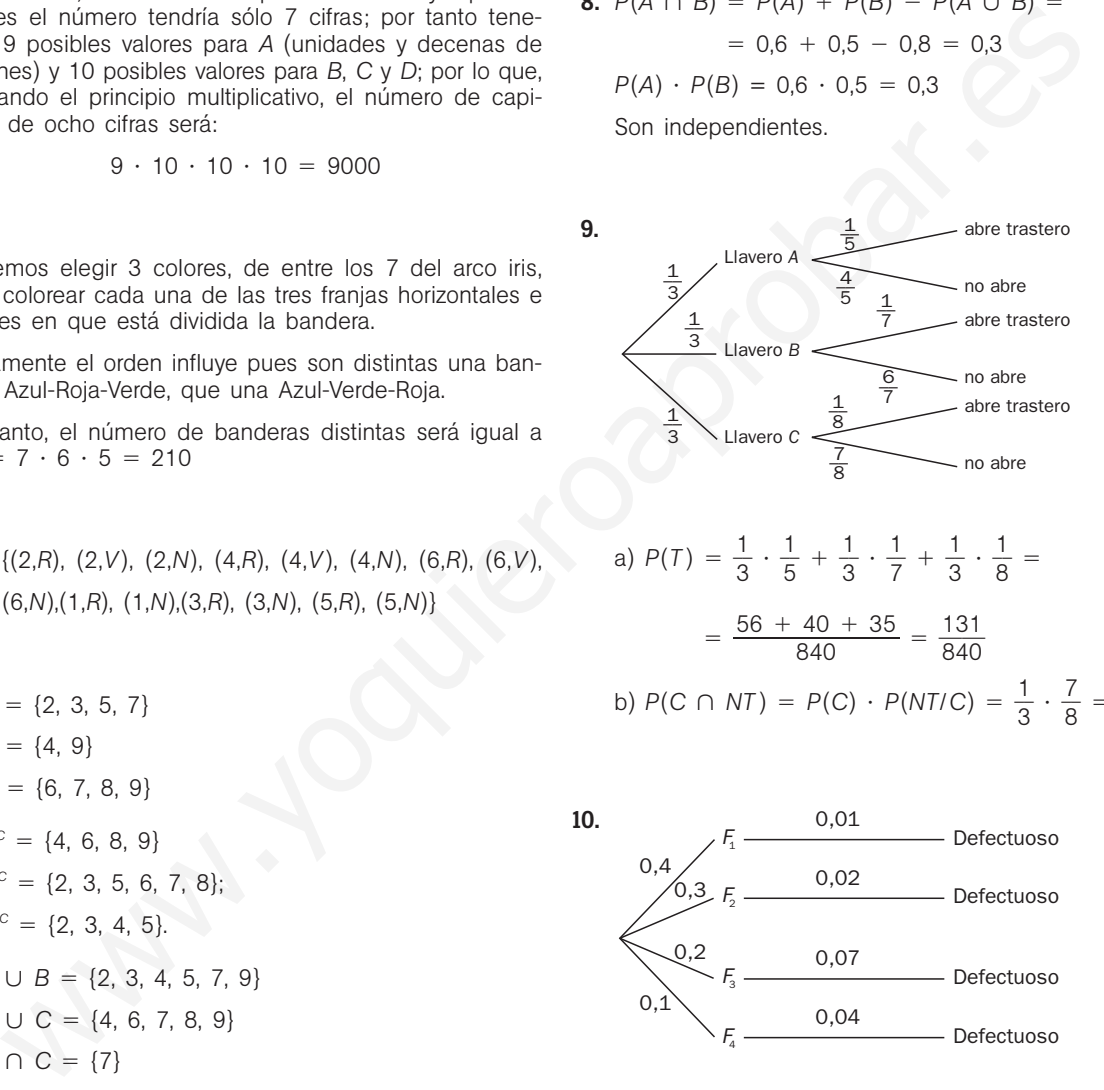

a) 
$$
P(T) = \frac{1}{3} \cdot \frac{1}{5} + \frac{1}{3} \cdot \frac{1}{7} + \frac{1}{3} \cdot \frac{1}{8} =
$$
  

$$
= \frac{56 + 40 + 35}{840} = \frac{131}{840}
$$
  
b)  $P(C \cap NT) = P(C) \cdot P(NT/C) = \frac{1}{3} \cdot \frac{7}{8} = \frac{7}{24}$ 

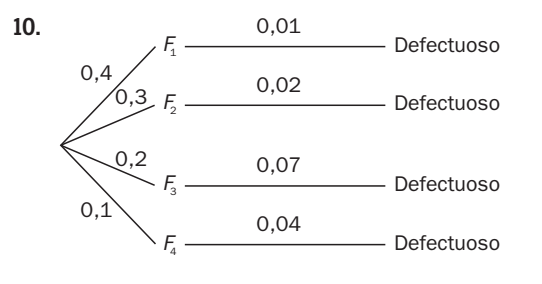

 $P(D) = 0.4 \cdot 0.01 + 0.3 \cdot 0.02 + 0.2 \cdot 0.07 +$  $+ 0,1 \cdot 0,04 = 0,028$ 

$$
P(F_2/D) = \frac{P(D/F_2) \cdot P(F_2)}{P(D)} = \frac{0.02 \cdot 0.3}{0.028} =
$$

$$
= \frac{6}{28} = \frac{3}{14}
$$

$$
P(F_2/D) = \frac{P(D/F_1) \cdot P(F_1)}{P(D)} = \frac{0.01 \cdot 0.4}{0.028} =
$$

$$
= \frac{4}{28} = \frac{1}{7}
$$

# 14 **Distribuciones discretas. La distribución binomial**

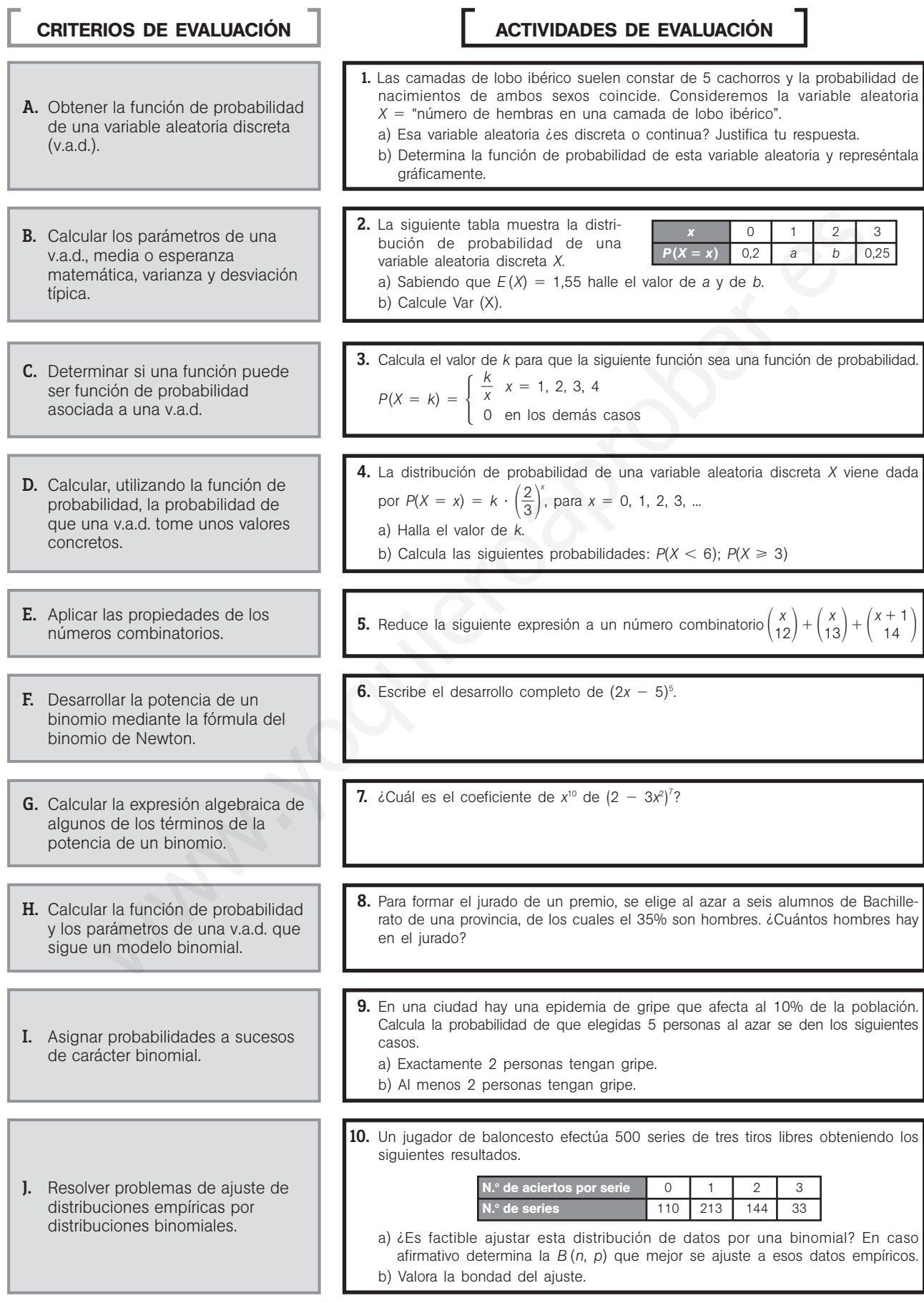

### 36 S<mark>M Evaluación</mark>

- 1. a) Se trata de una variable aleatoria discreta que solo puede tomar los valores 0, 1, 2, 3, 4 y, 5.
	- b) Para calcular la probabilidad de cada posible valor de la variable observamos que estamos ante una binomial de parámetros
		- $n = 5$ ;  $p = 0.5$  y por tanto
		- $P(X = 0) = 0,0313$   $P(X = 3) = 0,3125$
		- $P(X = 1) = 0,1563$   $P(X = 4) = 0,1563$

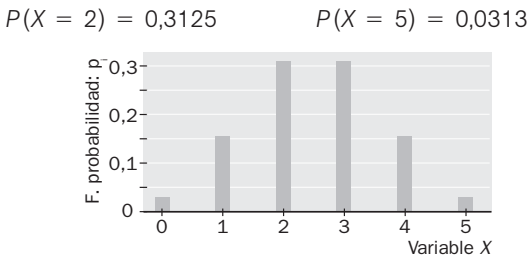

2. a) Por ser una distribución de probabilidad debe cumplirse que:

$$
0,2 + a + b + 0,25 = 1 \rightarrow a + b = 0,55
$$
  

$$
\mu = a + 2b + 0,75 = 1,55 \rightarrow a + 2b = 0,80
$$
  
Resolviendo el sistema:  $a = 0,30 \text{ y } b = 0,25$ 

b) 
$$
\sigma = 0 + 1 \cdot 0.3 + 4 \cdot 0.25 + 9 \cdot 0.25 - 1.55^2 = 1.17
$$

3. Por ser una función de probabilidad debe cumplir que

-1  $\frac{k}{1} + \frac{k}{2}$  $\frac{k}{2} + \frac{k}{3}$  $\frac{k}{3} + \frac{k}{4}$  $\frac{k}{4} = 1 \rightarrow \frac{25}{4}$ 1 5 2  $\frac{5k}{2} = 1 \rightarrow k = \frac{1}{2}$ 2 2  $\overline{5}$ 

4. a) Por ser una función de probabilidad, la suma de todas las probabilidades debe de ser igual a 1

$$
\sum_{n=1}^{\infty} k \cdot \left(\frac{2}{3}\right)^n = k \cdot \frac{\frac{2}{3}}{1 - \frac{2}{3}} = 2 \cdot k = 1 \implies k = \frac{1}{2}
$$

**9.** La variable aleatoria 
$$
X =
$$
 number of de pers  
\ne  $\frac{8}{4}$  on  $\frac{1}{2}$  and  $\frac{1}{3}$  and  $\frac{1}{4}$  is  
\na) Por ser una distribución de probabilidad debe cumplirse  
\n $\frac{1}{2}$  = 1 → 2 + 2 + 3 → 3 + 2 + 2 = 0.55  
\n $\frac{1}{2}$  + 2 + 3 → 4 + 0.25 = 1 → 3 + 2 + 2 = 0.55  
\n $\frac{1}{2}$  = 1 → 2 + 3 → 3 + 2 = 0.55  
\n $\frac{1}{2}$  = 1 → 2 + 3 → 3 + 2 = 0.55  
\n $\frac{1}{2}$  = 1 → 2 + 3 → 3 + 2 = 0.55  
\n $\frac{1}{2}$  = 1 → 2 + 3 → 3 + 2 = 0.55  
\n $\frac{1}{2}$  = 1 → 2 + 3 → 3 + 2 = 0.55  
\n $\frac{1}{2}$  = 1 → 2 + 3 → 3 + 2 = 0.55  
\n $\frac{1}{2}$  = 1 → 2 + 3 → 3 + 2 = 0.55  
\n $\frac{1}{2}$  = 1 → 2 + 3 → 3 + 2 = 0.55  
\n $\frac{1}{2}$  = 1 → 2 = 1 → 2 = 1  
\n $\frac{1}{2}$  = 2 → 1 → 2 = 1 → 2 = 1 → 2 = 1  
\n $\frac{1}{2}$  = 2 → 2 + 2 = 1 → 3 × 1 = 1  
\n $\frac{1}{2}$  = 2 → 2 + 3 → 3 = 2 → 2 + 3 → 3 = 2 → 2 + 3 → 3 = 2  
\n $\frac{1}{2}$  = 2 → 2 → 1 → 3 = 2 → 2 → 1 → 4 = 1  
\n $\frac{1}{2}$  = 2 → 1 → 2 = 1 → 2 = 1  
\n $\frac{1}{2}$  = 2 → 1 → 2 = 1  
\n $\frac{1}{2}$  = 2 → 1 → 2 = 1  
\n $\frac{1}{2}$  = 2 → 1 → 1 = 1

$$
= 1 - \left(\frac{1}{3} + \frac{2}{9}\right) = \frac{4}{9}
$$

**5.** 
$$
\begin{pmatrix} x \ 12 \end{pmatrix} + \begin{pmatrix} x \ 13 \end{pmatrix} + \begin{pmatrix} x+1 \ 14 \end{pmatrix} = \begin{pmatrix} x+1 \ 13 \end{pmatrix} + \begin{pmatrix} x+1 \ 14 \end{pmatrix} = \begin{pmatrix} x+2 \ 14 \end{pmatrix}
$$

**6.** 
$$
(2x - 5)^5 = {5 \choose 0} (2x)^5 - {5 \choose 1} (2x)^4 \cdot 5 + {5 \choose 2} (2x)^3 \cdot 5^2 -
$$
  
\n $- {5 \choose 3} (2x)^2 \cdot 5^3 + {5 \choose 4} (2x) \cdot 5^4 + {5 \choose 5} 5^5 = 32x^5 -$   
\n $- 5 \cdot 16x^4 \cdot 5 + 10 \cdot 8x^3 \cdot 25 - 10 \cdot 4x^2 \cdot 125 + 5 \cdot 2x \cdot 625 -$   
\n $- 3125 = 32x^5 - 400x^4 + 200x^3 - 5000x^2 + 1250x - 3125$ 

7. 
$$
-(\frac{7}{5})2^2 \cdot 3^5 = -21 \cdot 4 \cdot 243 = -20412
$$

8. Sea *X* la variable que indica el número de hombres elegidos en el jurado.

 $P$  (elegir hombre) = 0,35

Se trata de una binomial de parámetros  $n = 6$  y  $p = 0,35$ .

Por tanto el número de hombres esperado es:

 $n \cdot p = 6 \cdot 0,35 = 2,1 \Rightarrow 2$  hombres

**9.** La variable aleatoria  $X = n$ úmero de personas con gripe sigue una distribución binomial *B* (5; 0,1), por tanto:

a) 
$$
P(X = 2) = 0.0729
$$

b) 
$$
P(X \ge 2) = 1 - P(X = 0) - P(X = 1) =
$$
  
= 1 - 0,5905 - 0,3281 = 0,0814

- 10. a) Si la probabilidad de que el jugador encestase una canasta la consideremos constante, estaríamos ante una binomial ya que:
	- I. Al tirar a canasta sólo son posibles dos resultados acertar o fallar.
	- II. El resultado de cada lanzamiento es independiente del resultado de los demás.
	- III. La probabilidad de acierto se mantiene constante.

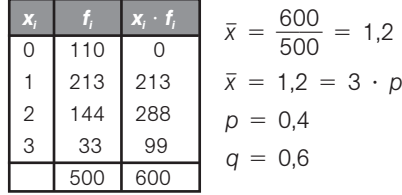

La distribución empírica la ajustaríamos mediante una *B* (3, 0.4).

b) Para valorar la bondad del ajuste estudiamos, según el modelo teórico, en cuántas series el jugador anotaría 0, 1, 2 ó 3 de los tres tiros libres. Para ello calculamos  $P(X = k)$  para  $k = 0, 1, 2, y$  3. Después se multiplica por 500

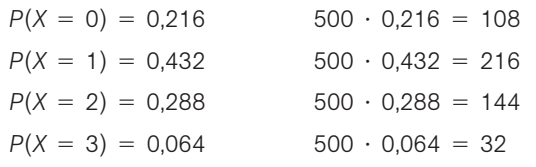

Los resultados se ordenan en la siguiente tabla:

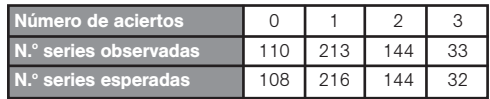

Analizamos la diferencia entre los datos reales y los esperados y se observa que hay muy poca diferencia, por tanto el ajuste es bueno.

# 15 **Distribuciones continuas. La distribución normal**

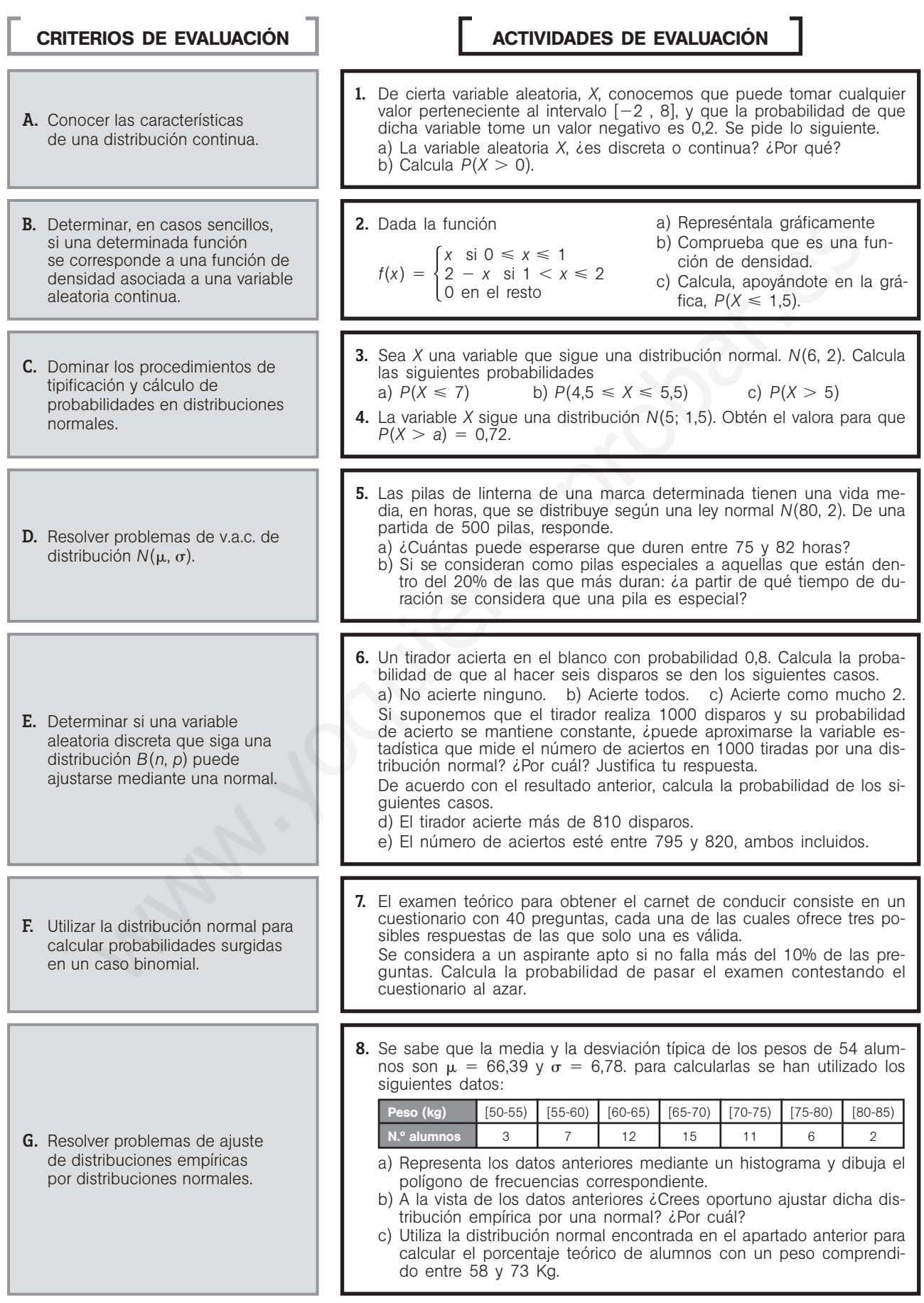

38 S<mark>M Evaluación</mark>

1. a) *X* es una variable aleatoria continua, ya que puede tomar cualquier valor real perteneciente al intervalo  $(-2, 8)$ .

b) 
$$
P(X > 0) = 1 - P(X < 0) = 1 - 0.2 = 0.8
$$
.

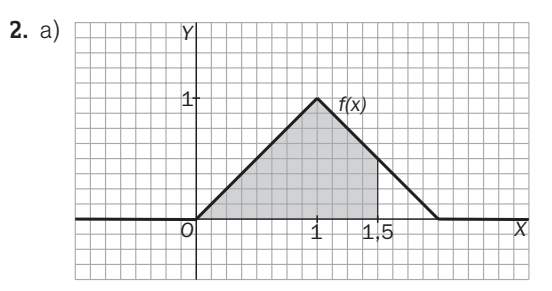

b) Claramente verifica todas las características de una función de densidad:

 $-f(x) \geq 0 \forall x \in \mathbb{R}$ .

- el área encerrada por dicha función y el eje *OX* vale 1 (triángulo de base 2 y altura 1).
- c) La probabilidad  $P(X \le 1.5)$  equivale al área de la región sombreada:

$$
P(X \leq 1.5) = 1 - \frac{0.5^2}{2} = 0.875
$$

**3.** a) 
$$
P(X \le 7) = P\left(Z \le \frac{7-6}{2}\right) = P(Z \le 0.5) = 0.6915
$$
  
\nb)  $P(4.5 \le X \le 5.5) = P\left(\frac{4.5-6}{2} \le Z \le \frac{5.5-6}{2}\right) =$   
\n $= P(-0.75 \le Z \le -0.25) = P(0.25 \le Z \le 0.75) =$   
\n $= P(Z \le 0.75) - P(Z \le 0.25) = 0.7734 - 0.5987 =$   
\n $= 0.1747$   
\nc)  $P(X > 5) = P\left(Z > \frac{5-6}{2}\right) = P(Z > -0.5) =$ 

$$
= 1 - P(Z < 0.5) = 1 - 0.6915 = 0.3085
$$

4. 0,72 *P*(*X <sup>a</sup>*) *<sup>P</sup><sup>Z</sup> a* 1 ,5-5 <sup>1</sup> *<sup>P</sup><sup>Z</sup> a* 1 ,5-5 <sup>⇒</sup> *<sup>P</sup><sup>Z</sup> a* 1 ,5-5 0,28 Buscamos un número *A* que cumpla *P*(*Z A*) 0,72 ⇒ *A* 0,58 *a* 1 ,5-<sup>5</sup> 0,58 <sup>⇒</sup> *<sup>a</sup>* <sup>5</sup> 0,58 1,5 4,13 5. a) *<sup>P</sup>*(75 *<sup>X</sup>* 82) *<sup>P</sup>*-75 2 -<sup>80</sup> *<sup>Z</sup>* -82 2 -<sup>80</sup> *P*(2,5 *Z* 1) *P*(*Z* 1) *P*(*Z* 2,5) *P*(*Z* 1)1*P*(*Z* 2,5)0,841310,9938 0,8351 83,51% de 500 417,55 418 pilas b) 0,2 *P*(*X <sup>a</sup>*) *<sup>P</sup><sup>Z</sup> a* 2 -<sup>80</sup> <sup>⇒</sup> <sup>⇒</sup> *<sup>P</sup><sup>Z</sup> a* 2 -<sup>80</sup> 0,8 <sup>⇒</sup> *a* 2 -<sup>80</sup> 0,84 *a* 81,68. A partir de 82 horas. www.yoquieroaprobar.es

6. Consideramos la variable que indica el número de tiros acertados, se trata de una binomial de parámetros  $n = 6$  $y p = 0.8$ .

a) 
$$
P(X = 0) = {6 \choose 0} \cdot 0.2^6 = 0.0006
$$
  
\nb)  $P(X = 6) = {6 \choose 0} \cdot 0.8^6 = 0.2621$   
\nc)  $P(X \le 2) = P(X = 0) + P(X = 1) + P(X = 2) =$   
\n= 0.0006 + 0.0015 + 0.0154 = 0.0175

Nos encontramos ante una  $B(1000, 0,8)$  con  $n \cdot p \ge 5$  $y \nvert n \cdot q \ge 5$ , por lo que podemos aproximarla por una normal de parámetros

$$
\mu = n \cdot p = 800
$$
\n
$$
\sigma = \sqrt{n \cdot p \cdot q} = \sqrt{160} = 12,65
$$
\n
$$
\sigma = \sqrt{n \cdot p \cdot q} = \sqrt{160} = 12,65
$$
\n
$$
\sigma = \rho(Z > 810,5 - 800) = \rho(Z > 0,83) = \rho(Z > 0,83) = \rho(Z >
$$

$$
P(Z,63) = 1 - 0,7967 = 0,203
$$
  
\ne)  $P(795 < X < 820) = P(794,5 < Y < 820,5) =$   
\n
$$
= P\left(\frac{794,5 - 800}{12,65} < Z < \frac{820,5 - 800}{12,65}\right) =
$$
  
\n
$$
= P(-0,43 < Z < 1,62) =
$$
  
\n
$$
= P(Z < 1,62) - P(Z < -0,43) =
$$
  
\n
$$
= P(Z < 1,62) - 1 + P(Z < 0,43) =
$$
  
\n
$$
= 0,9474 - 1 + 0,6664 = 0,6138
$$

**7.** Estamos ante una binomial  $B\left(40, \frac{1}{3}\right)$  $\left(\frac{1}{3}\right)$ . Como  $n \cdot p \ge 5$  $y \nvert n \cdot q \ge 5$ , se puede aproximar por una normal de parámetros *n*  $=$  12.3

$$
\mu = n \cdot p = 13,3
$$
\n
$$
\sigma = \sqrt{n \cdot p \cdot q} = 2,98
$$
\n
$$
P(X \ge 36) = P\left(Z > \frac{35,5 - 13,3}{2,98}\right) = P(Z \ge 7,45) = 1 - P(Z < 7,45) = 1 - 1 = 0
$$

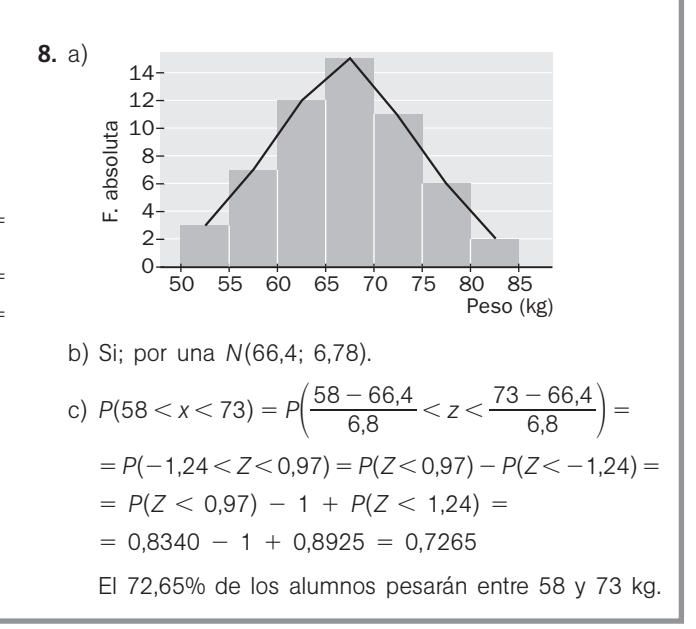

Evaluación **Sm 6** 39

### **Prueba final A**

- 1. a) Depositamos 3500 **€** en un banco al 4% de interés compuesto, con capitalización semestral, durante tres años. ¿Qué capital obtendremos al final del período?
	- b) Hemos comprado una motocicleta que costaba 3300 **€** y debemos pagarla en 7 años, con un interés del 5% anual, mediante pagos mensuales constantes. ¿Cuál será el importe de dichas mensualidades?
- 2. Calcula la solución de la ecuación, la inecuación y el sistema de ecuaciones siguientes.
	- a)  $\sqrt{x} \sqrt{x 3} =$ b)  $2x^2 - x - 3 \le 0$  $x - 2y - z = 5$  $2x + y + z = 1$  $-3x - y + 2z = 4$

**3.** a) Sea la función  $f(x) = \begin{cases} 1 & \text{if } x \leq 1 \\ 0 & \text{if } x \leq 1 \end{cases}$  $-1 \leqslant x$  $-1 < x \leq 1$  $1 \leqslant x$ si si si  $-x^2$  + ax  $x^2$  + 1  $\overline{1}$  $\frac{1}{x} + b$ 

> Calcula los valores de *a* y *b* para que *f*(*x*) sea continua en toda la recta real. Representa gráficamente dicha función

- b) Calcula los siguientes límites;  $\lim_{x \to +\infty} f(x)$ ;  $\lim_{x \to -\infty} f(x)$ ;  $\lim_{x \to 0} f(x)$ .
- 

\n- **4.** Calculate el dominio, los puntos de discontinuidad y las asíntotas de las siguientes funciones.
\n- **a)** 
$$
f(x) = \frac{2x^2 - 3x + 1}{x + 2}
$$
\n- **b)**  $g(x) = \frac{x^2 + 1}{x^2 - 1}$
\n

5. Calcula las derivadas de las siguientes funciones.

a) 
$$
f(x) = \sqrt[3]{2x^2 - 3x + 5}
$$
 b)  $g(x) = \frac{x^2 + 3x - 2}{x - 3}$  c)  $h(x) = \ln(3x^2 - x + \text{sen } x)$  d)  $i(x) = e^{-x}(5 - x^2)$ 

6. La siguiente tabla muestra la talla en cm y el peso de 10 jóvenes de 14 años.

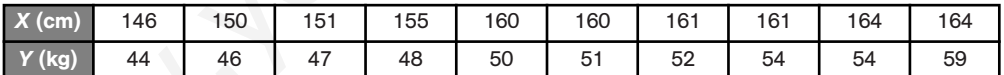

- a) Dibuja la nube de puntos (o diagrama de dispersión) correspondiente a esta variable bidimensional. A la vista de los resultados obtenidos, indica si existe correlación entre estas dos variables y, en caso afirmativo, di de qué tipo es.  $-\sqrt{x-3} = 1$ <br>
b)  $2x^2 - x - 3 \approx 0$ <br>
c)  $\begin{cases} 2x + y + z = 1 \\ 2x + y + 2z = 4 \end{cases}$ <br>
la función  $f(x) = \begin{cases} -x^2 + ax + s & -1 \le x \le 1 \\ \frac{1}{x} + b & -s + 1 \le x \end{cases}$ <br>
la función  $f(x) = \begin{cases} -x^2 + ax + s & -1 \le x \le 1 \\ \frac{1}{x} + b & -s + 1 \le x \end{cases}$ <br>
la la los valo
- b) Calcula la media y la desviación típica de cada una de las dos variables unidimensionales: *X* e *Y*.
- c) Calcula la covarianza de la variable bidimensional (*X*, *Y*) y el coeficiente de correlación lineal.
- d) Calcula la ecuación de la recta de regresión de la variable *Y* (peso) sobre la variable *X* (talla). ¿Cuánto se espera que pese un joven que mide 158 cm? ¿Y uno que mide 180 cm? ¿Cuál de las dos previsiones te parece más fiable? ¿Por qué?
- 7. Una epidemia de gripe afecta al 30% de la población.
	- a) Calcula la probabilidad de que en una familia de 6 miembros:
		- i) No esté enfermo ninguno.
		- ii) La mitad de la familia esté enferma.
	- b) Si en un centro de enseñanza hay matriculados 200 alumnos, calcula la probabilidad de que:
		- i) Haya 55 afectados de gripe.
		- ii) Haya más de 55 y menos de 70 enfermos de gripe.

40 | S**III** Evaluación

1. a) 
$$
C_n = C_n \cdot \left(1 + \frac{r}{200}\right)^n
$$
 (as el número de semestres).  
\n2. a)  $\sqrt{x} - \sqrt{x - 3} = 1 \rightarrow \sqrt{x^2 + 3}$   
\n $\Rightarrow 3941.57 \text{ e}$   
\nb)  $m = \frac{3300 \cdot \left(1 + \frac{4}{200}\right)^n - 1}{\left(1 + \frac{5}{1200}\right)^8 - 1}$   
\n $\Rightarrow x = \frac{1}{1200} \text{ s}$   
\n $\Rightarrow x = \frac{1}{\sqrt{1200}} \text{ s}$   
\n $\Rightarrow x = \frac{1}{\sqrt{1200}} \text{ s}$   
\n $\Rightarrow x = \frac{1}{\sqrt{1200}} \Rightarrow 46.64 \text{ e}$   
\n $\Rightarrow x = \frac{1}{\sqrt{1200}} \Rightarrow 46.64 \text{ e}$   
\n $\Rightarrow x = \frac{1}{\sqrt{1200}} \Rightarrow 46.64 \text{ e}$   
\n $\Rightarrow x = \frac{1}{\sqrt{1200}} \Rightarrow 46.64 \text{ e}$   
\n $\Rightarrow x = \frac{1}{\sqrt{1200}} \Rightarrow 46.64 \text{ e}$   
\n $\Rightarrow x = \frac{1}{\sqrt{1200}} \Rightarrow 46.64 \text{ e}$   
\n $\Rightarrow x = \frac{1}{\sqrt{1200}} \Rightarrow 46.64 \text{ e}$   
\n $\Rightarrow x = \frac{1}{\sqrt{1200}} \Rightarrow 46.64 \text{ e}$   
\n $\Rightarrow x = \frac{1}{\sqrt{1200}} \Rightarrow 46.64 \text{ e}$   
\n $\Rightarrow x = \frac{1}{\sqrt{1200}} \Rightarrow 46.64 \text{ e}$   
\n $\Rightarrow x = \frac{1}{\sqrt{1200}} \Rightarrow 46.64 \text{ e}$   
\n $\Rightarrow x = \frac{1}{\sqrt{1200}} \Rightarrow 46.64 \text{ e}$   
\n $\Rightarrow x = \frac{1}{\sqrt{1200}} \Rightarrow 46.64 \text{ e}$   
\n $\Rightarrow x = \frac{1}{\sqrt{1200}} \Rightarrow 46.64 \text{ e}$ 

**3.** a) *f* es continua en  $(-\infty, -1)$  y  $(-1, 1)$  al ser polinómica. En  $(1, +\infty)$  es continua, ya que no se anula el denominador. Para que sea continua en  $-1$  y en 1 deben coincidir los límites laterales:

$$
\lim_{x \to -1^{-}} (-x^{2} + a \cdot x) = \lim_{x \to -1^{+}} (x^{2} + 1) \implies
$$
\n
$$
\Rightarrow -1 - a = 2 \implies a = -3
$$
\n
$$
\lim_{x \to 1^{-}} (x^{2} + 1) = \lim_{x \to 1^{+}} \left(\frac{1}{x} + b\right) \implies 2 = 1 + b \implies
$$
\n
$$
\Rightarrow b = 1
$$

b) 
$$
\lim_{x \to -\infty} f(x) = \lim_{x \to -\infty} (-x^2 - 3x) = -\infty
$$
  

$$
\lim_{x \to +\infty} f(x) = \lim_{x \to \infty} \left( \frac{1}{x} + 1 \right) = 0 + 1 = 1
$$
  

$$
\lim_{x \to 0} f(x) = \lim_{x \to 0} (x^2 + 1) = 1
$$

**4.** a)  $D(f) = R - \{-2\}$ , ya que -2 es el único valor que anula el denominador.

En  $x = -2$  hay una discontinuidad inevitable de salto infinito, ya que

$$
\lim_{x \to -2^{-}} (f(x)) = \frac{15}{0^{-}} = -\infty \qquad \lim_{x \to -2^{+}} (f(x)) = \frac{15}{0^{+}} = +\infty
$$

Por tanto, *f* tiene una asíntota vertical en  $x = -2$ . La recta  $y = 2x - 7$  es asíntota oblicua de *f*, ya que: a recta y =<br> $\lim_{x \to 0} \frac{2x^2 - x}{x + x}$  $2x^2$  $\overline{\phantom{0}}$ 3*x*  $\frac{3x + 1}{2} = \lim_{x \to \pm \infty} \left( 2x - 7 + \frac{1}{x + 1} \right)$  $\left(\frac{5}{2}\right) =$ 

$$
\lim_{x \to \pm \infty} \frac{x+2}{x+2} - \lim_{x \to \pm \infty} (2x-7) + 0
$$

b)  $D(f) = R - \{-1, 1\}$ , ya que  $-1$  y 1 son los únicos valores que anulan el denominador. En ambos puntos hay discontinuidades inevitables de salto infinito y, por tanto, *f* tiene como asíntotas verticales las rectas  $x = -1$  $y \times = 1$ .

También tiene una asíntota horizontal en ambos extremos, ya que  $\lim_{x \to -\infty} f(x) = \lim_{x \to +\infty} f(x) = 1$ .

**5.** a) 
$$
f'(x) = \frac{4x - 3}{3\sqrt[3]{(2x^2 - 3x + 5)^2}}
$$
 c)  $h'(x) = \frac{9x^2 - 1 + \cos x}{3x^3 - x + \sin x}$   
b)  $g'(x) = \frac{x^2 - 6x - 7}{x^2 - 6x + 9}$  d)  $i'(x) = (x^2 - 2x - 5)e^{-x}$ 

6. a) Hay correlación lineal positiva entre *X*  e *Y*. b)  $\bar{x} = 157.2 \sigma_x = 5.98$  $\bar{y} = 50.5 \quad \sigma_y = 4.25$ c)  $\sigma_{xy} = 23.3$   $r = 0.917$  $\frac{170}{x}$ d)  $v = 0.652x - 51.93$ 

Un joven de 158 cm de estatura se espera que pese  $0,652 \cdot 158 - 51,93 = 51,1$  kg.

Para 180 cm de estatura, el peso esperado es 65,4 kg. Es más fiable la primera predicción, ya que 158 cm se encuentran dentro del intervalo de valores utilizado para el ajuste, muy cerca de la media de las estaturas.

7. a) El número de enfermos de gripe en una familia de 6 miembros sigue una distribución binomial *B*(6; 0,3). Por tanto:

i) 
$$
P(X = 0) = {6 \choose 0} \cdot (0,3)^0 \cdot (0,7)^6 = 0,118
$$
  
ii)  $P(X = 3) = {6 \choose 3} \cdot (0,3)^3 \cdot (0,7)^3 = 0,185$ 

b) En el caso del colegio estaríamos ante una *B*(200; 0,3), y como 200 · 0,3 = 60 > 5 y 200 · 0,7 = 140 > 5, podemos sustituir dicha binomial por una normal que tenga la misma media y la misma desviación típica. *E*(*x*) = *n* · *p* = 60  $\sigma = \sqrt{n \cdot p \cdot q} = \sqrt{42} = 6,48$  $B(200; 0,3) \approx N(60; 6,48)$ 

i) 
$$
P(X < 55) = P(X \le 54,5) = P\left(Z \le \frac{54,5 - 60}{6,48}\right) =
$$
  
=  $P(Z \le -0.85) = P(Z > 0.85) = 1 - P(Z < 0.85) =$   
= 1 - 0.802 = 0.198

ii) 
$$
P(55 < X < 70) = P(55, 5 < X < 69, 5) =
$$
  
\n $= P\left(\frac{55, 5 - 60}{6, 48} < Z < \frac{69, 5 - 60}{6, 48}\right) =$   
\n $= P(-0, 69 < Z < 1, 47) = P(Z < 1, 47) - P(Z < -0, 69) =$   
\n $= P(Z < 1, 47) + P(Z < 0, 69) - 1 =$   
\n $= 1 - 0, 8023 = 0, 755 + 0, 929 - 1 = 0, 684$ 

### **Prueba final B**

- 1. a) Se invierte en un banco la cantidad de 5000 **€** a un interés compuesto del 7,5% anual. Halla el número de años que han de pasar para que la inversión supere los 20000 **€**.
	- b) Una persona recibe un préstamo de 10000 **€** que se compromete a devolver en tres pagos iguales, que se harán al finalizar cada uno de los tres años sucesivos que siguen al préstamo, conviniendo que los intereses se calcularán al 5%. Calcula la anualidad a pagar cada año.
- 2. a) Descompón en factores primos el  $P(x) = x^3 + 4x^2 + x 6$  y resuelve la inecuación  $x^3 + 4x^2 + x 6 > 0$ .
	- b) Resuelve geométricamente el siguiente sistema de inecuaciones lineales:  $\begin{array}{c} 3x 2y \leq 6 \\ x + y \geq 2 \end{array}$  $x + y \ge 2$
- **3.** a) Resuelve el sistema de ecuaciones lineales:  $\begin{cases} 2x + 2y z = -9 \\ 3x 2y + z = -1 \\ x 3y 3z = -17 \end{cases}$  $3x - 2y + z = -1$  $x - 3y - 3z = -17$ 
	- b) Resuelve las siguientes ecuaciónes:  $\sqrt{x^2 + 3} \sqrt{3 x} = 0$
	- c)  $\frac{x^2}{2}$ 3  $\frac{x^2-1}{2} + (x-2)^2 = \frac{x^2-1}{6}$ 2  $\frac{+2}{2}$
- 4. De una función empírica conocemos la siguiente tabla de valores.

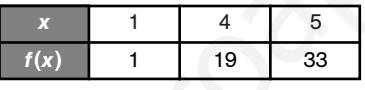

- a) Calcula, por interpolación lineal, el valor que tomará dicha función para  $x = 3$ .
- b) Calcula, utilizando la interpolación cuadrática, el valor de dicha función para x = 6.
- 5. a) El número de bacterias de un cultivo, en función del tiempo, viene dado por la expresión  $f(t) = t^2 + 380t + 500$ , en donde *t* viene expresado en minutos. Calcula:
	- La T.V.M., o velocidad media de crecimiento, en el perÌodo [3, 5].
	- La T.V.I., o velocidad instantánea de crecimiento, en el instante  $t = 10$ .
	- La función velocidad de crecimiento de dicho cultivo en función del tiempo.
	- b) Calcula las funciones derivadas de las siguientes funciones.

i)  $f(x) = (x^2 - 2x + 3) \cdot (e^x + 1)$  ii)  $g(x) = (x^3 + x)^5$  iii)  $h(x) = \frac{\text{sen}(2x)}{x}$ sen(2 *x*  $\frac{x + 1}{x^2}$  iv)  $i(x) = \ln(x - \sqrt{x})$ 

6. Un monedero  $M_1$  contiene 2 monedas de euro y 3 de 50 céntimos, y otro  $M_2$  contiene 3 de euro y 5 de 50 céntimos. selve geométricamente el siguiente sistema de inecuaciones lineales:  $3x - 2y \div 6$ <br>
selve el sistema de ecuaciones lineales:  $\left\{\begin{aligned} 2x + 2y - z &= -9 \\ 3x - 2y + z &= -1 \end{aligned}\right\}$ <br>
selve el sistema de ecuaciones:  $\sqrt{x^2 + 3} - \sqrt{$ 

Si se elige al azar un monedero y, sin mirar, se extrae una moneda de él, ¿cuál es la probabilidad de que la moneda extraída sea de euro?

Sabiendo que la moneda extraída es de euro, calcula la probabilidad de que provenga del monedero *M*1.

- 7. Un agente de seguros de vida vende pólizas a cinco personas de la misma edad y que disfrutan de buena salud. La probabilidad de que una persona en estas condiciones viva 30 años o más es de  $\frac{2}{3}$  $\frac{2}{3}$ . Determina la probabilidad de que, transcurridos 30 años, vivan:
	-

a) Las cinco personas. b) Al menos tres personas.

- 8. Las notas puestas por un profesor de matemáticas a lo largo de su vida profesional se distribuyen según una normal *N*(5,8; 1,6). Durante el presente curso, dicho profesor tiene 160 alumnos.
	- a) ¿Cuántos de ellos se espera que aprueben? (nota  $\geq 5$ ).
	- b) ¿Cuántos se espera que tendrán sobresaliente? (nota ≥ 8,5).
	- c) ¿Cuántos tendrán bien o notable? (6  $\leq$  nota  $\leq$  8,5).

1. a) 
$$
C_7 = C_7 \cdot (1 + \frac{7}{100})^7 = 5000(1,075) > 2000 \Rightarrow 4
$$
. a) Calculants in each point of the line  $x = 0$  and  $x = 0$  is given by  $10x = 10$ .  
\n1. a)  $C_7 = C_7 \cdot (1 + \frac{7}{100})^7 = 19.17$   
\n1. b)  $z = C \cdot \frac{(1 + \frac{7}{100})^7}{(1 + \frac{7}{100})^7} = 19.17$   
\n1. c)  $z = \frac{\log(4)}{1 + \frac{7}{100} \cdot 10^7} = 19.000 \cdot \frac{(1.05)^3 \cdot (0.05)}{(1.05)^3 - 1} = 0$   
\n1. d)  $z = 0$   
\n1. e)  $z = 0$   
\n1. f)  $z = 0$   
\n1. g)  $z = 0$   
\n1. g)  $z = 0$   
\n1. g)  $z = 0$   
\n1. g)  $z = 0$   
\n1. g)  $z = 0$   
\n2. a)  $P(x) = x^3 + 4x^2 + x - 6 = (x + 3)(x + 2)(x - 1)$   
\n $z = 37.8135$   
\n $z = 3$   
\n2. a)  $P(x) = x^3 + 4x^2 + x - 6 = (x + 3)(x + 2)(x - 1)$   
\n $z = 3$   
\n $z = 3$   
\n $z = 3$   
\n $z = 3$   
\n $z = 3$   
\n $z = 3$   
\n $z = 3$   
\n $z = 3$   
\n $z = 3$   
\n $z = 3$   
\n $z = 3$   
\n $z = 3$   
\n $z = 3$   
\n $z = 3$   
\n $z = 3$   
\n $z = 3$   
\n $z = 3$ 

a.  $y = m \cdot x + n$ ,  $y = m \cdot x + n$ que pasa por los puntos (1, 1) y (4, 19).  $\begin{cases} 1 = m + n \\ 19 = 4m + n \end{cases} \Rightarrow \begin{cases} m = 6 \\ n = -5 \end{cases} \Rightarrow$  $\Rightarrow$   $y = 6x - 5$ ;  $y(3) = 6 \cdot 3 - 5 = 13$ b) Calculamos la parábola,  $f(x) = ax^2 + bx + c$ , que pasa por los puntos (1, 1), (4, 19) y (5, 33).  $\begin{cases} a + b + c = 1 \\ 16a + 4b + c = 19 \\ 25a + 5b + c = 33 \end{cases}$   $\Rightarrow \begin{cases} a = 2 \\ b = -4 \\ c = 3 \end{cases}$  $\Rightarrow$   $f(x) = 2x^2 - 4x + 3$ ;  $f(6) = 51$ **5.** a) i) T.V.M.[3, 5] =  $\frac{f(5)}{5}$  -5  $) \overline{\phantom{0}}$  $\frac{f(3)}{-3} = \frac{2425}{3}$ 2425  $\frac{-1649}{2}$  =  $= 388$  bacteria ii) T.V.I.(10) =  $\lim_{h \to 0} \frac{f(10 + h) - f(10)}{h} = \frac{h^2 + h}{h}$  $\frac{f(10+h) - f(10)}{h} = \frac{h^2 + 400h}{h} =$  $= 400$  bac/m. iii)  $v(t) = f'(t) = 2t + 380$ b) i)  $f'(x) = (2x - 2)(e^x + 1) + (x^2 - 2x + 3)e^x$ ii)  $g'(x) = 5(x^3 + x)^4(3x^2 + 1)$ ii)  $g'(x) = 5(x^3 + x)^4(3x^2 + 1)$ <br>iii)  $h'(x) = \frac{2x \cos(2x + 1) - 2 \sin(2x + 1)}{x^3}$ iv)  $i'(x) = \frac{2\sqrt{x} - 1}{2x(\sqrt{x} - 1)}$  $P(1 \in P(M_1)P(1 \in lM_1) + P(M_2)P(1 \in lM_2) =$  $=\frac{1}{2}$  $\frac{1}{2} \cdot \frac{2}{5}$  $rac{2}{5} + \frac{1}{2}$  $\frac{1}{2} \cdot \frac{3}{8}$  $\frac{3}{8} = \frac{1}{5}$  $\frac{1}{5} + \frac{3}{6}$  $\frac{8}{6} = \frac{8}{8}$ 3 2 5 2 8 5 6 80<br> *P*(*M*<sub>1</sub>/1 €) =  $\frac{P(M_1)P(1 \in I/M_1)}{P(1 \in I)}$  = 1  $\overline{\overline{}}$ *P*(*M*<sup>1</sup> *P* )*P* (1 (1 € €  $\frac{(1 \in I M_1)}{\epsilon} = \frac{1}{2} \left( \frac{M_1}{2} \right)$  $=\frac{2}{21}=\frac{5}{2}$ 3 6 1 **7.** Se trata de una binomial  $B\left(5, \frac{2}{3}\right)$  $\frac{2}{3}$ ). a)  $P(X = 5) = {5 \choose 5} \cdot \left(\frac{2}{3}\right)$  $\left(\frac{2}{3}\right)^{5} \cdot \left(\frac{1}{3}\right)$  $\binom{5}{5} \cdot \left(\frac{2}{3}\right)^5 \cdot \left(\frac{1}{3}\right)^0 = 0,132$ b)  $P(X \ge 3) = P(X = 3) + P(X = 4) + P(X = 5) =$  $=\binom{5}{3}\cdot\binom{2}{3}$  $\left(\frac{2}{3}\right)^3 \cdot \left(\frac{1}{3}\right)$  $\left(\frac{1}{3}\right)^2 + \left(\frac{5}{4}\right) \cdot \left(\frac{2}{3}\right)$  $\left(\frac{2}{3}\right)^4 \cdot \left(\frac{1}{3}\right)$  $\binom{5}{4} \cdot \left(\frac{2}{3}\right)^4 \cdot \left(\frac{1}{3}\right)^1 + 0,132 =$  $= 10 \cdot \frac{8}{27}$  $\frac{3}{7} \cdot \frac{1}{9}$  $\frac{1}{9} + 5 \cdot \frac{1}{8}$ 8 6  $\frac{6}{1} \cdot \frac{1}{3}$  $\frac{1}{3}$  + 0,132 = 0,79 8. Al ser una normal *N*(5,8; 1,6): a)  $P(5 < X) = P\left(\frac{5-5.8}{1.6} < Z\right) = P(-0.5 < Z) =$  $P(Z < 0.5) = 0.69; \frac{6}{10}$ 0 9  $\frac{5}{00} \cdot 160 = 110$  alumnos 4 5 3 5  $M<sub>2</sub>$ 1– 2 2– 5 3– 5 3– 8 5– 8 1**€** 0,5€ 1**€** 0,5€  $\frac{1}{2} \cdot \frac{2}{5}$ <br> $\frac{31}{20}$ 1 2 8 0  $2x(\sqrt{x} - 1)$  $2x \cos(2x + 1) - 2 \sin(2x + 1)$ *x* 3 *h*  $b = -4$  $c = 3$  $a + b + c = 1$  $16a + 4b + c = 19$  $25a + 5b + c = 33$  $n = -5$  $1 = m + n$  $19 = 4m + n$ 

b) 
$$
P(8,5 < X) = P\left(\frac{8,5 - 5,8}{1,6} < Z\right) = P(1,69 < Z) =
$$
  
\n $= 1 - P(Z < 1,69) = 0,46; \frac{46}{100} \cdot 160 = 7 \text{ always}$   
\nc)  $P(6 < X < 8,5) = P(0,125 < Z < 1,69) =$   
\n $= P(Z < 1,69) - P(Z < 0,125) = 0,954 - 0,550 =$   
\n $= 0,404; \frac{40,4}{100} \cdot 160 = 65 \text{ always}$ 

Evaluación  $\mathbb{S}[\mathbf{m}]$  43

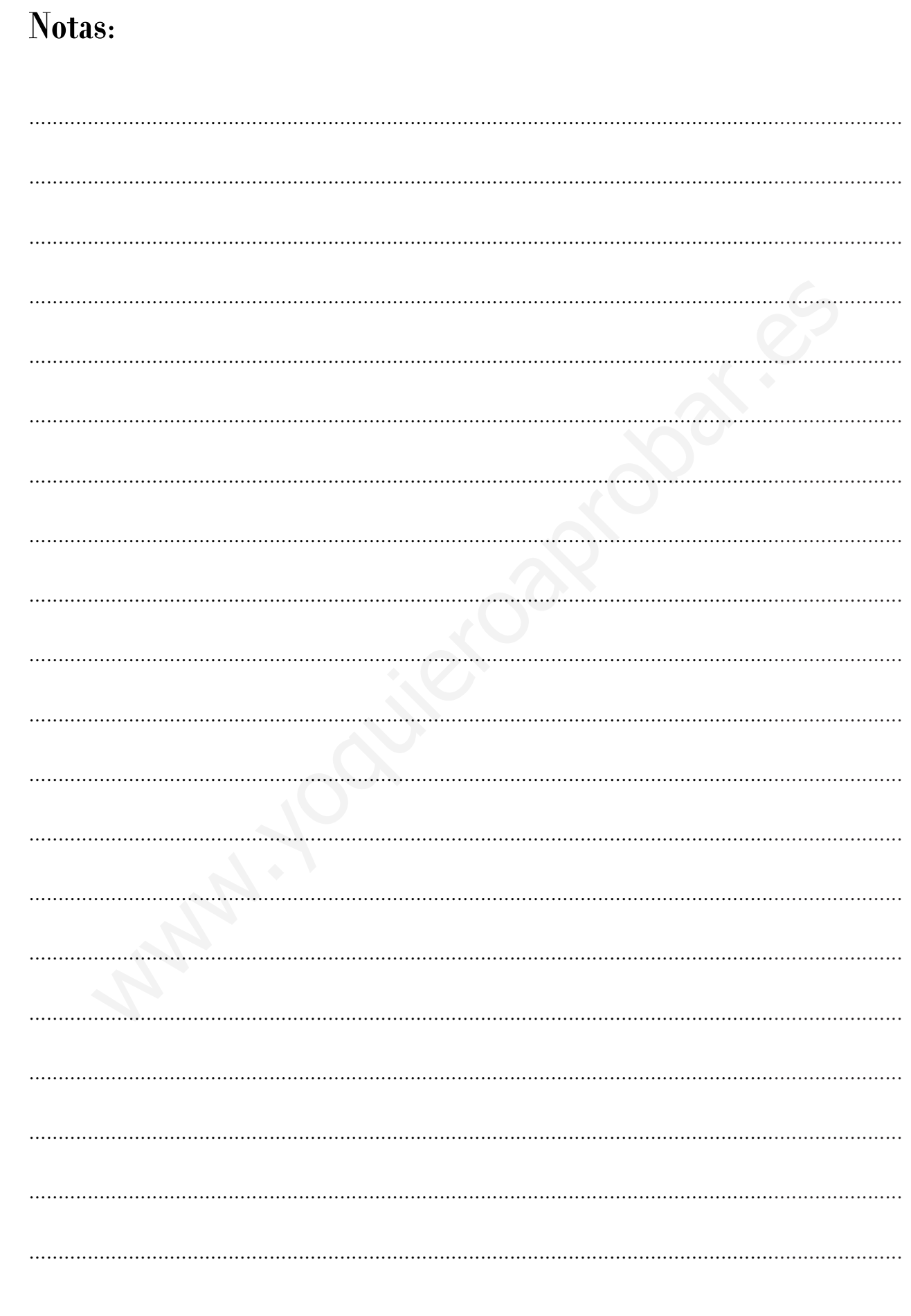

## Notas:

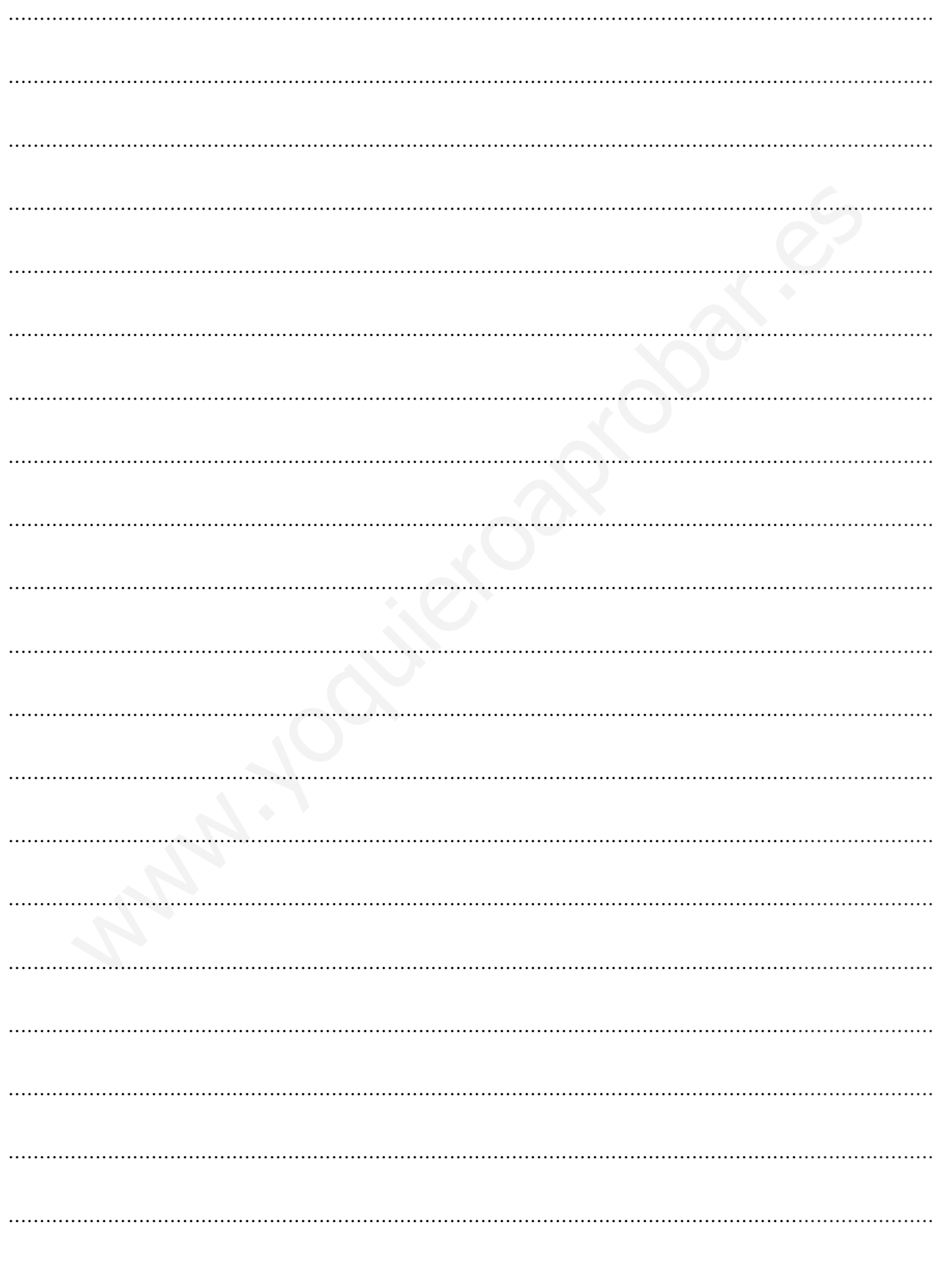

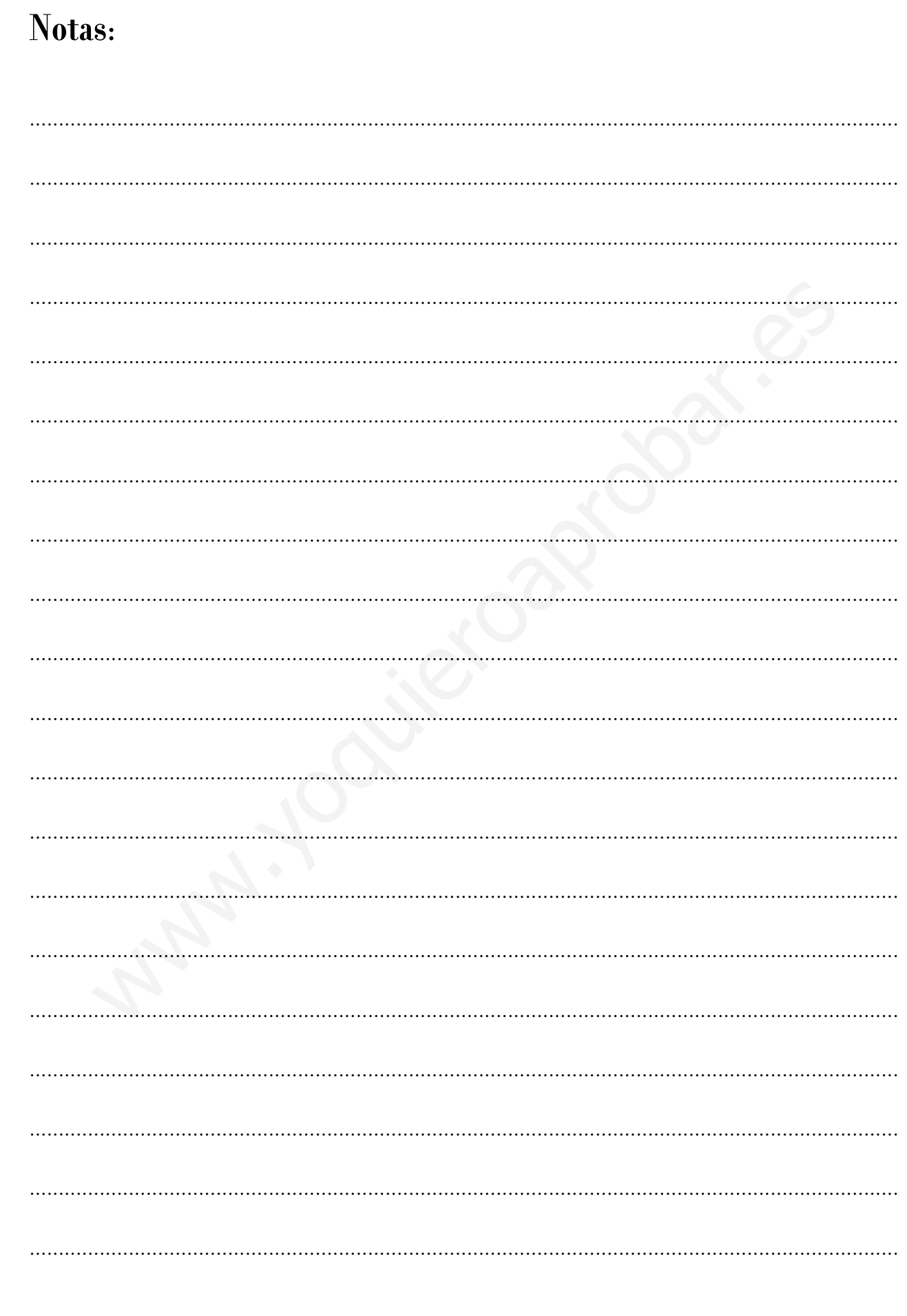

## Notas:

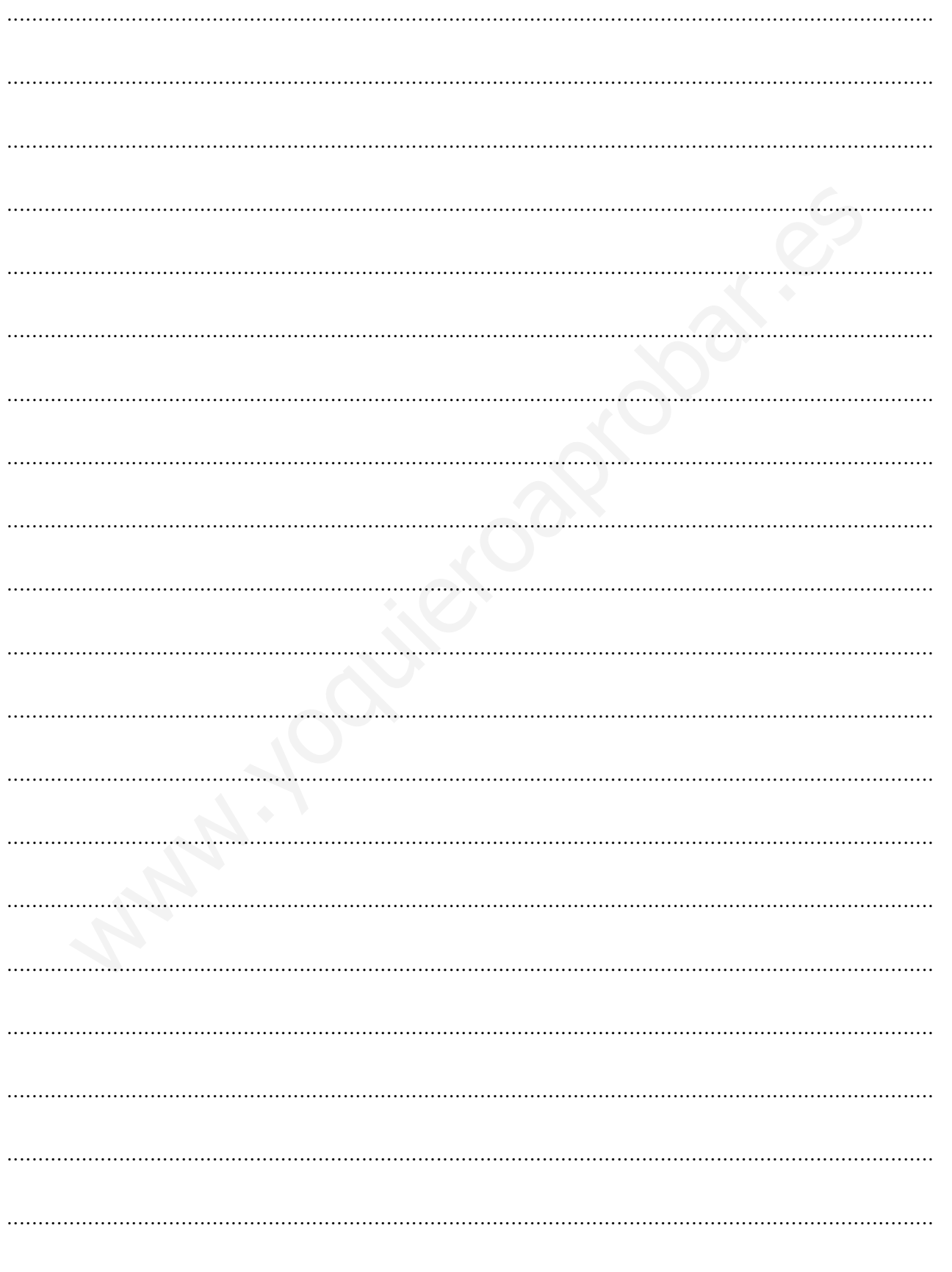

#### PROYECTO EDITORIAL

Equipo de Educación Secundaria de Ediciones SM

#### AUTOR

Sotero Calvo

#### EDICIÓN

Rafaela Arévalo Elsa Santaolalla Juan Alberto Torresano

#### ILUSTRACIÓN

Félix Anaya Juan Francisco Cobos Jurado y Rivas

#### DISEÑO Maritxu Eizaguirre Alfonso Ruano

MAQUETACIÓN Grafilia, SL

COORDINACIÓN EDITORIAL Josefina Arévalo WAVA-100 CONSIGURACION

#### DIRECCIÓN EDITORIAL Aída Moya

© Ediciones SM / Impreso en España – *Printed in Spain*